# République du Sénégal

# UNIVERSITE CHEIKH ANTA DIOP

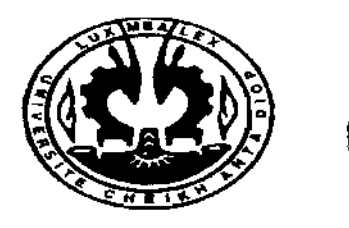

 $(-11.002)$ 

# **ECOLE SUPERIEURE POLYTECHNIQUE**

Centre de Thiès

DEPARTEMENT : GENIE MECANIQUE

# **PROJET DE FIN D'ETUDES**

En vue de l'obtention du diplôme d'ingénieur de conception

Titre :  $=$ 

# **MODELISATION ET REGULATION D'UNE** TURBINE A VAPEUR DANS UNE CENTRALE **THERMIQUE**

Auteurs:

MM. Alexandre LALEYE et Cheick O. SANOU

Directeur:

Co-Directeur: M. Mamadou Khalifa SIBY

M. Salam SAWADOGO

Encadreur extérieur: M. Papa Mamadou NDIAYE

Année: 2004 - 2005

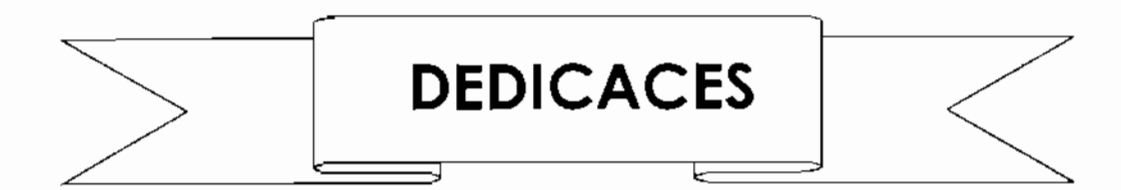

Nous dédions ce modeste travail à nos parents, Salimata Zerbo, Ursule Céline et Issiaka Prosper LALEYE, Ainsi qu'à nos familles et à tous ceux qui nous sont chers, En particulier mon épouse Claire LALEYE et mon fils Olamidé Ludovic Et notre sœur Fatoumata Bintou SANOU

# **REMERCIEMENTS**

Nous tenons sincèrement à remercier:

- **.:.** Nos parents, pour le soutien sans faille quïls nous ont apporté;
- \* Nos familles :
- .:. Messieurs Salam SAWADOGO et Mamadou Khalita Sybi. nos encadreurs internes pour toutes l'aide ainsi que les nombreux conseils qu'ils nous ont prodigués;
- **.:.** Monsieur Pape Ndiaye, notre encadreur à la Centrale C3 du cap des biches de la SENELEC qui n'a ménagé aucun effort pour nous permettre d'accéder aux informations dont nous avions besoin pour notre étude;
- **.:.** Monsieur Khalil Ossé de la Centrale C3 pour sa prévenance et sa disponibilité;
- **.:.** Monsieur Pape Diop chef du Département Production et Transport de la SENELEC sons l'intervention duquel cette étude n' ourait été possible;
- **.:.** Mesdames Sornb. secrétaires à la Centrale C3 pour leur gentillesse et leur accueil;
- .:. L'ensemble des employés de la Centrale C3 pour l'accueil chaleureux qu'ils nous ont réservés à chacune de nos visites:
- **.:.** Tous les étudiants et les professeurs du département Génie Electromécanique de L'Ecole Supérieure Polytechnique de Thiès.

# **SOMMAIRE**

### **Modélisation et régulation d'une turbine à vapeur dans une centrale thermique**

Ce projet de fin d'étude a pour but la modélisation d'une turbine à vapeur dans une centrale thermique en vue d'une régulation de la fréquence de sortie de l'alternateur couplé à cette turbine afin de la maintenir constante ou évoluant dans un intervalle bien défini. Il relève a la fois du domaine de l'automatique, de l'étude des turbomachines ainsi que de la thermodynamique.

Le groupe vapeur 301 de la centrale C3 de la SENELEC [Société Nolionole d'électricité du Sénégal), située au Cap des biches a élé retenu pour cette étude qui constitue une première à la SENELEC de part son orientation, à savoir remplacer l'actuel système mécanique de régulation par un système électronique plus performant et plus fiable.

Le modèle sera supposé linéaire et étudié autour du poinl de fonctionnemenl nominal. La méthode des Bond Graph basée sur les résultats de la théorie de contrôle moderne a été retenue pour la modélisation de la turbine qui se fera à l'aide du logiciel de modélisation el de simulation 20-sim. Le modèle obtenu sera traduit en fonction de transfert et exporté vers le logiciel Matlab/Simulink qui permettra d'effectuer une simulation du fonctionnement de l'ensemble de 10 chaîne de régulation. La méthode empirique de Ziegler et Nichols est celle retenue pour la détermination des paramètres initiaux du correcteur PlO (Proportionnel Intégral Dérivé) que l'on se propose d'utiliser pour effectuer la régulation.

Le régulateur synthétisé permet ou système de réagir avec un temps de réponse maximum de 2.09 secondes et un temps minimum de 0.34 secondes. De plus les valeurs nominales de fréquence et de vitesse sont maintenues en l'absence de perturbations et ce avec une très qronde précision. Le modèle obtenu est stable, précis. rapide et fiable, comme le montrent les résultats de la simulation. Le gain en terme de temps de réponse est considérable; tout cela semble attester que la SENELEC gagnerait à moderniser le système de régulation de ses groupes afin de garantir aux abonnés une meilleure qualité de ses services.

Mots-clé: turbine à vapeur; centrale thermique; modélisation; régulation; simulation; fréquence : vilesse ; automatique : thermodynamique ; turbomachine; Bond Graph ; correcteur PlO.

# **TABLES DES MATIERES**

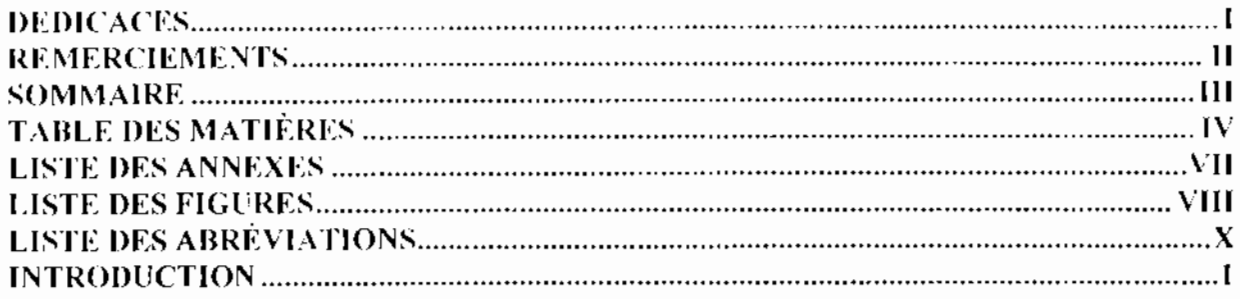

## **CHAPITRE L: Le Modèle**

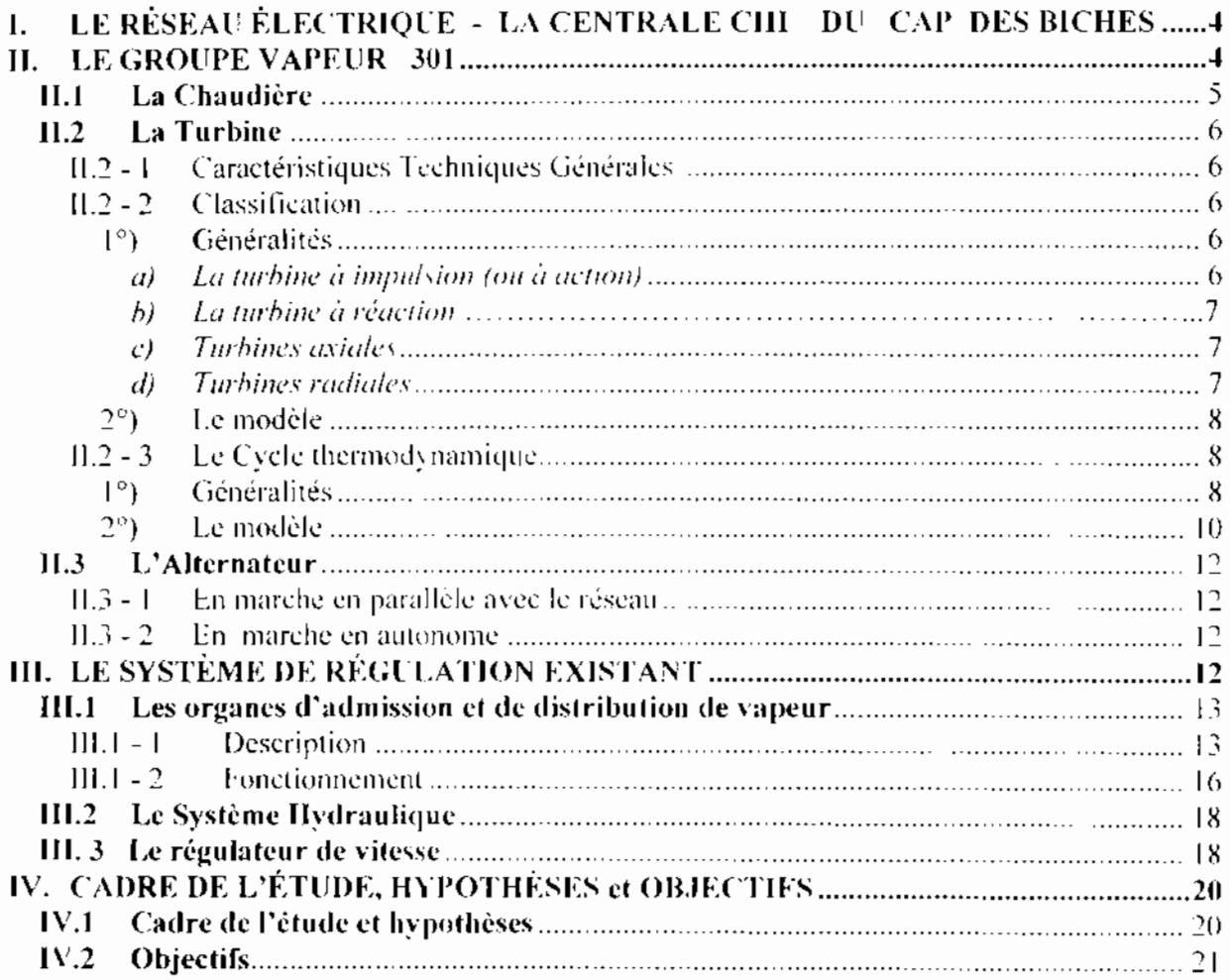

# **CHAPITRE II: Présentation des concepts utilisés**

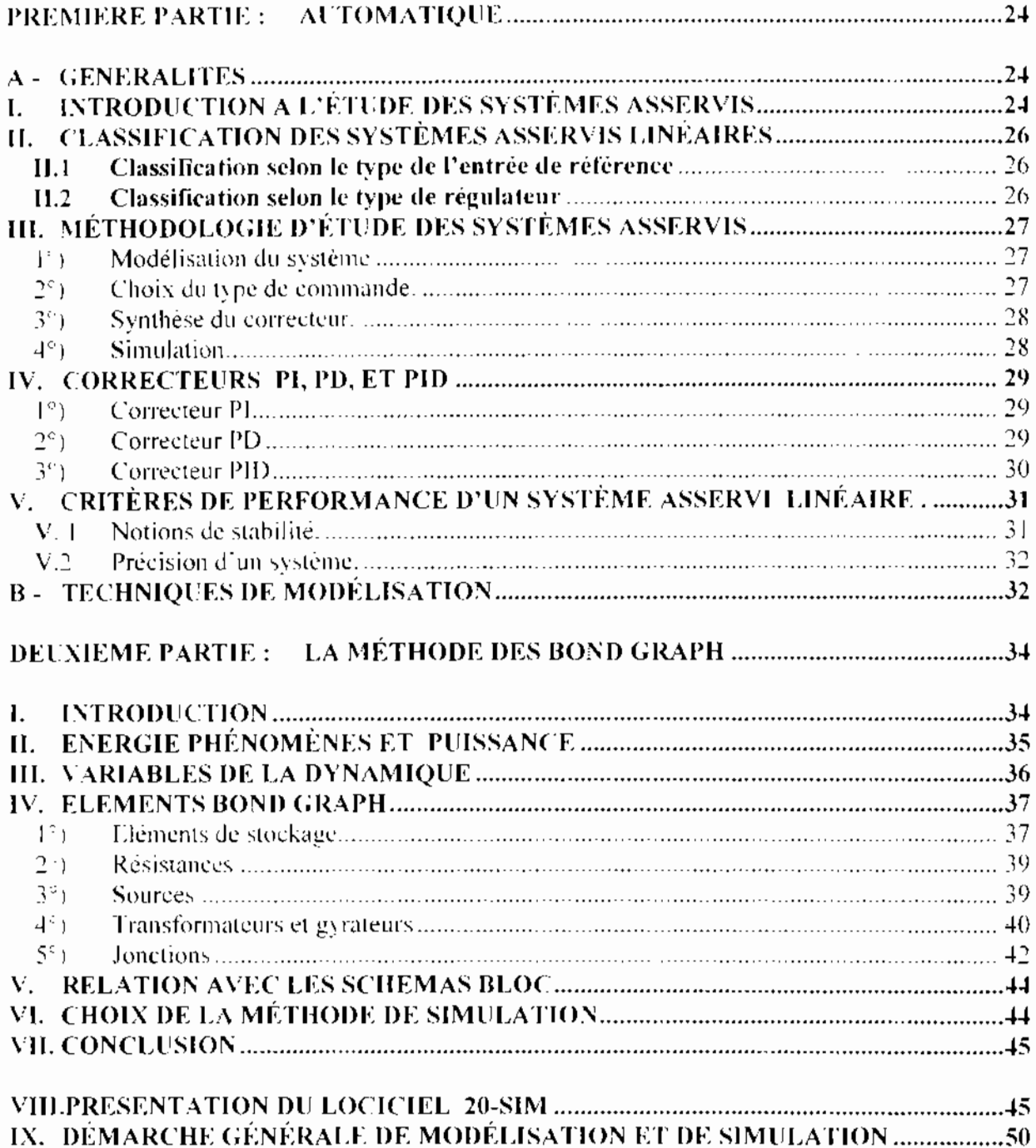

 $\mathbf V$ 

# **CHAPITRE III**: Modélisation

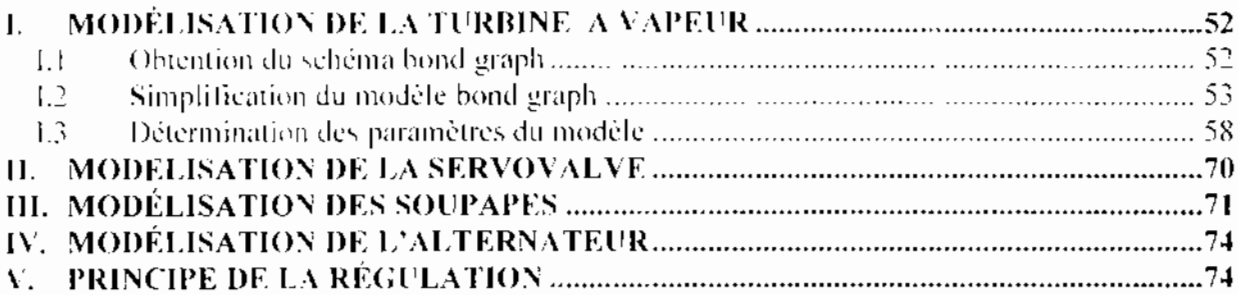

# **CHAPITRE IV**: Simulation

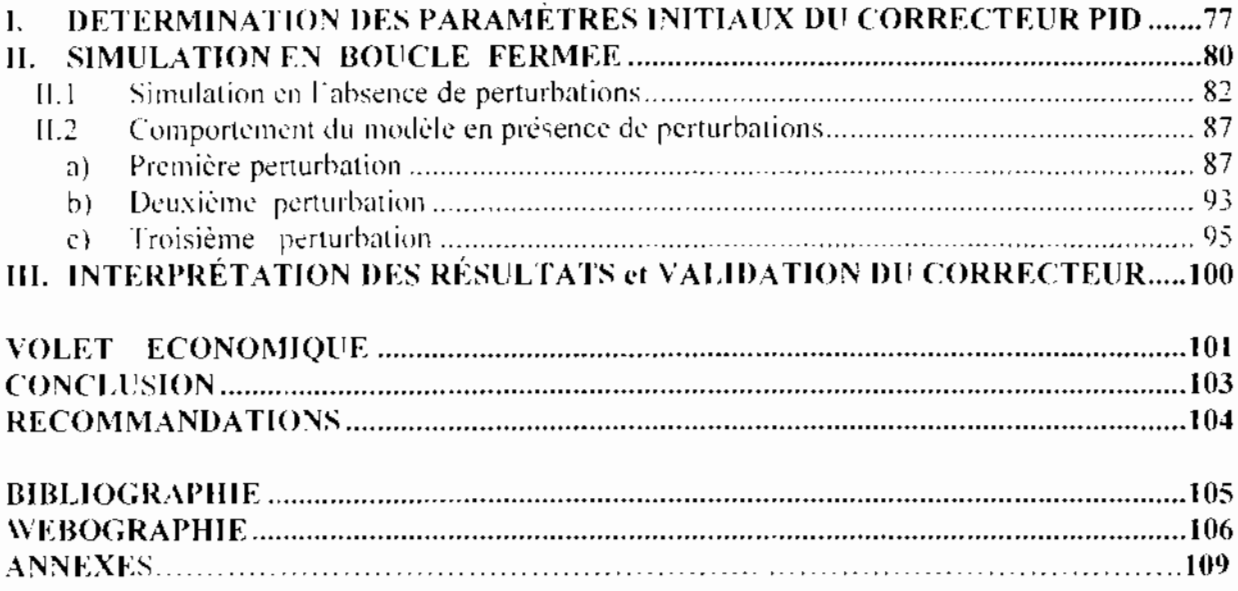

# LISTE DES ANNEXES

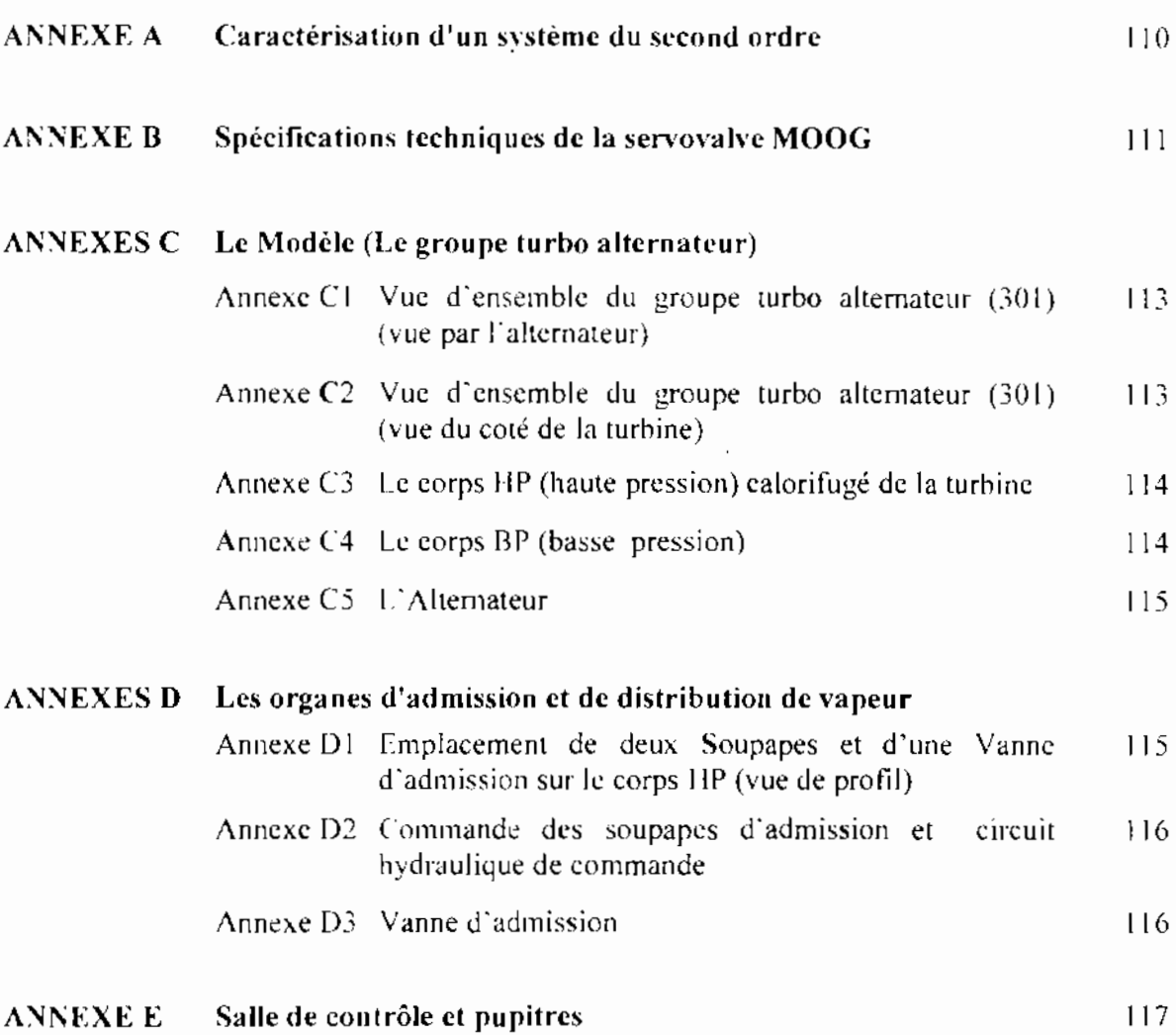

Page

# **LISTE DES FIGURES**

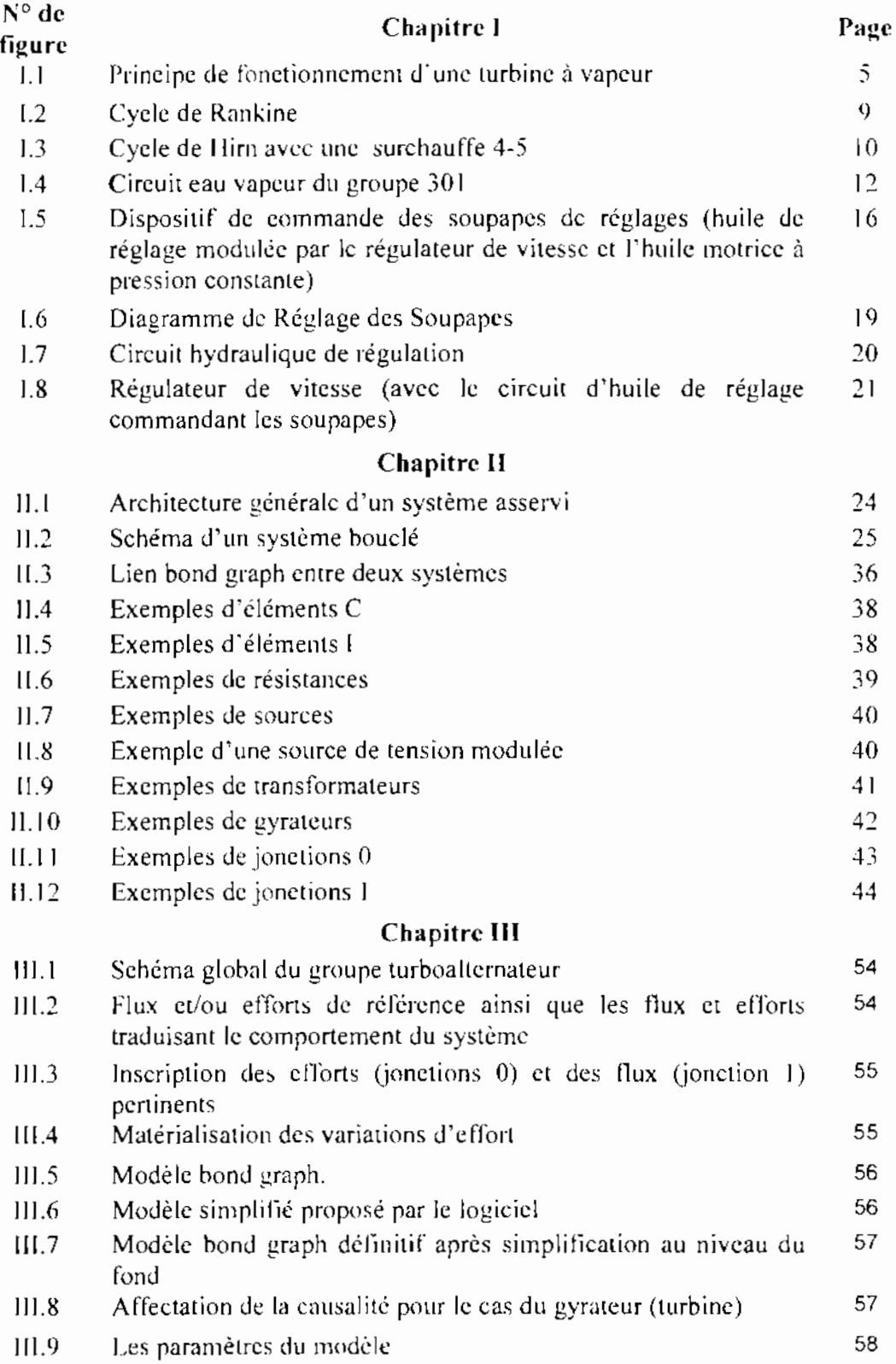

 $\equiv$  VIII

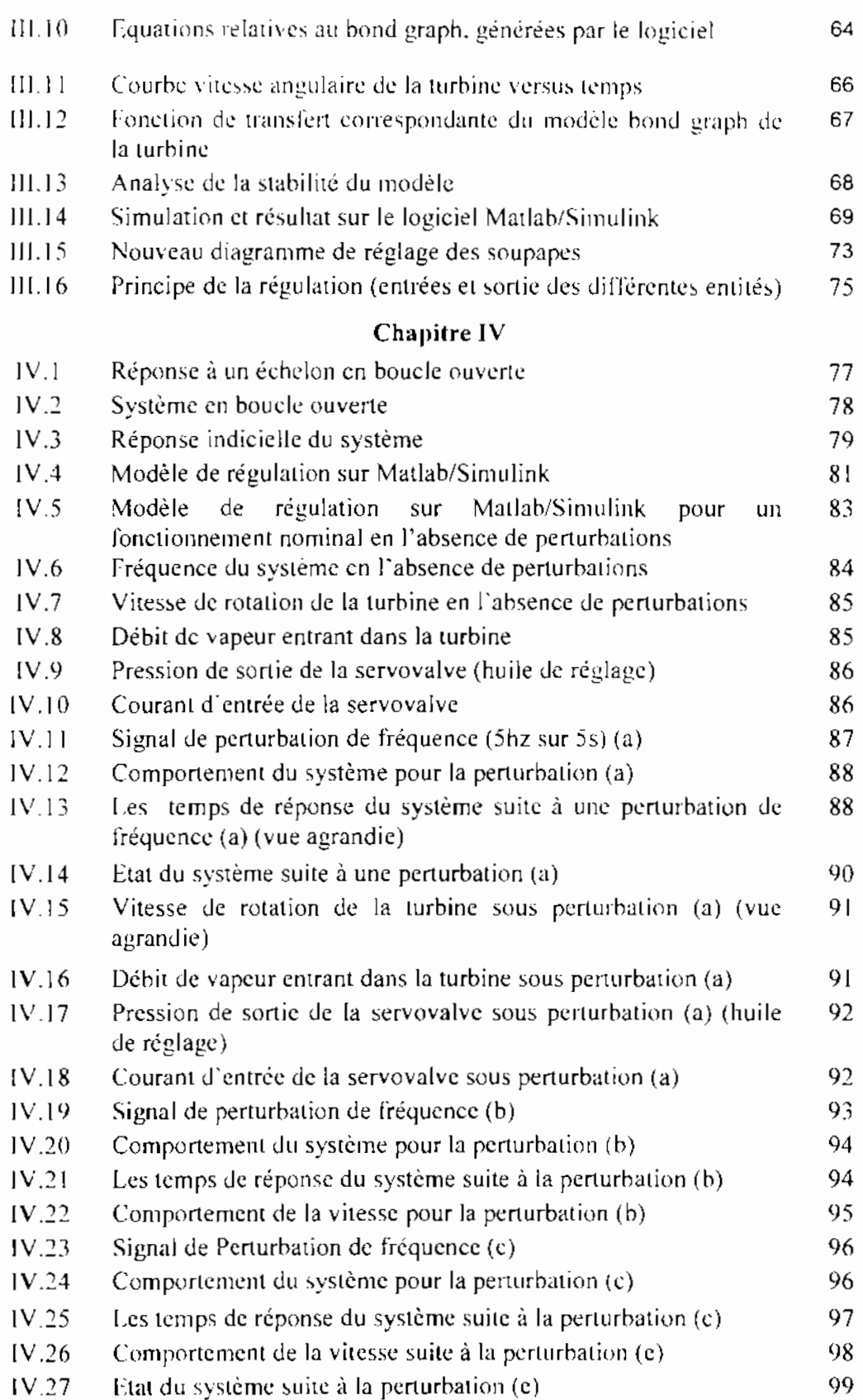

# **LISTE DES ABRÉVIATIONS**

- SENELEC : Société Nationale d'Electricité du Sénégal
- **OMVS** : Organisation pour la Mise en Valeur du fleuve Sénégal
- : Proportionnel Intégral dérivé (Correcteur) PID
- : Proportionnel Intégral (Correcteur)  $PI$
- : Proportionnel Dérivé (Correcteur) **PD**
- : Haute Pression (Etage de turbine)  $HP$
- $BP$ : Basse Pression (Etage de turbine)
- $B.I.B.O$ : Bounded Inputs, Bounded Outputs

#### QUELQES STRECHASSS

- The Control Service Service Service Service Service Service Service Service Service Service Chapter Service IV. (ISIAN) CALIFORNIA (CONTROL) (CONTROL) (CONTROL) (CONTROL) (CONTROL) recifem functionally equiples of the section of the mental change continue conditional in un figure source in the posterior in the condition of the de formalment control de la fraccia de la contampola de formalment anon que la contemplate the contemplate change of the content of the contemplate of the contemplate of the contemplate of the contemplate of the contemplate of the contemplate of the contemplate of the contemplate of the contemplate o and complete the condition of the the complete the complete state of the complete state of the complete state of Parent in the state of the control of the community of the control of aist notice.

tellecteur es la crisi de fin do al li moment lon embre refolit des positions operations and companies for a series

# INTRODUCTION

L'énergie électrique est sans conteste l'une des formes d'énergie les plus utilisées de nos jours. Depuis sa première production au XVII<sup>c</sup> siècle elle a marqué de façon considérable le mode de vic des hommes et est devenue l'une des sources d'énergie les plus eourantes dans la vie quotidienne. Scs domaines d'applications sont nombreux ct elle est préférée à beaucoup d'autres. d'une part parce que pas, ou peu polluante et aussi parce qu'elle s'est révélée être l'une des formes les plus faciles à produire.

<sup>11</sup> existe en effet différents moyens de production de j'énergie électrique. Dans les centrales hydroélectriques par exemple on utilise à la source l'énergie hydraulique qui sert à produire de l'énergie mécanique convertie par la suite en éleetricité. Dans les centrales thermiques, c'est l'énergie calorifique qui est utilisée pour produire de l'énergie cinétique, laquelle sera convertie cn énergie mécanique, puis en énergie électrique. Les centrales nucléaires elles, utilisent l'énergie provenant de la fission des atomes; ensuite les étapes de conversion som les mêmes que dans une centrale thermique classique. On peut citer aussi J'énergie éolienne, l'énergie solaire et bien d'autres sources encore, toutes utilisées pour produire de l'électricité.

Dans les pays développés, les moyens de production sont nombreux et diversifiés. Les centres de production de différents états (que ce soient les centrales nucléaires. thermiques ou hydroélectriques) sont répartis de manière homogène; ils sont reliés entre eux formant des réscaux de distribution fort complexes. On parle alors de réseau fortement interconnecté où tous les groupes de production veillent au maintien de la fréquence du réseau à une valeur constante. Dans cc type de réseau, un arrêt d'urgence d'une centrale de production peut dans la plupart des cas être eornpensé par les centrales voisines, de manière à garantir aux consommateurs une énergie de qualité constante et élevée. De même, une perturbation du couple élcetromagnétiquc due à un court circuit d'une charge consommatrice connectée au réseau peut être compensée par l'ensemble des centrales. On parle d'un réseau rigide et équilibré dans son ensemble.

Ce n'est pas toujours le cas dans les pays en voie de développement. Les centres de production sont moins nombreux et les réseaux sont le plns souvent peu interconnectés. Ainsi, une perturbation de la charge electromagnétique peut facilement représenter un fort pourcentage de la puissance produite par une centrale et il peut en résulter un déséquilibre du réseau, Les variations de charge causent en effct des fluctuations au niveau de la fréquence ; les turbomachines au niveau des centrales de production doivent alors adapter en permanence leur point de fonctionnement. Elles sont le plus souvent soumises à de fortes contraintes pour maintenir la frequence à la valeur de consigne elles installations peuvent être sujettes à différents phénomènes: risque de survitesse par exemple au niveau des turbines lorsque la fréquence baisse, ou lorsqu'un des groupes de production tombe en panne. Les phénomènes de pompage ne sont pas non plus à exclure, le pompage étant le phénomène correspondant au cas d'ouverture limite des organes de commandes (vannes, soupapes...). Les turbomachines peuvent aussi tourner en dessous des valeurs permises lorsque la demande énergétique décroît par exemple, causant une augmentation de la fréquence.

Pour donc assurer la stabilité du réseau électrique et aussi la sécurité au niveau des installations, il faut songer à des dispositifs de régulation adéquats. Ces derniers doivent pouvoir commander de façon instantanée les turbomachines afin qu'elles répondent assez rapidement aux perturbations au sein du réseau. Ces systèmes de régulation doivent aussi garantir le fonctionnement des machines dans les limites permises. sans risque de détérioration pour ces dernières. Cc travail est en général effectue par des régulateurs **de type PID (Proportionnel Intégral** Dérivé).

L'étude d'une centrale de production implantée dans un pays en voie de développement semble donc bien indiquée pour trouver des modèles de régulation adaptés aux conditions spéciales des réseaux électriques dans ces zones, caractérisées le plus souvent par une demande en forte croissance à cause de l'urbanisation galopante. Les sociétés de production ct de distribution d'électricité doivent donc s'adapter aux réalités du milieu qui évoluent sans cesse, ce qui implique une adaptation des moyens de production en fonction des variations de la demande, et la mise en place de systèmes de régulation pouvant assurer en permancnce le suivi cL la sécurité des turbomachines.

Au Sénégal. la distribution d'électricité est assurée par la SENELFC (La Société Nationale d'Electricité du Sénégal) qui fait partie du réseau interconnecté de l'OMVS (Organisation pour la Mise en Valeur du fleuve Sénégal) regroupant le Mali. la Mauritanie et le Sénégal. La production de la SENELEC est assurée par de nombreuses centrales à travers le pays. Elle est complétée par la production de la centrale hydroélectrique de Manantali au Mali. A Dakar, au niveau du *Cap des Biches.* la SENELEC dispose d'une centrale Thermique dom la production représente 45 à 50 % de l'énergie livrée au réseau interconnecté. On y dispose de trois groupes vapeur ct de 3 turbines à gaz. Notre étude a porté sur l'une des trois turbines à vapeur dénommée *"groupe vapeur* 30J". Le but était de recueillir les données de la turbine en fonctionnement nominal afin d'en proposer un modèle qui devait servir par la suite pour les simulations. Ces dernières devaient aboutir à la proposition d'un système de régulation pouvant assurer le maintien de la fréquence à la valeur de consigne.

L'obtention du modèle sc fera grâce à la transcription de la turbine en "Bond Graph", et le logiciel 20-Sim permettra d'en tirer les équations représentatives. Le logiciel MatLab-Simulink sera utilisé par la suite pour les simulations afin d'illustrer le comportement de la turbine dans le réseau lors des perturbations. L'interprétation des résultats permettra de valider le système de régulation en dernière partie.

Pour atteindre les objectifs fixés, une présentation du groupe vapeur simposc avant tout, afin de bien cerner le modèle auquel nous nous intéressons. De même nous présenterons le système de régulation déjà installé. Nous définirons par la suite le cadre de notre étude, c'est-à-dire le domaine de fonctionnement de la turbine auquel nous nous sommes intéressé au cours de *cc* travail, el les objectifs à atteindre.

Une deuxième partie consistera à la présentation des concepts utilisés et à l'explication de la théorie des *bond graph*, puis du logieiel 20-Sim qui a servi pour la modélisation.

Nous procèderons à la représentation de la turbine en *bond graph* avec ce logiciel dans la troisième partie, ce qui aboutira à l'obtention du modèle pour la simulation. La quatrième étape consistera à la simulation effectuée avec Matlab-Simulink. L'étude des résultats obtenus nous conduira alors au choix des paramètres les mieux adaptés pour le régulateur à installer sur notre modèle.

# 1. LE RÉSEAU ÉLECTRIQUE - LA CENTRALE CIII DU CAP DES BICHES

La SENELEC dispose de sept centrales sur le réseau interconnecté à la production desquelles vient s'ajouter celle de la centrale hydroélectrique du harrage de Manantali au Mali. La centrale thermique du cap des biches, appelée C **III** (C 3) fait partie du réseau interconnecté de l'ÜMYS. La fréquence de consigne est fixée à 50 hertz avec des variations tolérées de  $\pm$  4%. Cinq à dix pour cents de l'énergie livrée par la C III est produite par les Turbines à Gaz au nombre de trois au sein de la centrale. La plus grande partie de l'énergie est donc produite par les turbines à vapeur qui sont les plus puissantes du parc de production de la SENELEC.

Le premier groupe mis en service est le groupe vapeur 301. Il a une puissance nominale installée de 27.5 MW. Les deux autres groupes dénommés "302" el "303" sont identiques et ont chacun une puissance nominale installée de 30 MW *ce* qui fait une puissance nominale de 87.5 MW pour les trois groupes vapeurs. La centrale C III produit environ 50% de la puissance du réseau (national) auquel elle est connectée. ce qui signifie qu'elle joue un rôle important quant à sa stabilité. Une étude au sein de cette centrale, au niveau des machines de production les plus puissantes semble donc bien indiquée pour la proposition d'un modèle de régulation. L'étude qui va suivre a été menée sur la turbine à vapeur du groupe 301. C'est ce modèle qui servira tout au long de ce travail et sur lequel sera appliqué la régulation. Il serait donc utile de présenter le groupe vapeur 301 et plus particulièrement la turbine à travers ses caractéristiques, son mode de Ioncrionnemcnt, ct son cycle thermodynamique. On s'tmèresscra aussi aux divers paramètres qu', pourraient jouer sur la régulation.

La proposition d'un modèle de régulation passe aussi par une étude préalable du dispositif déjà présent sur la turbine afin d'en préciser tes limites ou les améliorations qu'on pourrait y apporter. C'est pourquoi nous ferons aussi une brève présentation du système de régulation existant.

### Il. LE GROUPE VAPEUR 301

Le principe de fonctionnement d'une turbine à vapeur dans une centrale thermique est assez simple: l'énergie calorifique produite au niveau de la chaudière (à partir de combustibles fossiles par exemple) est transmise à de l'eau. Sa température augmente, elle se vaporise et sa pression augmente considérablement (510°C et jusqu'à 76 bars dans notre cas). Cette vapeur à haute pression est canalisée vers la turbine ou elle se détend. L'énergie de pression qui est en fait une énergie cinétique est convertie en énergie mécanique dans les aubes du rotor qui entraîne un arbre couplé à un alternateur. On recueille de l'énergie électrique à la sortie de l'alternateur par le simple principe de la variation du champ magnétique. C'est cette énergie électrique qu'il faudra garder stable à travers sa fréquence ; ceci, en jouant par le biais d'un système de régulation sur le débit de vapeur entrant dans la turbine afin d'adapter la vitesse de cette dernière, donc celle de l'alternateur aux variations de la fréquence [2].

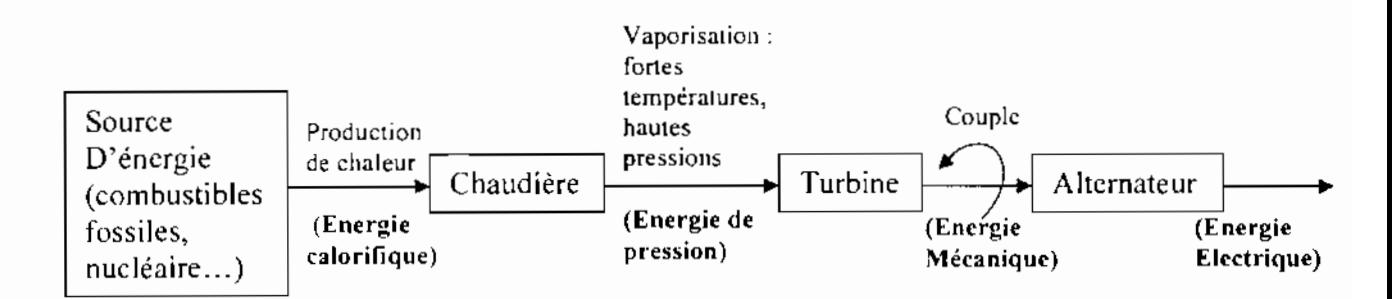

#### Figure I.1 : Principe de fonctionnement d'une turbine à vapeur

#### $II.1$ La Chaudière

La turbine 301 est alimentée par une chaudière construite par la Société frauçaise des constructions Babeock et Wilcox. Les caractéristiques de cette chaudière sont :

- fonctionnant bars.  $\bullet$ Timbre:  $c<sub>n</sub>$ dépression
- 
- 
- 

# 11.2 La Turbine

# II.2 - 1 Caractéristiques Techniques Générales

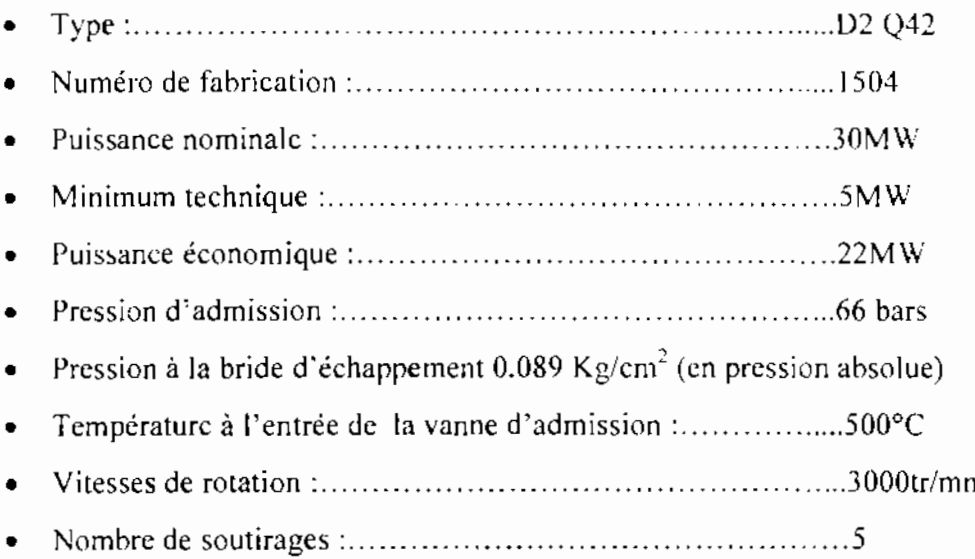

Le sens de rotation est celui des aiguilles d'une montre pour un observateur placé devant la turbine.

# IL2 - 2 Classification

# 1°) Généralités [11]

Differents critères peuvent être utilisés pour la classification des turbines à vapeur. Deux critères principaux peuvent être retenus, à savoir le principe du travail et la direction du courant de vapeur.

- D'après le principe du travail on peut classer les turbines en deux grands groupes:
	- les turbines à impulsion (ou à action)  $\overline{a}$
	- et les tm-bines à réaction.

### *a) La turbine à impulsion (ou à action)*

C'est la forme la plus simple d'une turbine à vapeur. Dans ce type de turbine, la vapeur se détend uniquement dans la tuyère. Elle à donc sa chute totale d'enthalpie dans la tuyère. Les jets sont fixés dans la partie inférieure de l'enveloppe de la turbine ct les ailettes (ou aubes) sur le placees

bord des roues tournantes montées sur un arbre central. La vapeur se déplaçant dans une tuyère fixe passe sur les ailettes incurvées, qui absorbent une partie de l'énergie cinétique de la vapeur dilatée, faisant ainsi tourner la roue et l'arbre sur lesquels elles sont montées. Cette turbine est conçue de manière à ce que la vapeur entrant par une extrémité de la turbine se dilate à travers une succession de tuyères jusqu'à ce qu'elle ait perdu la majeure partie de son énergie interne.

#### *b) La turbine à réaction*

Dans la turbine à réaction, une partie de l'énergie mécanique est obtenue par l'impact de la vapeur sur les ailettes. La partie la plus importante est obtenue par l'accélération de la vapeur [ors de son passage dans la roue de la turbine, où elle se détend. Une turbine de ce type se compose de deux jeux d'ailettes, l'un fixe, l'autre mohile. Ces ailettes sont disposées de telle façon que chaque paire joue le rôle de tuyère, à travers laquelle la vapeur se dilate lors de son passage. Dans chaque étage, une faible quantité d'énergie tbermique est convertie en énergie cinétique. La vapeur se détend dans les aubes fixes, puis entraîne les aubes mobiles disposées sur la roue ou le tambour de la turbine. La chute d'enthalpie se fait donc en deux étapes, une première dans la tuyère et une deuxième dans le rotor.

- Selon la direction du courant de vapeur on peut distinguer:
- les turbines axiales
- ct Ics turbines radiales

#### *c) Turbines axiales*

Dans ce type, le flux de vapeur est essentiellement parallèle à l'axe de la turbine. Les turbines axiales sont essentiellement composées d'une tore d'admission qui canalise le fluide vers l'entrée el d'un stator portant des aubes fixes ou distributeurs (où l'énergie cinétique thermique du fluide se transforme entièrement (cas de la turbine à action) où partiellement (cas de la turbine à réaction) en énergie cinétique. Le rotor porte les aubes ou l'énergie cinétique et l'énergie thermique restantes se transforment en énergie mécanique.

#### *d) Turbines radiales*

Le flux de vapeur entre dans ce cas perpendiculairement à l'axe du rotor. Elle fonctionne comme un compresseur centrifuge avec un écoulement inversé (centripète) ct de rotation dans le sens

opposé. Elle est en général utilisée pour de petites puissances et pour des applications où la turbine axiale plus longue (donc plus encombrante) ne peut être utilisée.

### 2<sup>o</sup>) Le modèle

La turbine du groupe 301 est une turbine axiale, à deux étages de pression : Haute Pression (HP) el Basse Pression (BP). Le premier étage est à action et le second, l'étage basse pression, fonctionne sous le principe de la turbine à réaction. L'entrée de vapeur est axiale au niveau des deux étages. La vapeur vive est introduite par deux vannes d'admission et quatre soupapes de réglage HP au niveau du premier étage de pression. L'échappement de celte partie Haute pression est relié à l'entrée du corps BP et l'échappement de la partie BP au condenseur.

### II.2 - 3 Le Cycle thermodynamique.

### 1°) Généralités

Les machines thermodynamiques fonctionnent avec plusieurs transformations successives et répétitives formant un cycle. Dans la turbine <sup>à</sup> vapeur, c'est la vapeur d'eau qui est le fluide mole ur. Le cycle de la vapeur d'eau est une suite de transformations dans des systèmes ouverts successifs (chaudiere, turbine, condenseur et pompe d'alimentation...).Il comprend, la vaporisation de j'eau dans la chaudière, la détente dans la turbine, la condensation dans un condenseur puis le retour à la chaudière grâce à un système de pompage.

Le cycle de Rankine est à la base des machines utilisant la vapeur d'eau dans les centrales thermiques ct nucléaires. il comprend:

- deux isobares BP et HP
- deux isentropes  $(Q= 0)$

Il comprend le pompage de l'eau en  $1-2$ , son échauffement en  $2-3$ , sa vaporisation en  $3-4$  sa détente avec condensation partielle dans la turbine 4-5, et sa condensation dans le condenseur en 5-1. (Figure I.2)

On peut représenter le cycle de Rankine dans un diagramme entropique (Température - Entropie T-S). Dans ce cycle la compression et la détente sont isentropiques, l'échauffement et la condensation supposes isobares. *1\* la sanie de [a chaudière. la vapeur d'cau peut être surchauffée

avant son entrée dans la turbine. On obtient alors le eyele de Hirn représenté à la figure I.3 dont le rendement est bien meilleur que celui du cycle de Rankine simple [2].

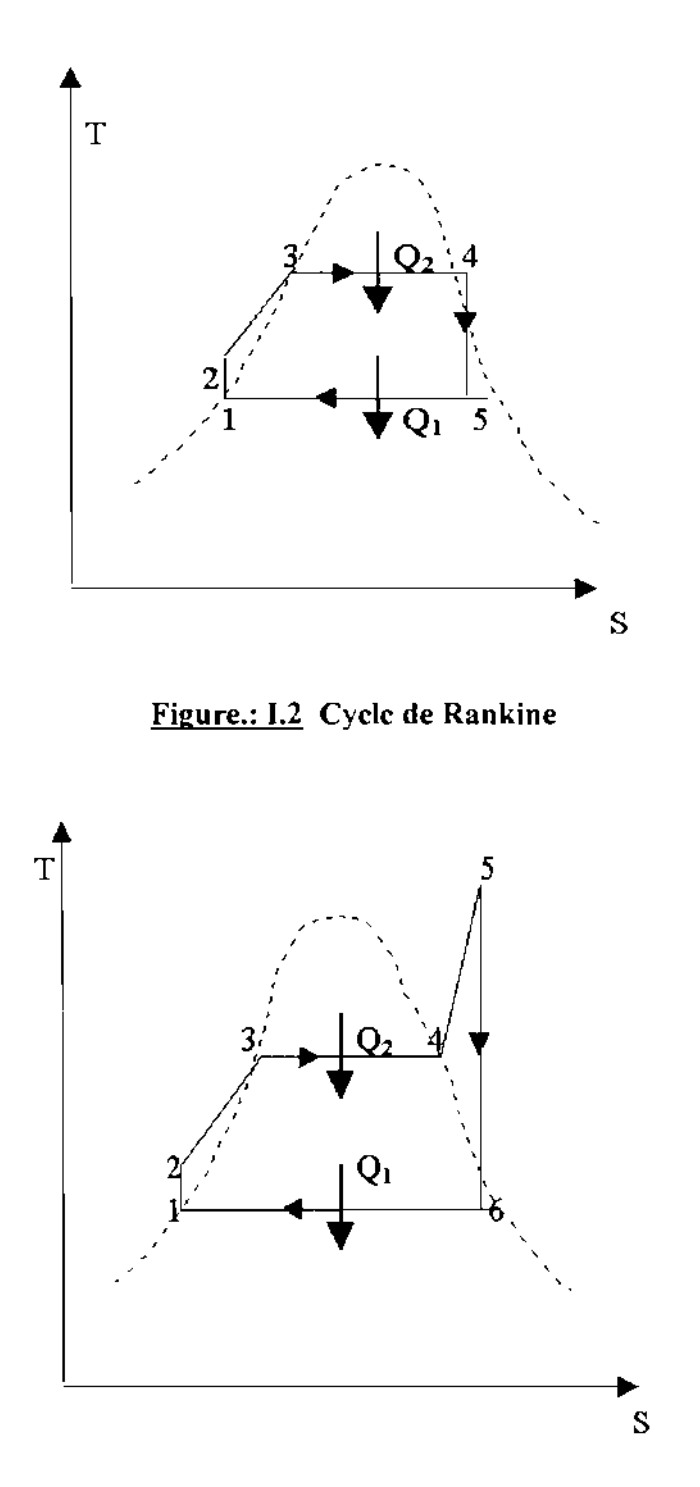

Figure I.3: Cycle de Hirn avec une surchauffe 4-5

#### 2°) Le modèle

La turbine du groupe 301 fonctionne sous le cycle de Rankine et sans resurchauffe. Cinq soutirages sont effectués à différents niveaux de pressions au cours de la détente de la vapeur dans la turbine: deux au niveau du premier étage (HP) et trois autres au niveau du deuxième étage (BP). Tous les soutirages de vapeur servent à alimenter des réchauffeurs utilisés pour préchauffer l'eau venant du condenseur avant qu'elle aille à la chaudière. Cela permet d'une part de diminuer la quantité de chaleur à apporter dans la chaudière pour atteindre la température à laquelle doit être portée la vapeur d'cau; d'autre part les réchauffeurs permettent d'éviter les trop brusques variations de températures. Il règne en effet dans la chaudière de fortes valeurs de températures el l'eau y entrerait sans les réchauffements à des températures trop basses. Le rendement est aussi amélioré car la quantité de vapeur nécessaire pour produire le travail au niveau de la turbine est ainsi réduite.

Ci-dessous, est donnée une représentation schématique du circuit eau vapeur au niveau du groupe 301 (figure 1.4). Notons cependant que sur les installations actuelles au niveau de la centrale CIII seulement 4 soutirages sont effectués. Le premier soutirage au niveau de l'étage Basse Pression n'est plus pratiqué et de cc fait le réchauffeur Basse Pression N°3 a lui aussi été mis hors service. Toutefois cela n'affecte pas de façon significative les performances de la turbine et ne représente pas non plus un handicap quelconque pour la suite de notre étude. Nous ne nous intéresserons en effet qu'à certaines valeurs des paramètres d'entrée et à des valeurs au niveau de la sortie de la turbine qui ne sont pas affectées par l'absence de ce troisième soutirage.

Les valeurs suivantes ont été relevées :

- , Pression d'entrée de la vapeur : 66 bars
- , Pression de sanie: 0.089 bar.
- :;.. Température à l'entrée : sonoc
- $\blacktriangleright$  Température à la sortie du deuxième étage:.....43.2°C
- , Débit Q de vapeur nominal : 120 t/h

# $\mathbf{h} = -\mathbf{h} - \mathbf{h}$  and  $\mathbf{h} = -\mathbf{h}$

Modélisation et Régulation d'une Turbine à Vapeur dans une Centrale Thermique:

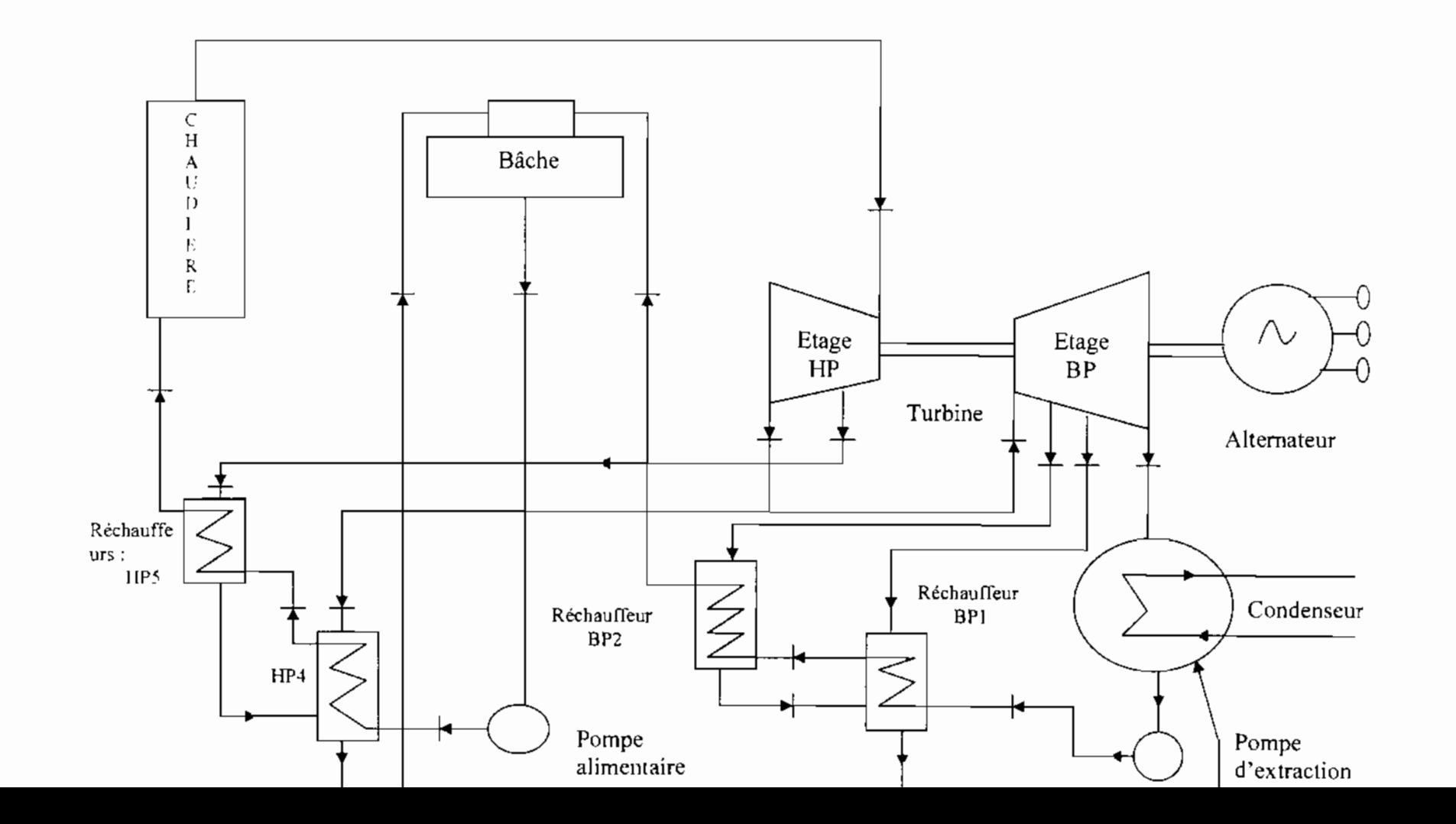

#### $II.3$ L'Alternateur

Ses caractéristiques sont :

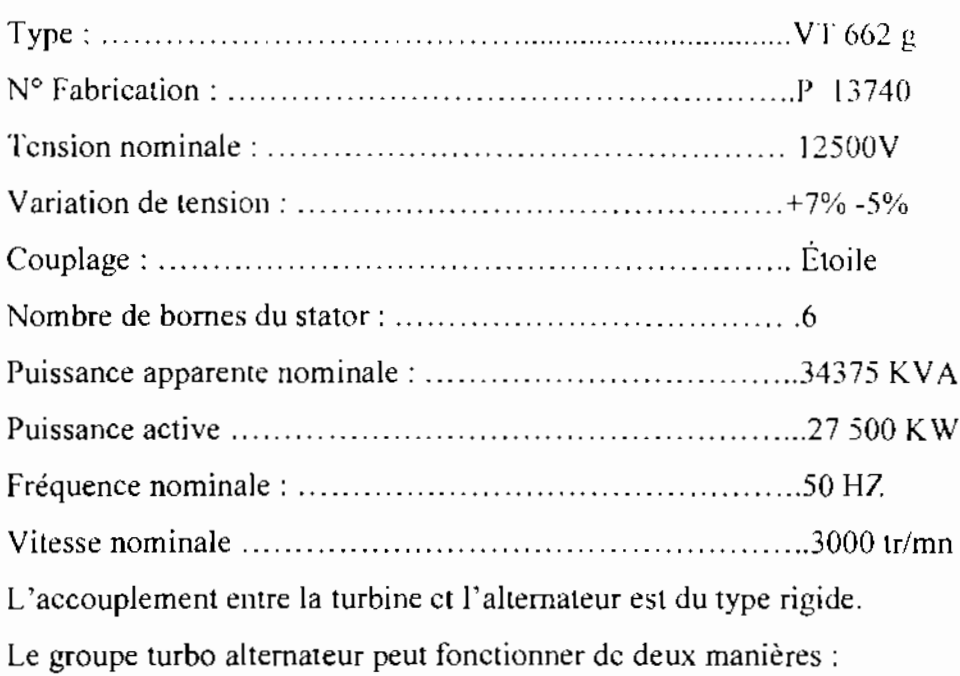

#### $II.3 - I$ En marche en parallèle avec le réseau

Le paramètre de réglage est alors la puissance, c'est-à-dire le débit de vapeur entrant. La vitesse du turbo groupe sera maintenue constante par la fréquence du réseau. En cas de variation de la fréquence, la charge du groupe varie au prorata de sons statisme, une ehute de fréquence provoquant une augmentation de charge.

#### $II.3 - 2$ En marche en autonome

Le paramètre de réglage est la vitesse du groupe. Le turbo groupe doit à la fois maintenir sa vitesse constante au statisme près en fournissant au réseau de l'usine l'énergie électrique dont eelui-ci à besoin.

#### LE SYSTÈME DE RÉGULATION EXISTANT HI.

Avant de présenter en détail le système mécanique de régulation de vitesse existant sur la turbine, nous nous intéresserons d'abord aux organes d'admission et de distribution de vapeur installés sur cette dernière. La compréhension du principe de fonctionnement de ces appareils est nécessaire parce que c'est sur ces derniers que va agir le système de régulation pour faire varier le débit de vapeur. La régulation électronique qui sera mise en place à la suite de cette étude remplacera juste le régulateur mécanique déjà installé; tout le dispositif de commande des organes d'admission ct de distribution (notamment le système hydraulique que nous allons présenter à la suite) sera conservé. La régulation électronique agira clic aussi sur ces mêmes organes. C'est pourquoi une bonne compréhension des différents mécanismes commandant ces appareils s'avère indispensable dans un premier temps.

## 111.1 Les organes d'admission et de distribution de vapeur

### 111.1 - 1 Description

Les organes d'admission el de distribution sont essentiellement constitués des vannes d'admission principales ct des soupapes de réglage.

- a) Les vannes d'admission principales: elles sont au nombre de deux, à fermeture rapide eommandécs par un servomoteur à huile sous pression. Elles sont placées avant les soupapes de réglage, portées chacune par un bâti en acier rapporté par boulons sur le coté de la partie avant du cylindre inférieur du corps HP. Leur ouverture est obtenue par la manœuvre d'un volant à main de l'appareil de mise en marche el d'arrêt commandant l'arrivée d'huile sous pression sous le servomoteur.
- b) Les soupapes de réglage sont au nombre de quatre. Elles commandent chacune un jeu de tuyères de distribution cl sont actionnées par l'huile modulée par le régulateur de vitesse. La représentation ci-dessous, (figure I.5) montre les différentes parties constitutives du dispositif de commande des soupapes Ce dispositif comporte deux pistons dans sa partie supérieure. Le premier piston est le piston pilote (3), le seeond, plus bas, est le piston de réglage (5). Les soupapes sont donc dites à double siège, construction qui présente l'avantage de réduire au minimum les forces exereées par la pression de la vapeur sur la tige de soupape et le servomoteur à huile. Le piston pilote est relié à une tige verticale qui passe au travers du piston de réglage et qui porte une douille tiroir (6) à son bout inférieur. Quand Je piston se soulève, la douille tiroir obture l'ouverture centrale pratiquée sur le piston de réglage au travers de la quelle passe la tige. Le piston de réglage (5) lui est relié aux soupapes (7) par l'intermédiaire de la tige de soupape et dans son mouvement il entraîne les soupapes. Ce dispositif de servomoteur est soumis à l'action de deux circuits d'huile sous pression:

Un circuit d'huile de sécurité (huile motrice), à la pression constante de 5 bars alimente la chambre dans la quelle est logée le piston de réglage (5), maintenu en équilibre par un ressort antagoniste (4) sur sa partie supérieure. Cette huile motrice commande aussi l'ouverture et la fermeture des vannes d'admission. Sa circulation en circuit fermé est assurée par une pompe.

Le deuxième circuit est le circuit d'huile de réglage, dont la pression agit sur la face inférieure du piston pilote (3). La pression de cette huile est modulée par le régulateur de vitesse. Elle augmentera si la vitesse baisse et diminuera dans le cas contraire. Le piston pilote (3) est maintenu en équilibre par un ressort antagoniste (2) sur sa partie supérieure. Plus la pression d'huile de réglage est élevée, plus le piston pilote (3) se soulève et plus le ressort est comprimé. Une vis d'ajustage (1) permet de faire varier la tension initiale du ressort; on peut de sorte régler la pression d'huile de réglage pour laquelle le piston commence à se soulever, donc la pression pour laquelle la soupape commence à s'ouvrir.

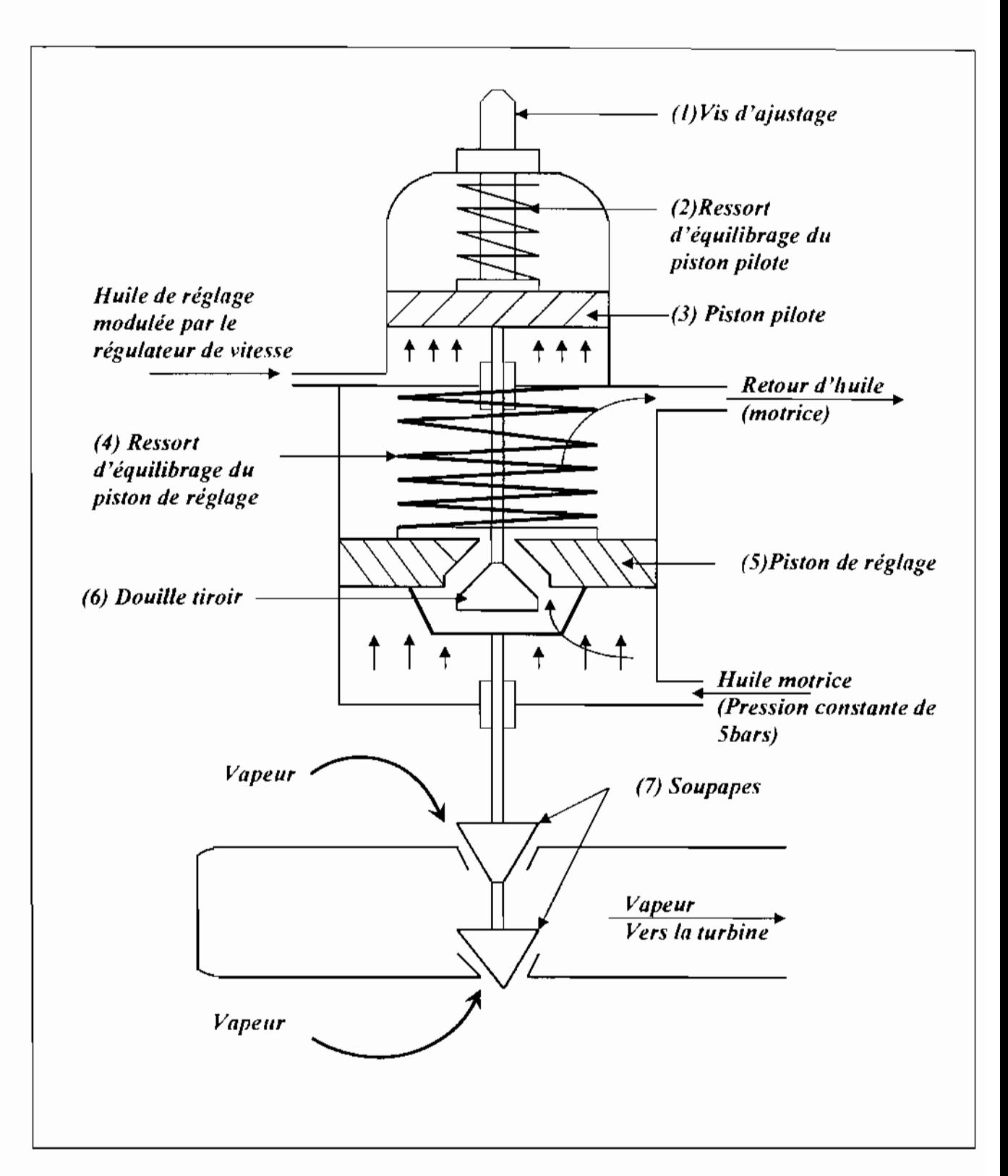

Figure : I.5 : Dispositif de commande des soupapes de réglages (huile de réglage modulée par le régulateur de vitesse et l'huile motriee à pression constante)

### 111.1 - 2 Fonctionnement

En nous aidant du schéma représentatif d'une soupape (ci-dessus), nous illustrerons le comportement des différentes parties lors des phases d'ouverture et de fermeture.

Lors de l'ouverture des soupapes, la pression d'huile de réglage ayant augmentée, (sous l'action du régulateur de vitesse, dont la vitesse a baissé), le piston pilote (3) et la douille tiroir (6) se soulèvent. La douille tiroir empêche alors l'huile motrice de circuler ct l'emprisonne ainsi dans la chambre du piston de réglage (5), sous ce dernier. La pression augmente et agit sur la face inférieure du piston de réglage (5) qui se soulève entraînant dans son mouvement les soupapes (7) auxquelles il est relié. L'écoulement de l'huile contenue dans la chambre au dessus du piston de réglage est assurée par la montée de la douille tiroir qui dans son mouvement découvre unc lumière qui met en communication celte huile et la conduite d'échappement.

Lors du mouvement de fermeture, la pression d'huile de réglage ayant diminuée, (sous l'effet du régulateur de vitesse dont la \ itcssc a augmenté). le piston pilote (3) et la douille tiroir (6) se déplacent vers le bas; l'huile sous pression parvient alors sur la face supérieure du piston de réglage (5) tandis que sa face inférieure est mise en communication avec l'échappement. La pression s'exerçant cette fois sur la face supérieure, le piston se déplace vers le bas, fermant les soupapes (7),

Ainsi, le piston de réglage (5) suit très exactement chaque déplacement du piston pilote (3) et impose à la soupape la course prescrite par la pression d'huile de réglage. Le ressort (4) renforce le mouvement de fermeture et assure celle-ci même lorsque la pression d'huile vient à manquer.

L'ouverture des quatre soupapes d'admission n'est pas simultanée. Grâce à la vis d'ajustage (1) on peut regler les tarages des ressorts des pistons pilotes des quatre soupapes à des valeurs différentes. On obtient ainsi l'ordre d'ouverture suivant:

La soupape N°1 et la soupape N°4 (semblables et plus grandes que les deux autres) s'ouvrent en premier. La soupape  $N^{\circ}1$  s'ouvre quand la pression d'huile de réglage atteint la pression de 0.6 har. La deuxième grande soupape  $(N^{\circ}4)$  s'ouvre lorsque la pression atteint J.6 bars

Les soupapes  $N^{\circ}2$  et  $N^{\circ}3$  (semblables elles aussi et plus petites) s'ouvrent respectivement pour des pressions d'huile de réglage de 2.12 bars et 3.1 bars. L'ordre d'ouverture est donc :

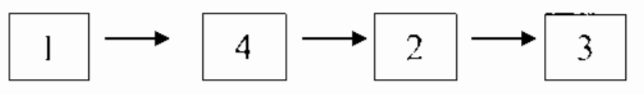

Ce mode d'ouverture des soupapes permet d'assurer la linéarité entre débit de vapeur et pression de réglage. La figure I.6 montre le diagramme de réglage des soupapes, leur ordre d'ouverture, leur course en mm et les pressions respectives d'ouverture correspondantes. La courbe du débit de vapeur entrant dans la turbine y est aussi représentée (en bleu). Le débit maximal de vapeur qui est de 126,7 t/h est atteint pour une pression d'huile dans le circuit de réglage de 3.72 bars.

Nous utiliserons ce diagramme par la suite pour trouver une expression liant le débit de vapeur entrant dans la turbine à la pression de réglage, dans la troisième partie qui s'intéressera à la modélisation.

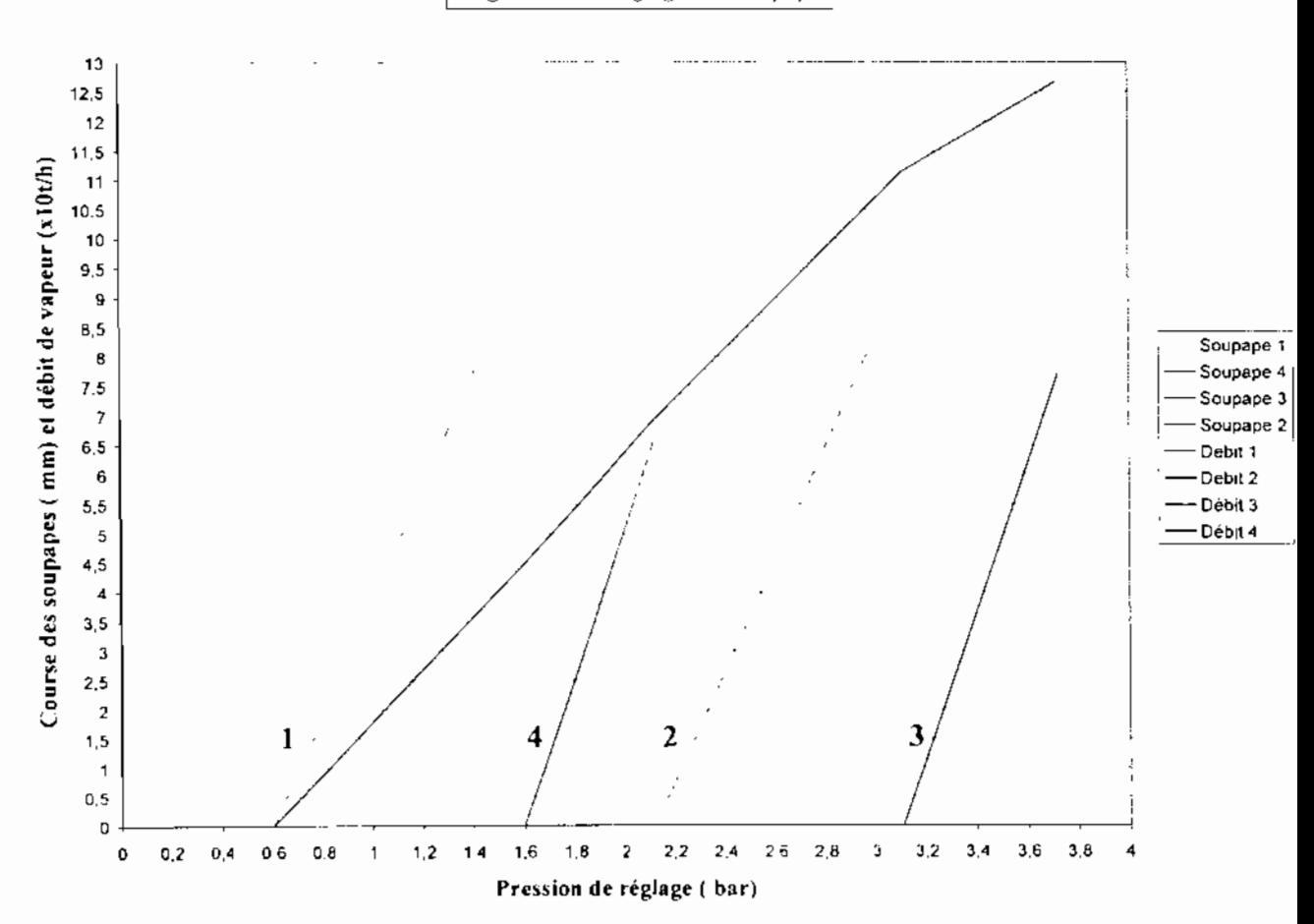

Diagramme de réglage des Soupapes

Figure I.6 : Diagramme de Réglage des Soupapes

# 111.2 Le Système Hydraulique

Tous les servomoteurs commandant les vannes d'admission et les soupapes de réglages sont alimentées par un système hydraulique représenté à la figure 1.7. Elle fait apparaître une pompe à huile (1) à engrenage. entraînée par j'arbre de la turbine. La pompe alimente le circuit d'huile motriee (2) dont la pression est maintenue constante à l'aide d'une soupape  $manostatique (3).$ 

Le circuit d'huile de réglage (5) est alimenté au moyen du diaphragme (4), L'huile retourne au réservoir d'huile (7) par un orifice à section variable (6). Plus la section (6) est réduite plus la pression monte dans le circuit (5), jusqu'à atteindre après étranglement complet de (6) la pression de refoulement de la pompe. La modulation de la pression d'huile dans le circuit (5) sera transformée en un mouvement de levée de soupapes. Cette modulation de pression sera assurée par le régulateur de vitesse.

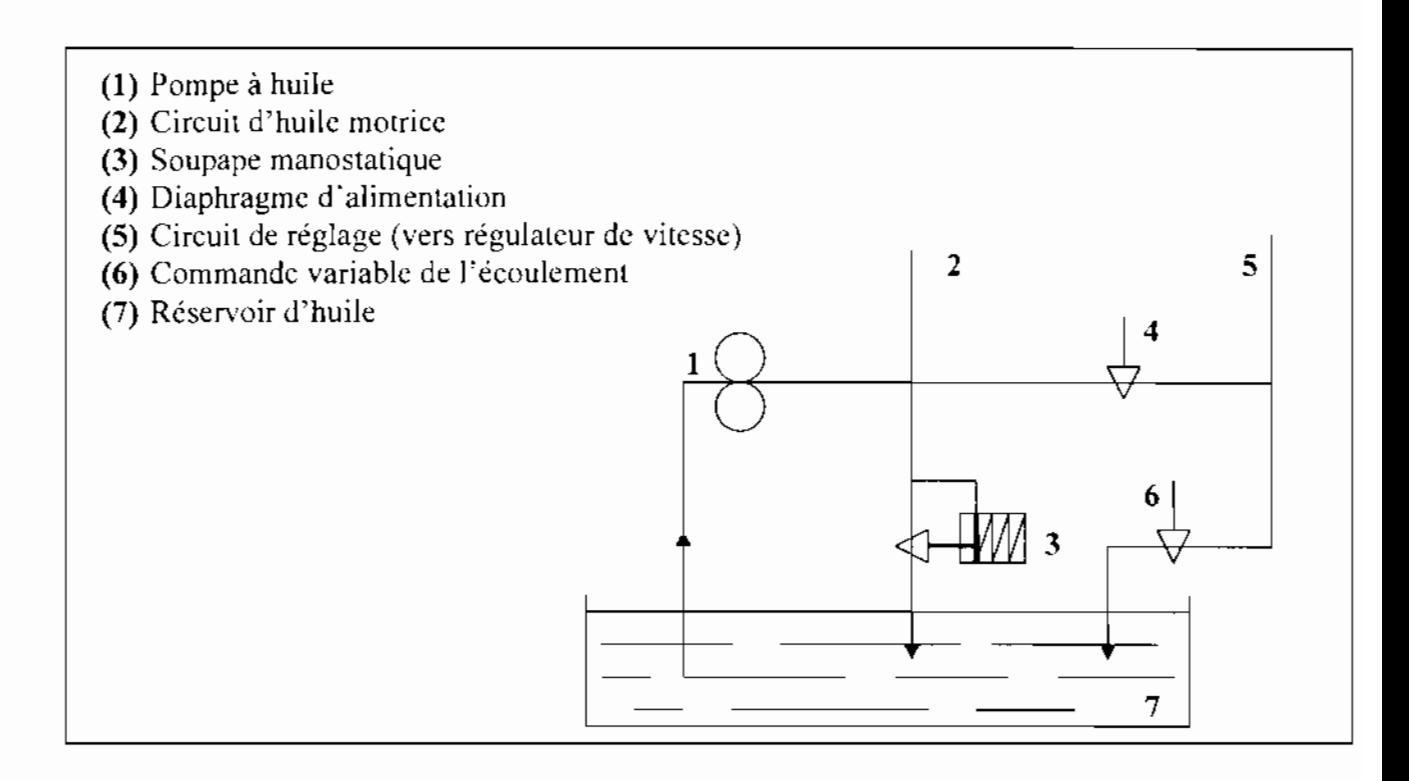

Figure  $1.7$ : Circuit hydraulique de régulation

# III. 3 Le règulateur de vitesse

C'est un régulateur mécanique (10) de type centrifuge à boules. Il est entraîné à partir de l'arbre de la turbine (Voir figure 1.8). Le circuit d'huile  $(5)$  dont nous avons parlé dans le paragraphe précédent alimente le circuit  $(9)$  à travers un diaphragme  $(8)$  dont la section est fixe. La pression du circuit (8) est assujettie à la valeur de la section de décharge « f » du régulateur de vitesse (10).

La section «f » varie en fonction de la vitesse. Quand la vitesse croit, les masselottes « m » s'écartent sous l'effet de la force centrifuge et entraînent le tiroir « t » vers la droite. La section «  $f$  » augmente ainsi et la pression de l'huile de réglage dans le circuit (9) diminue, entraînant une fermeture des soupapes. Par contre quand la vitesse décroît les masselottes « m » se rapprochent entraînant le tiroir « t » vers la gauche. La section « f » diminue et la pression dans le circuit (9) augmente causant une ouverture des soupapes, donc une augmentation du débit de vapeur dans la turbine.

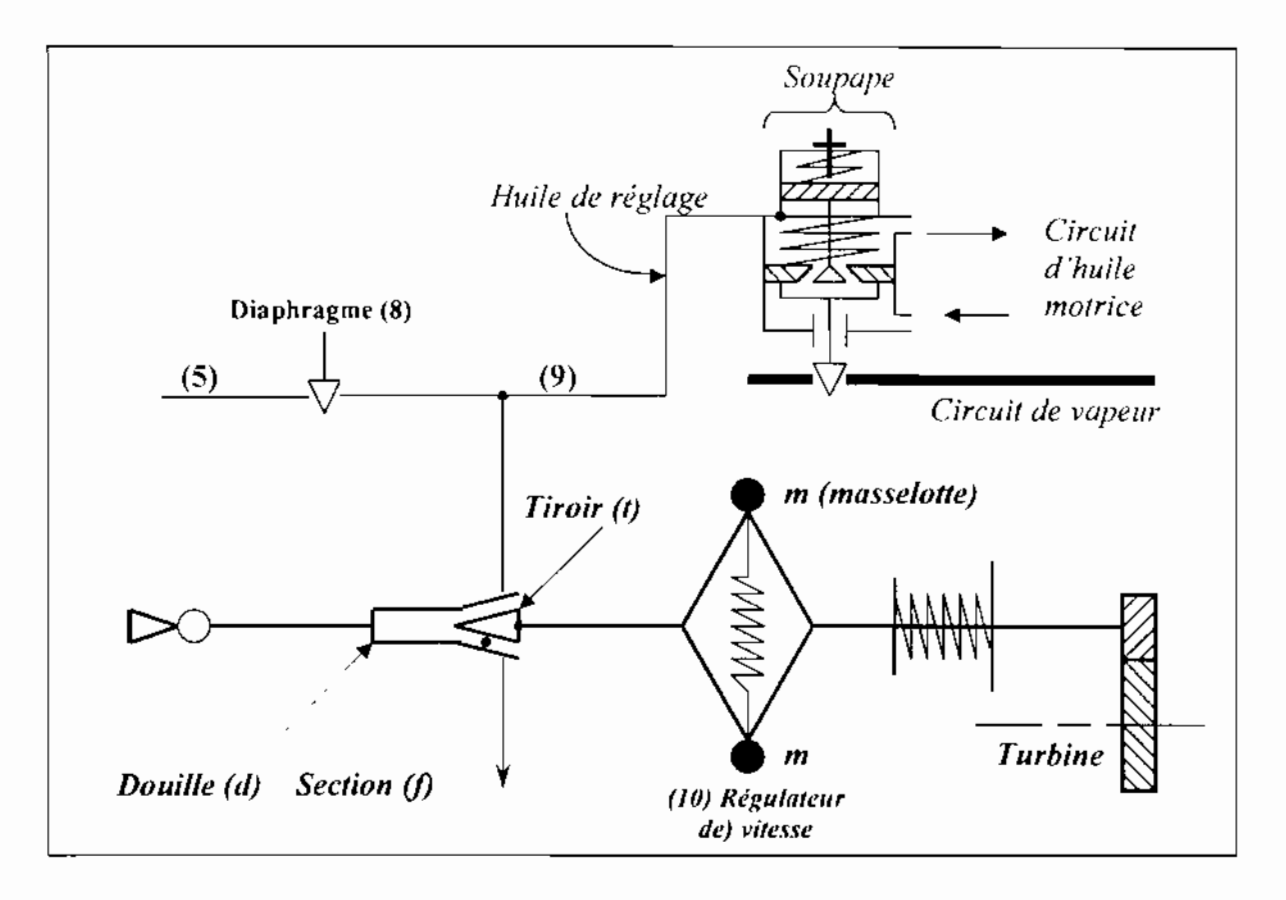

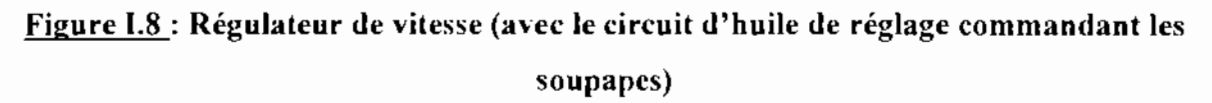

#### .:. Limites du dispositif et avantages de l'électronique:

La section «  $\int$  » qui détermine la valeur de pression dans le circuit (9) dépend non seulement sc la vitesse de la turbine mais aussi de la position de la douille de réglage «  $d$  » (voir sur le sehéma). Cette position fixe en quelque sorte le point de consigne de la vitesse ou de l'ouverture des soupapes lorsque la machine est couplée au réseau. A un déplacement de «d»

 $\sqrt{2}$ vers le tiroir « t » correspondra une élévation, et inversement, à un déplacement d'ouverture : une réduction de la vitesse faisant l'objet du réglage. Il faut donc avoir préalablement effectuer ce réglage qui peut souvent souffrir de quelques imprécisions.

Le débit de vapeur à travers les soupapes est proportionnel à la pression d'huile dans le circuit (8). Toutefois. cene proportionnalité n'est respectée que jusqu'a seulement environ 90% de la vitesse nominale.

On peul noter que le régulateur mécanique, contrairement au système électronique, est beaucoup plus. sujet aux erreurs de réglages vus que ces derniers sont pour la plupart faits manuellement; la position des différents éléments étant appréciée par l'œil humain, elle peut souffrir d'imprécisions. De plus, avec le temps, le régulateur mécanique sujet aux frottements ct à la corrosion peut se montrer moins efficace, moins précis ct moins rapide, Un système électronique permettrait d'une part de reduire considérablement les interventions humaines pour le réglage de différents éléments. cc qui diminuerait considérablement les risques d'erreurs quant à la fixation des valeurs de consignes. D'autre part, les temps de réponse aux perturbations se trouveraient réduits, Un dispositif électronique se caractérise aussi par un encombrement moindre et une durée de vie plus accrue,

# IV. CADRE DE L'ÉTUDE, HYPOTHÈSES et OBJECTIFS

### IV.1 Cadre de l'étude et hypothèses

Pendant longtemps. les régulateurs de vitesse au niveau des turbines étaient étudiés séparément sans que l'on ne se préoccupe beaucoup du fonctionnement. très complexe, de l'ensemble de la chaine de regulation. Mais la tendance est de plus en plns à étudier cet ensemble par des méthodes modernes avec les logiciels de modélisation et de simulation qui permettent. une fois un modèle établi d'ajuster les paramètres de réglage, soit par simulation et étude des réponses dynamiques temporelles, soit par identification d'un modèle simplifié de la fonction de transfert fréquentielle de l'installation [1]. C'est dans cet esprit que nous nous intéresserons dans notre étude à un modèle plus detaille de la chaîne de régulation pour la synthèse du régulateur.

• La régulation sera faite autour du point de fonctionnement nominal de la turbine considérée et nous nous intéresserons à des oscillations d'amplitude faibles qui ne dépasseront

\

pas 10%. L'on pourra ainsi considérer le modele comme linéaire (celle approximation n'étant effectivement possible que pour des amplitudes de l'ordre de 10 à 20% pour les phénomènes intéressant les turbines) III fous les systemes seront donc linéaires. c'est-à-dire que les équations liant les variables seront assimilées en première approximation à des équations différentielles linéaires à coefficients constants.

• De plus les paramètres comme la température et la pression de la vapeur d'entrée seront considérés constants. Le systeme de régulation n'agissant que sur \cs soupapes d'admission. les systèmes ou aménagements nécessaires pour assurer le maintien de ces deux paramètres à des valeurs constantes, ne feront pas l'objet de cette étude.

• La turbine sera étudiée déjà en fonctionnement. en régime stable et non transitoire, c'està-dire après la phase de démarrage, après qu'elle ait atteint sa vitesse de fonctionnement nominale de 3000tr/mn et après qu'elle ait été couplée au réseau. Il ne sera donc pas tenu compte des processus complexes effeetués pour l'amorçage, le démarrage et l'accouplement au réseau.

• Nous nous situerons dans le cas de la marche en parallèle avec le réseau. Le paramètre de réglage est alors la puissance, c'est-à-dire le débit de vapeur entrant (paragraphe 11.3-1).

Ces conditions seront les hypothèses de travail et leur précision est nécessaire afin de bien cerner la zone de fonctionnement dans laquelle nous prélevons les données pour notre régulation

# IV.2 Les Objectifs

Les objectifs principaux ont été définis dans la partie introductive, mais il faut surtout noter que la finalité de cette étude est d'assurer la stabilité du réseau électrique en dépit des variations de charges (fluctuations de la demande) qui causent des variations de fréquence; il faut donc arriver à maintenir cette dernière à la valeur constante de 50 Hz ou dans une plage de valeurs limites dictées par les exigences du réseau, Elle est de ± 4% pour le réseau considéré (SENELEC).

Cela passe par la synthèse d'un régulateur de type PlO (Proportionnel Imégrul Dérivé) qui commandera un servomécanisme devant agir sur l'ouverture des soupapes d'admission à travers le système hydraulique déjà en place afin de modifier le débit de vapeur entrant dans la turbine.

Le régulateur devra assurer le maintien de la vitesse de rotation de la turbine à sa valeur nominale ou à défaut, dans un intervalle de valeurs autorisées par le constructeur et dans lequel il n'y a pas de risque de détérioration de la machine. Il sera de -10% et de +12% de la vitesse nominale. En outre, il devra répondre en un temps relativement court aux perturbations survenant sur le réseau. C'est par la simulation que l'effet des ces perturbations sera illustré et cela permettra de proposer un modèle répondant aux trois qualités essentielles d'une bonne régulation que sont la stabilité, la précision et la rapidité. Il faut préciser cependant que cette étude n'a pas pour but l'installation sur le terrain d'un système de régulation mais seulement la synthèse de ce dernier.

# PREMIERE PARTIE : AUTOMATIQUE

# A- GENERALITES

# I. INTRODUCTION A L'ÉTUDE DES SYSTÈMES ASSERVIS

#### Quelques Définitions  $\bullet^{\bullet}_{\bullet}$

**Automatique** : L'automatique est la science de l'étude, de la conception et de l'optimisation de systèmes qui commandent à d'autres systèmes.

Système linéaire : Un système est dit linéaire lorsqu'il peut être défini par un ensemble d'équations différentielles linéaires à coefficients constants. C'est le cas du système que nous étudions.

Entrées : Les entrées d'un système sont des variables susceptibles d'être changées ou contrôlées par des moyens externes mis à la disposition de l'ingénieur en automatique. Dans notre système l'entrée sera le débit de vapeur admis dans la turbine [5].

Sorties : ce sont les variables mesurables et dont les valeurs donnent une indication sur les performances du processus. Ici, nous nous intéressons à la vitesse de la turbine et à la fréquence  $[5]$ .

Système asservi :

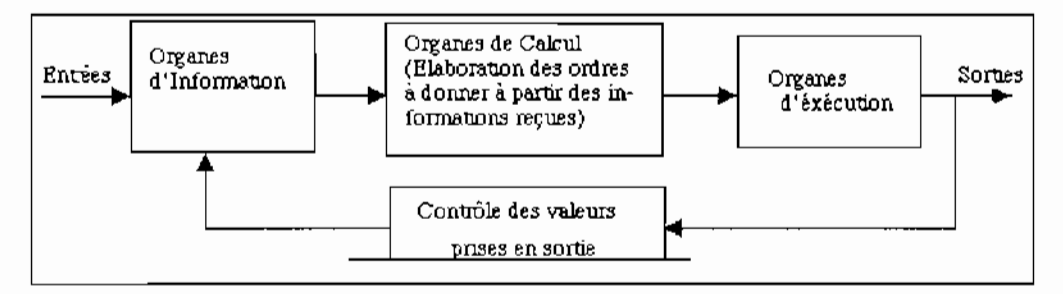

Figure II.1 : Architecture générale d'un système asservi

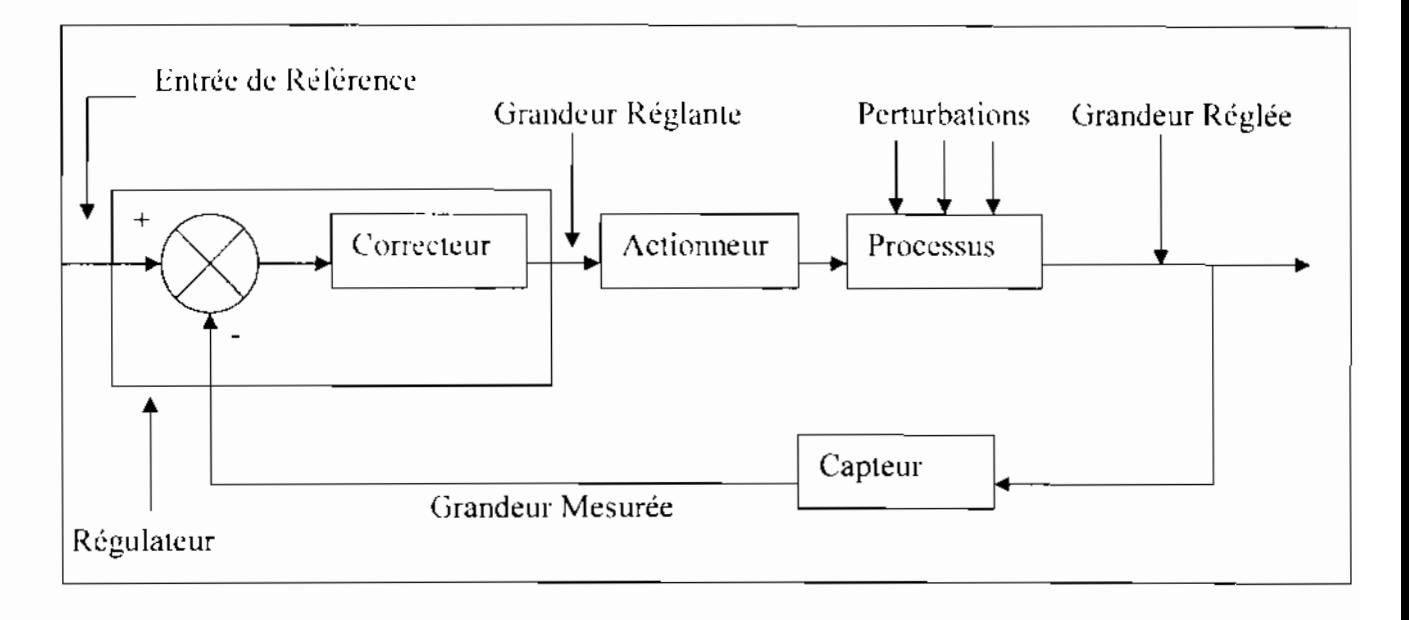

Figure 11.2: Schéma d'un système bouclé

- Un système asservi comporte outre une chaîne de commande avec amplification de puissance, une chaine de retour el un outil de comparaison.
- Le Processus est soumis aux excitations constituées par l'entrée de référence el les perturbations. Il y répond par une grandeur qui lui est propre. Cette grandeur porte le nom de Grandeur asservie ou Graudeur Réglée.
- Le Capteur donne une image utilisable de la grandeur réglée ; la nature de cette mesure est le plus souvent électrique. Un capteur doit donner une Image fidèle de la grandeur réglée.
- Le Régulateur est composé de deux parties :
	- Le Comparateur qui reçoit l'information de référence et la grandeur mesurée dont il fait la différence  $\varepsilon$  appelée Ecart ou Erreur;

Le Correcteur dont le rôle sera d'éliminer cet écart, quelles que soient les perturbations, et d'amener le processus à réagir le plus rapidement, quelles soient les variations de l'entrée de référence ou les perturbations, c'est l'Organe Intelligent du système asservi.

L'Actionneur reçoit du régulateur la grandeur réglante et l'amplifie en puissance, c'est le muscle de la chaine qui va piloter l'évolution du processus (par exemple : moteur, vérin, vanne. etc.)
# II. CLASSIFICAHON DES SYSTÈMES ASSERVIS LINÉAIRES

# **11.1** Classification selon le type de l'entrée de référence

Dans tout système asservi, la grandeur de sortie doit recopier le mieux possible la grandeur d'entrée. On distingue cependant deux modes de fonctionnement selon les conditions d'utilisation :

- $\triangleright$  L'Asservissement: dans ce cas l'entrée de référence évolue ou suit une grandeur physique independante du proeessus lui-même (radar de poursuite, asservissement de position, etc...).Cette évolution de l'entrée fait évoluer le point de fonctionnement du processus et la sortie doit suivre le mieux possible eelle évolution en dépit des perturbations. On dit eneore que le système fonctionne en suiveur ou en poursuite,
- $\triangleright$  La Régulation : l'entrée de référence est eonstante ou évolue par paliers, Cette entrée est aussi appelée Consigne (régulation de température par exemple). La sortie doit rester constante quelles soient les perturbations.

## **11.2** Classification selon le type de régulateur

On distingue trois grandes classes de régulateur :

- $\triangleright$  Le Régulateur Analogique réalisé avec des composants analogiques (essentiellement des amplificateurs opérationnels) et disposant d'un signal de sortie qui évolue de manière continue dans le temps. On obtient alors un système asservi linéaire continu, C'est ee type de régulateur que nous avons choisi pour notre modèle de régulation.
- $\triangleright$  Le Régulateur Numérique réalisé à l'aide d'un système programmable (microprocesseur par exemple), son signal de sortie étant alors le résultat d'un algorithme de calcul. On obtient alors un système asservi linéaire échantillonné.
- $\triangleright$  Les Régulateurs T.O.R. (Tout Ou Rien) où la grandeur réglante ne peut prendre que deux valeurs ct l'actionneur de puissance ne dispose alors que de deux états de fonctionnement, il est «ouvert» ou «fermé» (par exemple le thermostat qui met en route ou arrête le chauffage dans un appartement ).

# III. MÉTHODOLOGIE D'ÉTUDE DES SYSTÈMES ASSERVIS

La marche à suivre est décomposée en quatre étapes principales:

## 1°) **Modélisation du** système

Cette étape très importante permet d'obtenir un équivalent mathématique du système étudié dans la phase de fonctionnement considérée. Etant donné qu'il serait difficile d'obtenir nn modèle aux performances telles qu'il déerirait adéquatement les besoins et le comportement d'un système. on préfère dans la pratique développer des sous-systèmes favorisant certains aspects plus complexes et moins évident que d'autres. En effet un modèle ne peut traduire qu'une partie ou plutôt une phase de fonctionnement d'un système pour être le plus près possible de la réalité afin d'obtenir des résultats fiables [4J. Nous développerons pour notre part un modèle linéaire en considérant que l'on a de faibles variations autour d'un point de fonctionnement.

Nous présenterons par la suite des methodes de modélisation des systèmes.

## 2°) Choix du type de commande.

Le choix de la commande (continue ou échantillonnée) intervient sur les choix matériels, en particulier lorsque le processus existe déjà et que l'on désire améliorer son comportement en boucle fermée. Le choix de la eommande échantillonnée dépend de la période d'échantillonnage qui doit donner une image cohérente et fiable du modèle considéré si hien qu'il arrive parfois que le fait de passer en commande numérique (car c'est hien de cela qu'il s'agit), nécessite des périodes d'échantillonnage si faibles quil devient inutile de le faire, il est alors plus simple d'utiliser une commande continue [6].

Lorsque l'on décide d'échantillonner un système, cela peut se faire de deux manières:

- 1. Construire un contrôleur continu et l'échantillonner;
- 2. Echantillonner le système à contrôler et construire un contrôleur échantillonné (théorie de la commande échantillonnée)

Pour ce qui est ùu système que nous étudions, à savoir la turbine à vapeur et son alternateur, nous avons choisi une commande de type continue dans un premier temps tout en sachant que par la suite il nous sera possible si nécessaire de eonvcrtir le modèle continu en modèle échantillonné (utilisation de la première méthode d'échantillonnage) [4] el [RI. En effet étant donné que notre étude ne porte que sur un seul groupe turboaltcrnatcur, la nécessite d'utiliser une commande échantillonnée qui trouverait tout son intérêt dans le cas de la commande

simultanée et à distance d'un ensemble de groupes turboalternateur ne se pose pas. Si par la suite on désirait informatiser la régulation de l'ensemble du réseau comme cela se fait actuellement dans les pays développés, il sera alors souhaitable de passer en commande échantillonnée

# 3°) Synthèse du correcteur.

Cette étape consiste à choisir les caractéristiques d'un correcteur pour que la fonction de transfert en boucle fermée F.T.B.F. soit une fonction de transfert convenable que l'on s'impose à priori.

Un système asservi doit être suffisamment robuste pour garantir trois niveaux de performance : sa stabilité, une bonne précision statique et une rapidité suffisante. Le gros problème c'est que ces critères sont contradictoires ; la précision comme la stabilité sont liées au gain. Pour avoir un système précis il faut un gain très fort mais trop de gain peut avoir un effet déstabilisant. Corriger un système asservi c'est donc assurer une compatibilité entre ces critères contradictoires, le correcteur sera l'élément que l'on ajoutera au signal pour assurer cette compatibilité.

Les formes les plus courantes qui s'ajoutent à l'action proportionnelle sont :

- L'aetion intégrale qui assurera une bonne précision :
- L'action dérivée qui assurera un temps de réponse correct. Ces actions s'effectuent en général sur le signal d'erreur.

Un régulateur Proportionnel Intégral, PI combinera les actions proportionnelle et intégrale pour effectuer son réglage, tandis que le régulateur PID combinera en plus des actions proportionnelle et intégrale, l'action dérivée.

## 4°) Simulation.

Cette étape importante dans le processus d'étude du système asservi permet de tester les performanees du système. Cette démarche se fait à l'aide de logiciels de simulation tels que Matlab/Simulink et 20-sim (prononcer Twente-Sim).

### IV. CORRECTEURS PI, PD, ET PID [11]

#### 1<sup>o</sup>) Correcteur Pl

La loi de conmande s'écrit : 
$$
u(t) = G_r \left( \varepsilon + \frac{1}{T_r} \int \varepsilon \, dt \right) \Rightarrow \left[ C(p) = G_r \left( 1 + \frac{1}{T_r - p} \right) \right]
$$

La correction PI n'affecte que les basses fréquences. Elle ramène un gain infini pour  $\omega = 0$ , c'est à dire en régime statique. Dans ces conditions, l'écart de position est annulé. A partir de  $\omega = \frac{2}{T}$ . le correcteur Pl n'a quasiment plus d'influence.

Une correction PI peut déstabiliser le système et rendre ainsi instable le système bouclé car elle ramène pour  $\omega = 0$  un déphasage de 90° : e'est le cas des processus qui possèdent déià un intégrateur. Afin d'éviter ce problème, on peut n'effectuer qu'une correction PI approchée. Dans cette correction on amène simplement du gain en basses fréquences ainsi qu'un retard de phase qu'on peut eontrôler. Mais il faut noter que dans ce cas aussi, le correeteur n'a plus d'influence pour les pulsations supérieures à  $\frac{2}{T}$ .

#### 2°) Correcteur PD

La eorrection dérivée est théorique. La fonction de transfert de ce correcteur s'exprime par :

$$
C(p) = G_r [1 - T_d p]
$$

La eorrection PD, bien que ramenant une avance de phase importante, est caractérisée par un gain infini en HF. Tous les bruits sont donc amplifiés, et il est évident, dans ces eonditions, que le rapport signal/bruit tend vers 0 en valeur naturelle. Le signal de réglage u<sub>r</sub> est donc inexploitable. Ce phénomène caractérise les fonctions de transfert dont le degré du numérateur est supérieur au degré du dénominateur. De tels correcteurs ne sont pas physiquement réalisables.

Le correcteur PD pur n'étant pas réalisable, on lui préfère le montage dit à avance de phase ou correcteur dérivé approché. On va filtrer l'action dérivée. Le montage utilisé est le même que pour la correction PI approchée. La fonction de transfert de ce correcteur s'écrit toujours :

$$
C(p) = G, \frac{1 + RC \mid p}{1 + RC \mid 2p}
$$
 avec  $Td = R C2$  et  $C1$  a  $C2$  avec a>1, on obtient :

$$
C(p) = G_r \frac{1 + aT_d P}{1 + T_d P}
$$

Ce correcteur améliore la stabilité et la rapidité du système bouclé. Il n'affecte ni les basses. ni les hautes fréquences, mais modifie la courbe aux fréquences intermédiaires, c'est à dire aux alentours de la pulsation de résonance. Comme le correcteur ramène du gain en plus de l'avance de phase, on a interet a centrer le correcteur sur une pulsation  $\omega > \omega_R$ . On choisit en

géuéral :  $\frac{1}{T\sqrt{a}} \approx 1.5 \dot{a} 2 \omega$ 

### 3°) Correcteur **PID**

C'est l'association des trois actions précédentes : on obtient alors un correcteur proportionnel. intégral et dérivé (P.I.D.). Il existe plusieurs façons d'associer ces trois actions.

On distingue essentiellement, le correcteur PID parallèle et le correcteur PID mixte. Le PID parallèle est l'un des plus modérés car le gain n'agit pas sur les actions intégrale et dérivée. Cependant, le plus énergique est le correcteur PlO mixte, car le gain agit sur les deux autres actions. Son utilisation est sans doute la plus commune. La fonction de transfert du correcteur PlO mixte est la suivante

$$
C(p) = G_r \left( 1 + \frac{1}{T_p p} + T_d p \right) = G_r \frac{1 + T_p p + T_c T_d p^2}{T_p p}
$$

Cette fonction de transfert n'est que théorique. car comme nous l'avons précisé plus haut, le degré du numérateur est supérieur a celui du dénominateur. Il faut donc filtrer l'action dérivée, c'est à dire ajouter un terme du premier ordre au dénominateur. Toutefois, ce filtrage ne changera pas fondamentalement les paramètres de la réponse du correcteur, puisque le filtrage n'interviendra que sur les hautes fréquences. Les fréquences basses ct intermédiaires ne seront pas touchées.

#### Avantages **du** PID.

- Il retarde en phase les basses fréquences tout en leur apportant un gain élevé,
- Il n'agit quasiment pas sur les fréquences intermédiaires telles que  $-\frac{1}{T} < \omega < \frac{1}{T}$ ,  $\frac{1}{d}$
- Il agit sur les hautes fréquences en les amplifiant et en leur amenant une avance de phase.
- Il permet d'augmenter le coefficient d'amortissement  $\xi$ : c'est l'effet stabilisant de la correction dérivée. Elle augmente également la bande passante puisque  $\omega_p$ ' >  $\omega_p$ . Le système est plus rapide.
- L'action intégrale modifie les basses fréquences (gain infini en boucle ouverte) et assure un gain statique égal à üdB. L'écart de position est **nul.**
- On pourra enfin revenir au coefficient d'amortissement initial en augmentant légèrement et sans danger le gain statique: l'écart de traînage n'en sera ainsi que meilleur.

La fonction de transfert du correcteur PID filtré s'écrit :

$$
C(p) = G_r \left[ 1 + \frac{1}{T_p} + \frac{aT_d p}{1 + T_d p} \right]
$$

ou bien, si l'on filtre en sortie du PID

$$
C(p) = G_r \left[ 1 + \frac{1}{T_r p} + a T_d p \right] \left( \frac{1}{1 + T_d p} \right)
$$

Conclusion: Le correcteur PID, parce qu'il regroupe les trois actions, proportionnelle, intégrale et dérivée semble donc être le plus efficace. Le bref aperçu que nous venons de mener sur les différents correcteurs montre que le PLO est celui qui a le plus d'effets bénéfiques sur un signal. C'est pourquoi nous choisirons un correcteur PlO mixte pour notre régulation.

#### V, CRITÈRES DE L1NÈAIRE. PERFORMANCE D'UN SYSTÈME ASSERVI

#### V. 1 Notions de stabilité.  $|5|$

Un système linéaire est dit stable lorsque :

- $\triangleright$  En l'absence d'entrées, la sortie tend vers zero quelles que soient les conditions initiales:
- $\angle$  Si le système est excité par une entrée comprise dans un intervalle, la sortie est alors clic aussi comprise dans un intervalle, on parle de 8.1.8.0. systems (de l'anglais Bounded Inputs, Boundcd Outputs).

## V.2 Précision d'un système.

Un système sera dit précis si pour une entrée c (t) donné. l'écart  $\epsilon$  (t) entre e (t) et le retour r (t) tend \TrS zero quand t tend vers l'Infini, il s'agit de l'écart en régime permanent.

On parlera de précision statique lorsque le système considéré sera soumis à un échelon, et de précision dynamique si il est soumis à une entrée de type rampe.

# B - TECHNIQUES DE MODÉLISATION

# MODÉLISATION ET SIMULATION DU COMPORTEMENT DYNAMIOUE DES SYSTÈMES PHYSIQUES.

Le comportement des systèmes physiques macroscopiques est intimement lié explicitement ou implicitement aux comportements qui satisfont les principes de base de la physique, c'està-dire la conservation de l'énergie, le principe de l'entropie, l'équation de continuité. D'autre part, un grand nombre de domaines physiques se distinguent par la conservation d'une quantité particulière.

Notons que chacun de ces domaines dispose de comportements dits de base qui relèvent de l'analogique ou de l'idéal ct qui sont liés au concept de stockage d'énergie, de transformation réversible et irréversible, de distribution, d'alimentation et de demande d'énergie; le transport (d'un fluide ou d'un élément quelconque dans un systeme) est souvent considéré comme un comportement de base mais il peut être considéré comme la combinaison d'un stockage et d'une transformation.

La décomposition du comportement d'un système en de tels comportements de base constitue une étape importante vers la simulation par ordinateur de ce système. En effet la simulation sur ordinateur nécessite que ces comportements soient décrits par un code informatique représentant un modèle mathématique solvable par des méthodes numériques et dont la solution qui se présentera sous la forme d'une trajectoire dans le temps des états et par conséquent de toutes les variables qui dépendent de ces états puissent être approchées numériquement (simulation numérique).Dans le cas d'une simulation analogique, des circuits électriques constitués essentiellement d'amplificateurs operationnels traduiront en terme d'équations les operations d'ordre mathématique sc rapportant au modèle. Cependant les circuits électriques analogiques peuvent être également utilisés pour simuler sur ordinateur le comportement d'un système.

Les simulations relevant à la fois du domaine analogique et numérique sont appelées simulations hybrides.

L'objectif final de la simulation sur ordinateur (actuellement la plus répandue) est l'obtention d'un ensemble d'équations d'état et de relations algébriques, générées manuellement ou automatiquement sur la base d'une description du système étudié à l'aide d'autres concepts.

Dans ce projet nous avons retenu la méthode des *hond graph* pour l'obtention des équations et des relations nécessaires à notre étude. Nous nous sommes servis du logiciel de modélisation et de simulation 20-Sim pour générer automatiquement ces relations et équations sur la base d'une représentation à l'aide des *bond graph* du système étudié, à savoir la turbine à vapeur du groupe 301 de la centrale du cap des biches.

# DEUXIÈME PARTIE: LA MÉTHODE DES BOND GRAPH

# I. INTRODUCTION

La méthode des bond *graph* constitue un puissant moyen de modélisation ct de simulation des systèmes en ingenierie. Elle relève en fait de deux concepts à savoir, la modélisation et la simulation basées sur le concept de port d'énergie d'une part ct d'autre pan, la notation en *bond graph* proprement dite. Les *bond graph* sont une description graphique du comportement dynamique des systèmes physiques n'étant assujettie à aucune contrainte liée à un domaine physique particulier. Cela signifie que des systèmes appartenant à divers domaines physiques (électrique, mécanique, hydraulique, acoustique, thermodynamique, etc.) seront décrits de la même manière.

Le eoneept de *bond graph* a été émis pour la première fois en 1961 au Etats-Unis par te professeur Henry Paynter. alors professeur au très prestigieux Massaehusetts Institute of Teehnology (M.LT.) et à j'université technique d'Austin. Son travail a été par la suite poursuivi par ses étudiants. en particulier Dean C. Kamopp el Donald C. Rosenberg qui est également le premier à avoir conçu un outil informatique permettant de simuler des modèles bond graph. C'est au début des années 70 que les schémas *bond graph* font leur apparition en europe. Actuellement ils sonl présents dans le monde de l'industrie et sont étudiés dans de nombreuses universités à travers le monde comme outils de travail ou sujets de thèse.

Notre étude portera dans un premier lemps sur les concepts d'énergie, d'échange d'énergie et de port d'energie, puis, nous étudierons suecessivemeru les variables des *bond graph,* les éléments *bond gruph,* les relations avec les sehémas bloc et la simulation.

# II. ENERGIE PHÉNOMÈNES ET PUISSANCE

Un système physique est en mouvement si sa configuration change au cours du temps. Ce changement est détecté grâce à la variation de grandeurs qui sont attachées au système. Ce sont par exemple la position d'un corps dans l'espace. la pression d'un fluide dans une chambre de vérin. la température d'un ga7 dans une conduite pneumatique. le courant dans une bobine, etc. Le mouvement d'un système n'est possible sans l'utilisation d'énergie. L'énergie est transmise au systeme, répartie à travers le systeme ct éventuellement restituée par le système à son environnement.

Par ailleurs, un système physique est défini par une frontière plus ou moins abstraite délimitant l'intérieur du systeme de son extérieur ou de l'environnement. Les différents composants (tels qu'une masse, un ressort, un fluide, une résistance, une capacité, ...) se distinguent dans la description du systeme. A chacun de ces composants (eux mêmes pouvant éventuellement constituer des (sous) systèmes), il est possible d'attacher une grandeur énergétique (telle que l'énergie cinétique pour une masse en mouvement, l'énergie potentielle pour un ressort comprimé ou étiré, l'énergie interne pour un Iluide, l'énergie de dissipation pour une résistance traversée par un courant, une énergie électrique pour une capacité soumise  $\ddot{a}$  une tension  $\dots$ ).

Cependant. la localisation « géographique » de composants dans un système peut, dans certains cas, se révéler insuffisante pour rendre compte de toutes les énergies mises en jeu dans l'évolution du système. Il y a lieu alors de parler de phénomènes (tels que les frottements par exemple au contact entre deux solides). Ainsi. la physique rend compte globalement de trois phénomènes vis-à-vis d'un systeme en mouvement: l'apport d'énergie (énergies transmises au système), le stockage d'énergie (énergies réparties dans le système), et la dissipation d'énergie (énergies restituées à l'environnement).

Enfin, une grandeur fondamentale en physique est la puissance. Elle représente le taux instantané d'énergie transférée entre deux phénomènes. Dans ee contexte : Le **bond graph** se propose de représenter graphiquement l'articulation des transferts d'énergie entre les phenomenes impliqués dans un système.

# III. VARIABLES DE LA DYNAMIQUE

La puissance instantanée mesure le taux instantané d'énergie transférée entre deux systèmes A et B. Elle est définie par le produit des variables de puissance effort et flux. Ces variables sont presentes sur le lien *hond graph* connectant A et B **(figure** IL~)

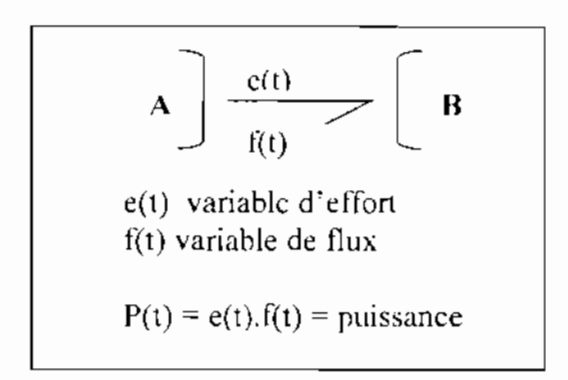

**Figure 11.3 : Lien bond graph entre deux systèmes**

Le tableau II.1 donne la nature de ces variables dans les domaines de la mécanique de translation, de la mécanique de rotation, de l'hydraulique cl de l'électrique. Les variables d'énergie caractérisent l'état énergétique d'un système et sont définies par les intégrales des variables de puissance (équations 2.1 ct 2.2).

$$
p(t) = p\sigma + \int_{t\sigma}^{t} e(\tau)d\tau
$$
 moment généralisé (2.1)

$$
q(t) = qo + \int_{\omega}^{t} f(\tau)d\tau
$$
déplacement généralisé (2.2)

Avec  $p_0 = p(t_0)$  et  $q_0 = q(t_0)$ 

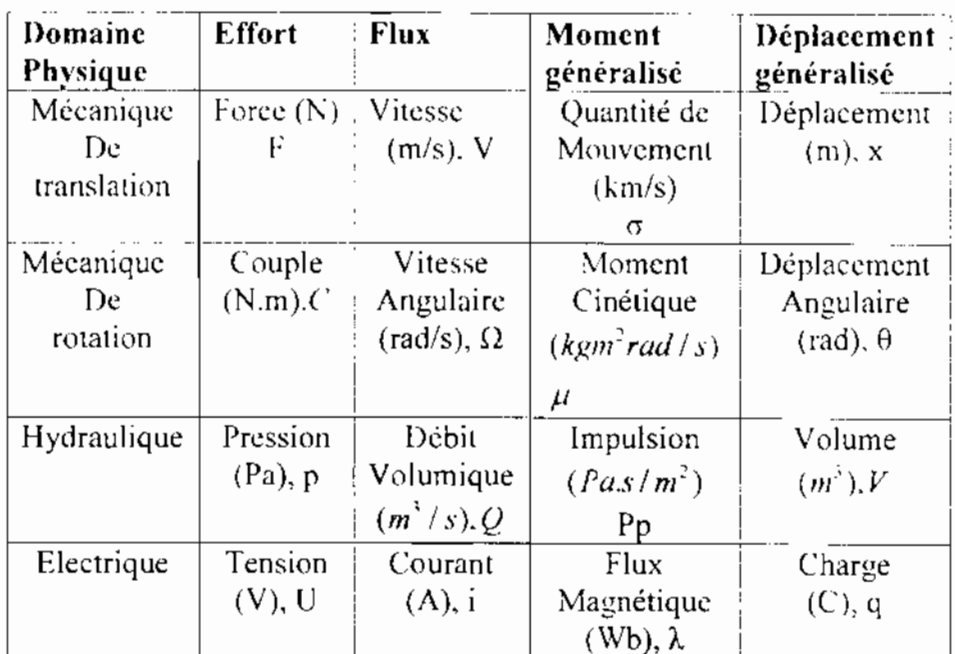

# Tableau II.1 : Variables de puissance et d'énergie (unité SI) dans quatre domaines de la physique

Les relations dérivées associées sont les suivantes :

$$
P(t) = e(t) \tag{2.3}
$$

$$
q(t) = f(t) \tag{2.4}
$$

L'énergie échangée sur un port a la forme suivante :

$$
E(t) = Eo + \int_{t_o}^{t} P(\tau) d\tau = Eo + \int_{t_o}^{t} e(\tau) \cdot f(\tau) d\tau
$$
\n(2.5)

avec  $Eo = E(10)$ 

#### IV. **ELEMENTS BOND GRAPH**

#### 1°) Eléments de stockage

Les éléments de stockage stockent tous types d'énergie. Ils en existe deux types : l'élément C pour les variables de type  $q$ , par exemple les capacitances (stockage d'une charge), les ressorts (stockage d'un déplacement potentiel) et l'élément  $\bf{I}$  pour les variables de type  $\bf{p}$  tels que les inducteurs (stockage d'un flux) et les masses (stockage d'un moment). Les variables  $p$ 

et  $q$  sont en fait des quantités qui se conservent, résultant d'un processus d'accumulation (d'intégration). Ce sont les variables d'état du système. Cela signifie que l'on peut directement à partir du schéma *bond graph* savoir le nombre d'équations d'état que l'on pourra en tirer. Quelques exemples d'éléments C et I sont donnés aux figures II.4 et II.5 respeetivement.

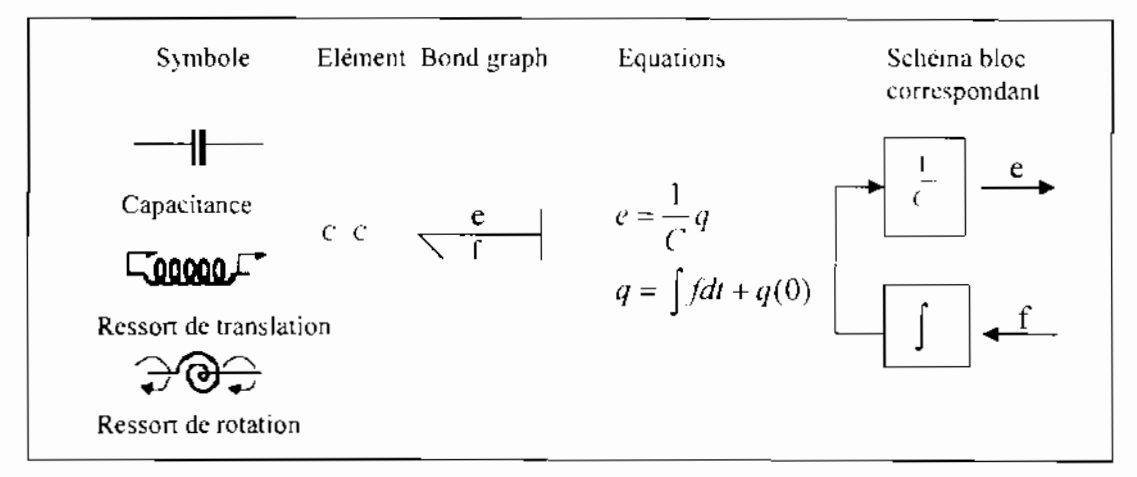

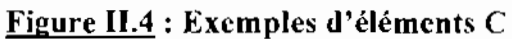

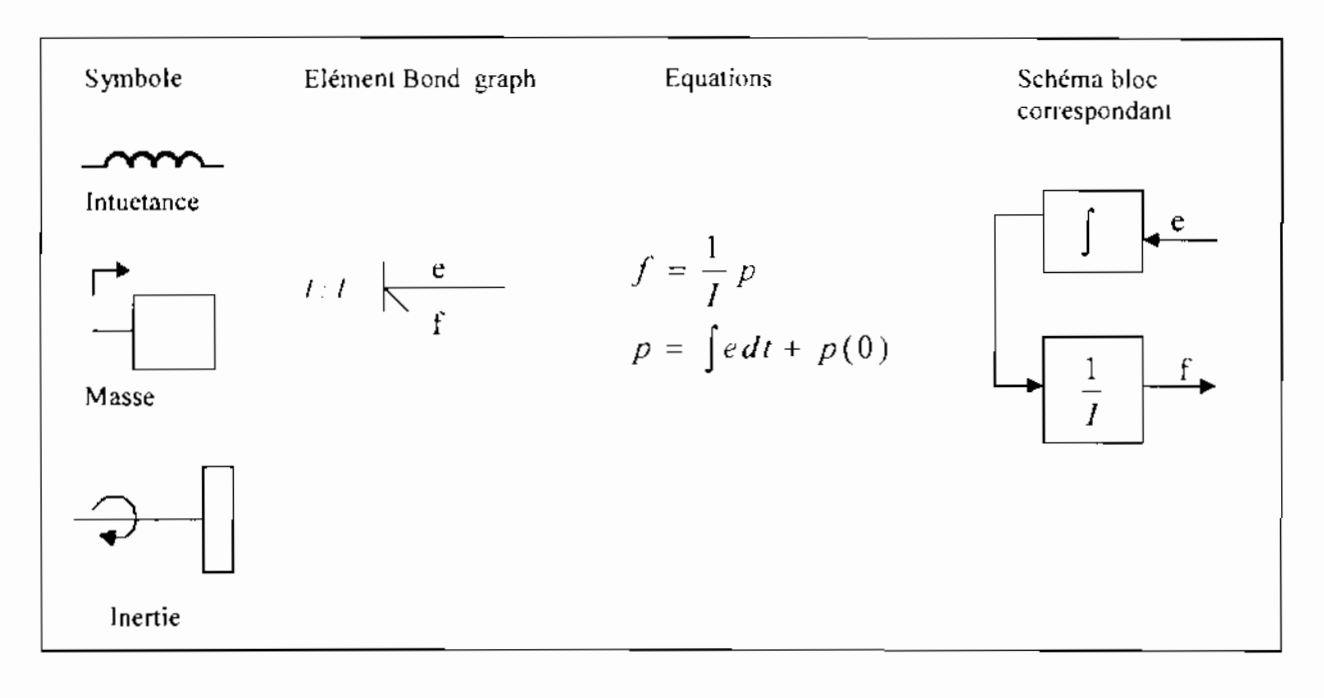

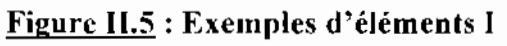

# 2°) Résistances

Les éléments de type R dissipent l'énergie (figure 11.6), Nous pouvons citer en exemple les amortisseurs, les résistances électriques, les frottements, etc.

Si la valeur de la résistance peut être contrôlée par un signal externe, la résistance est dite modulée et se note MR. Un exemple est celui d'une vanne hydraulique : la position de la vanne est contrôlée de l'extérieur et détermine la valeur du paramètre de la résistance. Lorsque l'on désire unc modélisation approfondie du domaine thermique, la production d'énergie calorifique doit être indiquée clairement. Puisque l'élément dissipateur produit irréversiblement de l'énergie calorifique, le port d'énergie calorifique est représenté eomme une source d'énergie calorifiquc : le R devient RS.

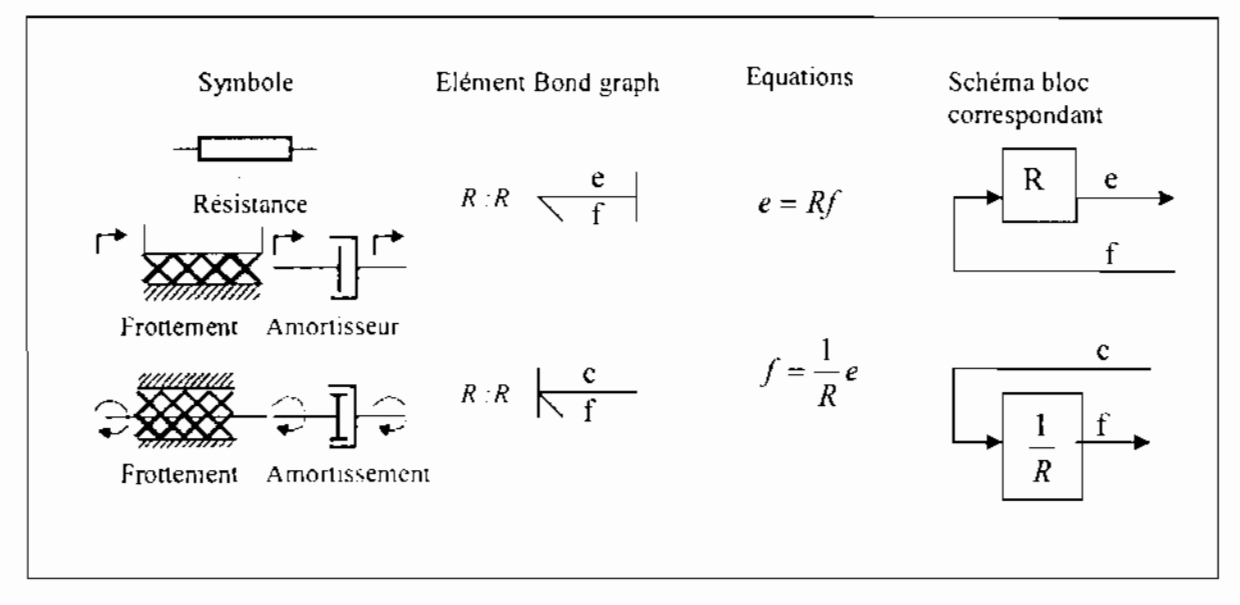

Figure II.6 : Exemples de résistances

#### $3^{\circ}$ ) **Sources**

Les sources représentent les interactions entre le système et son environnement. Nous pouvons citer les forces extérieures appliquées à un système, les sources de tension et de courant, les moteurs parfaits etc. (figure Il.7). Dépendamment du type de variable (effort ou flux) qui est imposé au système, ces éléments sont représentés par Se ou Sf.

Les sources sont utilisées pour donner une valeur fixe à une variable : par exemple dans le cas d'un point considéré dans un système mécanique comme ayant une position fixe. une source de flux avec pour valeur zéro est utilisée (en effet une position fixe signifie une vitesse nulle). Lorsqu'une partie d'un système doit être stimulee (pour ne pas dire excitée). un signal

connu est nécessaire, signal qui peut être modélisé par une source modulée commandée sous forme d'un signal. Un exemple d'une telle source est donné à la figure II.8.

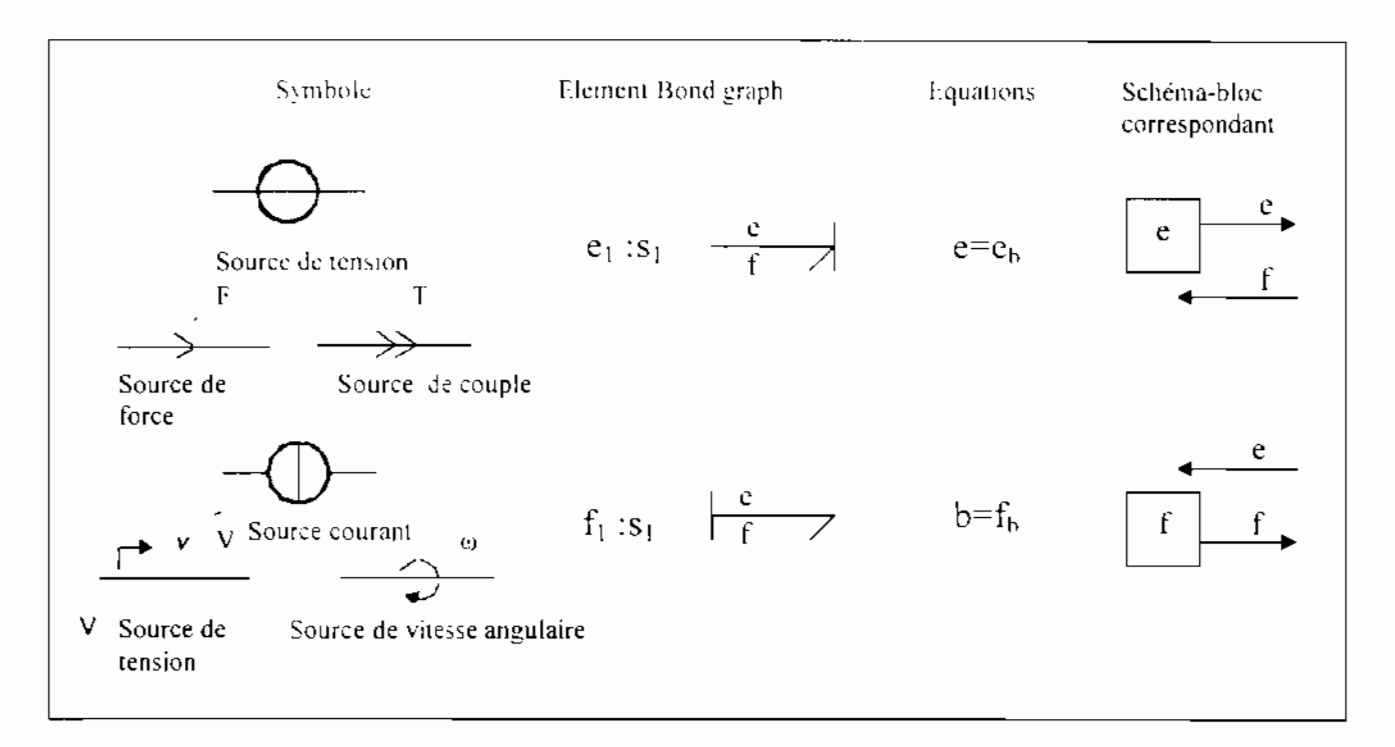

### Figure II.7 : Exemples de sources

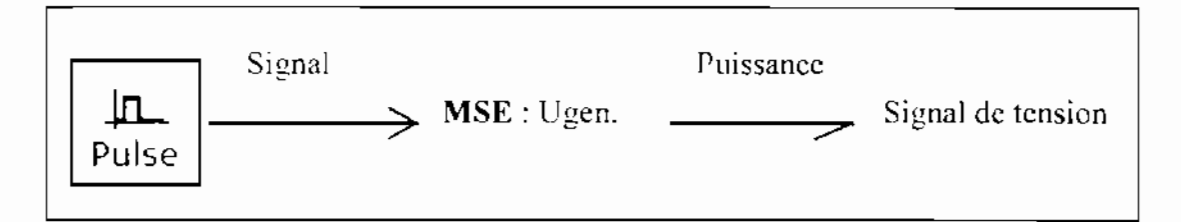

Figure II.8 : Exemple d'une source de tension modulée

#### $4^{\circ}$ Transformateurs et gyrateurs

### **Transformateurs**

Un transformateur idéal est noté TF et vérifie l'équation de continuité (c'est-à-dire qu'aucune énergie n'est stockée ni dissipée). La transformation peut s'effectuer entre des domaines physiques similaires (roues dentées, levier, etc.) ou différents, comme nous pouvons le voir à la figureIl.9.

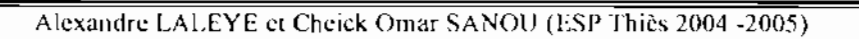

È

40

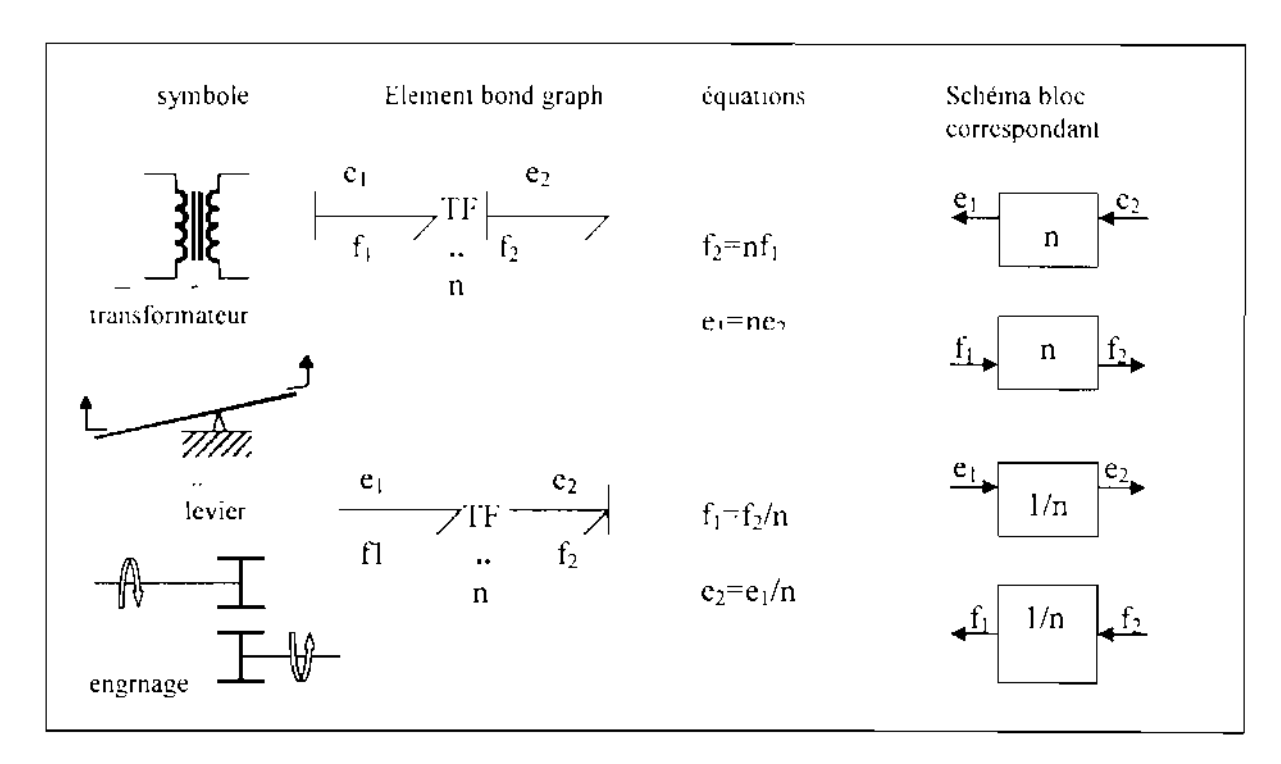

#### **Figure II.9 : Exemples de transformateurs**

Les équations décrivant le transformateur sont :

$$
e_2 = n e_1 \tag{2.6}
$$

$$
f_2 = n f_1 \tag{2.7}
$$

On le voit bien, les efforts sont transformés en efforts et les flux en flux. Le paramètre n est le rapport du transformateur. Du fait de l'équation de continuité, on a besoin que d'un paramètre n unidimensionnel pour décrire la transformation de l'effort et du flux. Si le paramètre n n'est pas constant, le transformateur est dit modulé et se note **MTF** ; le rapport devient dans ce eas un signal d' entrée

#### Gyrateur

Un gyrateur idéal est noté **GY** et verifie également l'équation de continuité. Nous pouvons citer par exemple une pompe. une turbine, nn moteur électrique, etc. Les équations caractéristiques du gyrateur sont:

$$
e_1 = rf_2
$$
\n
$$
e_2 = rf_1
$$
\n(2.8)\n(2.9)

Le paramètre r est le rapport du gyrateur et du fait de l'équation de continuité vérifiée par le dit gyratcur. un seul paramètre est nécessaire pour décrire les équations ci-dessus. Aucune

définition supplémentaire n'est nécessaire puisque les équations sont symétriques (il n'est pas nécessaire de savoir quel élément pointe à l'intérieur du gyrateur (schématiquement parlant) mais plutôt de s'assurer seulement qu'un élément pointe vers le gyrateur et qu'un élément pointe à partir de ce même gyrateur (figure II.10). Le rapport  $r$  du gyrateur a une dimension physique puisqu'il est une relation entre effort et fluide (il a les mêmes dimensions que le paramètre d'un élément de type R).

Si  $r$  n'est pas constant, le gyrateur est dit modulé et se note  $MGY$ . Nous reviendrons plus loin dans notre étude sur le cas particulier de la turbine.

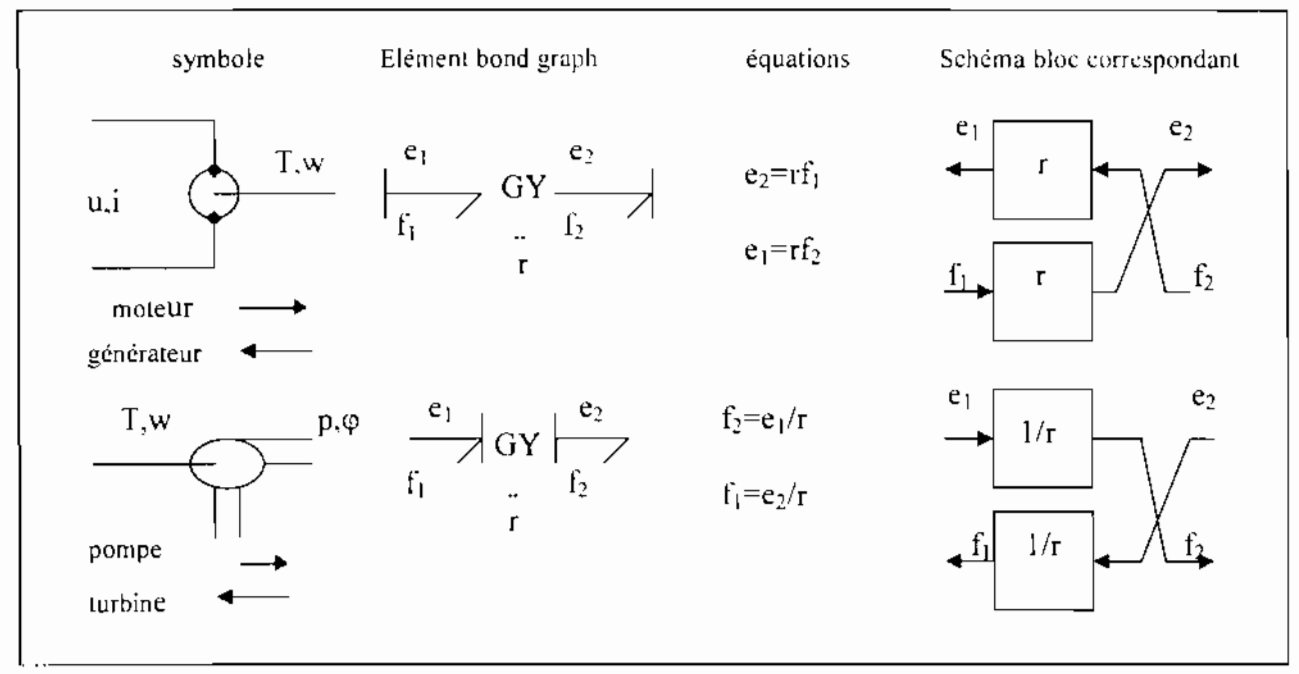

Figure II.10 : Exemples de gyrateurs

#### Jonctions  $5^{\circ}$ )

Les jonctions permettent de relier deux ou plusieurs éléments d'une manière qui vérific l'équation de continuité : il n<sup>o</sup>y a ni stockage ni dissipation d'énergie à une jonction. C'est le cas par exemple d'un couplage en série ou en parallèle dans un circuit électrique ou d'un accouplement fixe entre les eomposantes d'un système mécanique. Les jonctions sont symétriques par rapport aux ports (d'énergie) : ces derniers peuvent être échangés dans les équations constitutives. Sur la base de ces propriétés, il peut être prouvé qu'il n'existe que deux types de jonctions : la jonction 1 et la jonction  $0$  (zéro).

La jonction 0 constitue un nœud augnel tous les efforts des éléments connectés sont égaux (figure II.11). Un exemple est un branchement en parallèle dans un circuit électrique. Du fait de l'équation de continuité, la somme des flux des éléments connectés est nulle, considération faite du signe de chacun des termes ; la direction de la puissance (c'est-à-dire celle de la demi flèche) détermine le signe des flux : tous les éléments qui pointent vers la jonction sont affectés du signe plus et ceux qui en sortent seront affectés du signe moins. C'est en fait une application de la loi des nœuds (la somme des courants qui arrivent est égale à la somme des eourants qui repartent). Nous pouvons décrire la jonetion 0 comme la représentation d'un effort variable et ce sera le cas le plus souvent.

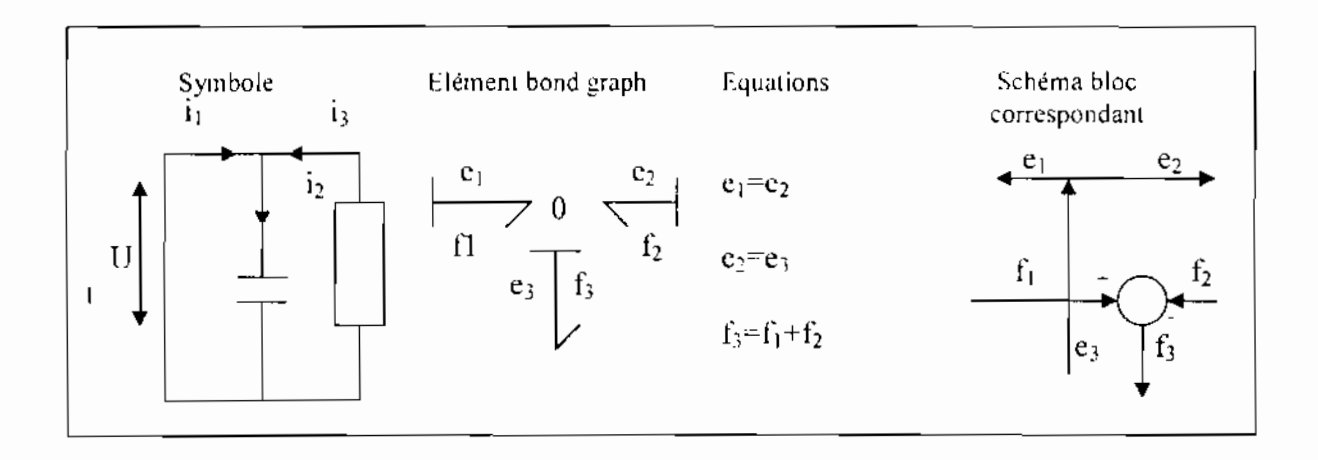

Figure II.11 : Exemples de jonctions 0

La jonction  $1$ (figure II.12) quant à elle est le dual de la jonction  $0$  (les roles des efforts et des flux sont éehangés) et représente un nœud auquel tous les flux des éléments connectés sont égaux. Un exemple est un branchement en série dans un circuit électrique. La somme des efforts des éléments connectés est nulle du fait (là aussi) de l'équation de continuité et considération faite du signe des termes. La convention d'affection du signe est la même que pour la jonction 0 et c'est la loi des mailles qui est ici utilisée .Dans le domaine mécanique, la jonction 1 représente un équilibre d'une force (aussi appelé principe de d'Alembert), et est une généralisation de la troisième loi de Newton, action = -réaction. Nous pouvons décrire la jonction 1 comme la représentation d'un flux variable et elle sera souvent interprétée de la sorte.

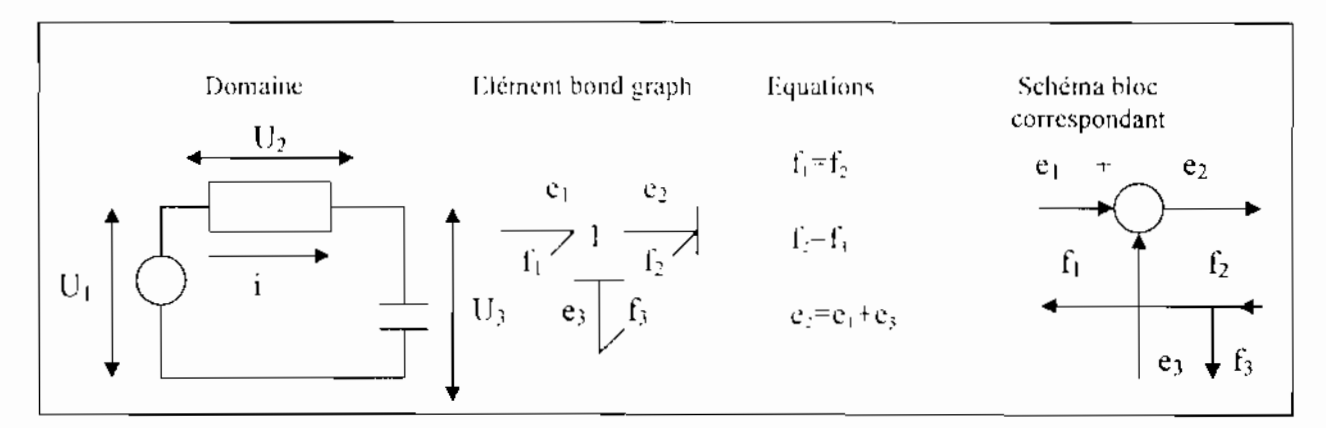

Figure **11.12** : Exemples de jonctions 1

# V. RELA TION AVEC LES SCHEMAS BLOC

Un aspect intéressant du *bond graph* est qu'il est possible de le traduire en schémas bloe lorsque par exemple on désire effectuer une simulation avec un logiciel supportant cette architecture ou pour tout autre raison. Pour notre part nous effectuerons notre synthèse du correcteur à l'aide du logiciel Matlab. C'est pourquoi, le modèle obtenu avec le logiciel 20sim a partir de la modélisation de la turbine avec les *bond graph* sera « exporté » vers Matlab/Simulink sous la forme d'une fonction de transfert (ou transmittance) pour y être rajouté aux autres éléments constitutifs de notre système de régulation, modélisés pour leur part directement sur Matlab/Simulink.

# VI. CHOIX DE LA MÉTHODE DE SIMULATION

Maintenant que les équations d'état du système sont disponibles il est désormais possible d'effectuer une simulation. Cependant le choix de la méthode d'intégration numérique permettant d'effectuer cette simulation est déterminant ; il est alors nécessaire de tester le modèle mathématique en des points significatifs pour une simulation. Cela permettra de ehoisir la méthode d'intégration adéquate.

L'étude des méthodes numériques de simulation ne fera pas l'objet de notre étude, d'autant plus que le logiciel 20-Sim se charge d'effectuer la simulation appropriée pour le système étudié.

#### VII. **CONCLUSION**

Cette brève présentation a eu pour but de donner au lecteur un aperçu global de la métbode de modélisation et de simulation par les *bond graph* afin qu'il puisse saisir tout le sens de notre démarche de modelisation de la turbine que nous avons etudiee. Pour plus de renseignements sur la métbode des *bond graph*, le lecteur est invite à consulter la bibliographie et la webographic de de ce document, qui ont été utiles à la comprehension des *bond* graph. Il y trouvera les references J'ouvrages ct de documents pertinents. Nous allons maintenant présenter le logiciel de modélisation ct de simulation 20-Sim,

# VIII. PRESENTATION DU LOCICIEL 20-SIM

Ce logiciel a été crée en 1990 par le suédois Broenink de l'université de Twcnte d'où son nom. Il est destiné à la modélisation et la simulation de systèmes physiques et supporte plusieurs types de représentation: *bond graph,* schéma bloc, icône, équations différentielles. Nous allons étudier son fonctionnement général à travers un exemple (il faut noter que le logiciel dispose d'une aide ainsi que d'un manuel, cc qui permet un apprentissage facile). Lorsque l'on désire modéliser et simuler sur 20-Sim il faut suivre la procédure suivante :

## Choix du type de représentation

library Fichier Edition Affichage Favoris Outils ?  $($ **)** Precédente  $\cdot$   $\cdot$  Rechercher Dossiers | [:" Adresse : (C:\Program Files\20-sim 3.5\brary Dossiers X Bond Graph Signal **Iconic Diamans** ــا, <mark>Ibrary</mark><br>بير -\_\_\_ Bond Graph I:t --.J IconeDldCJrd~ zu-sm Demo Models 20-sim GettingStarted  $\mathbb{R}$ <sup>1</sup> ட் \_\_i Signal System --.J 5ystem Demo Models Getting Started Models 20-Slm Help My 20-sim Models

Ce choix s'effectue dans une librairie prévue à cet effet comme le montre la fenêtre ci-dessous

Ensuite choisir les éléments bond graph (puisque c'est de cette représentation qu'il s'agit) nécessaires à la représentation du modèle considéré

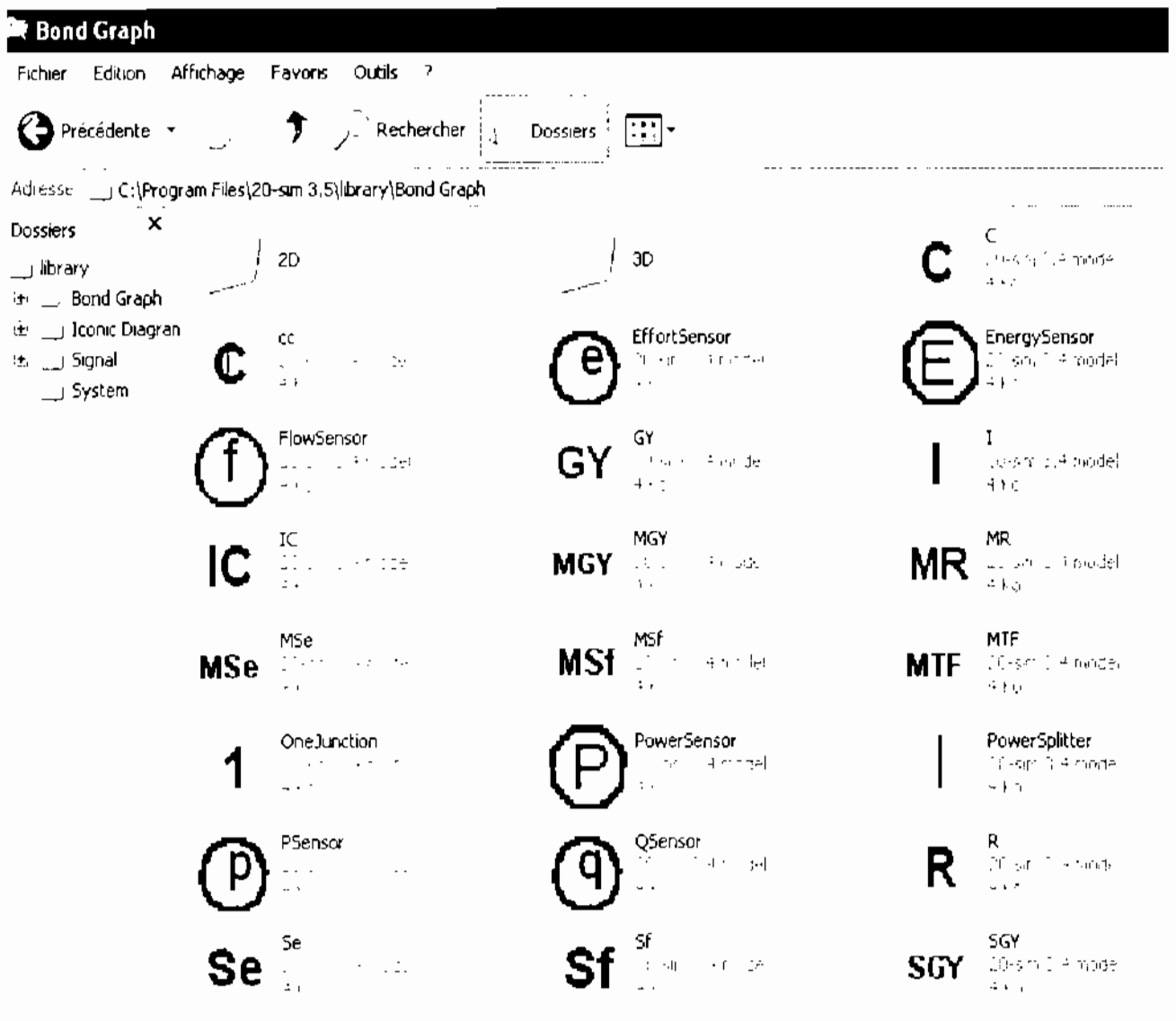

Il faut maintenant placer ces éléments dans la fenêtre du modèle

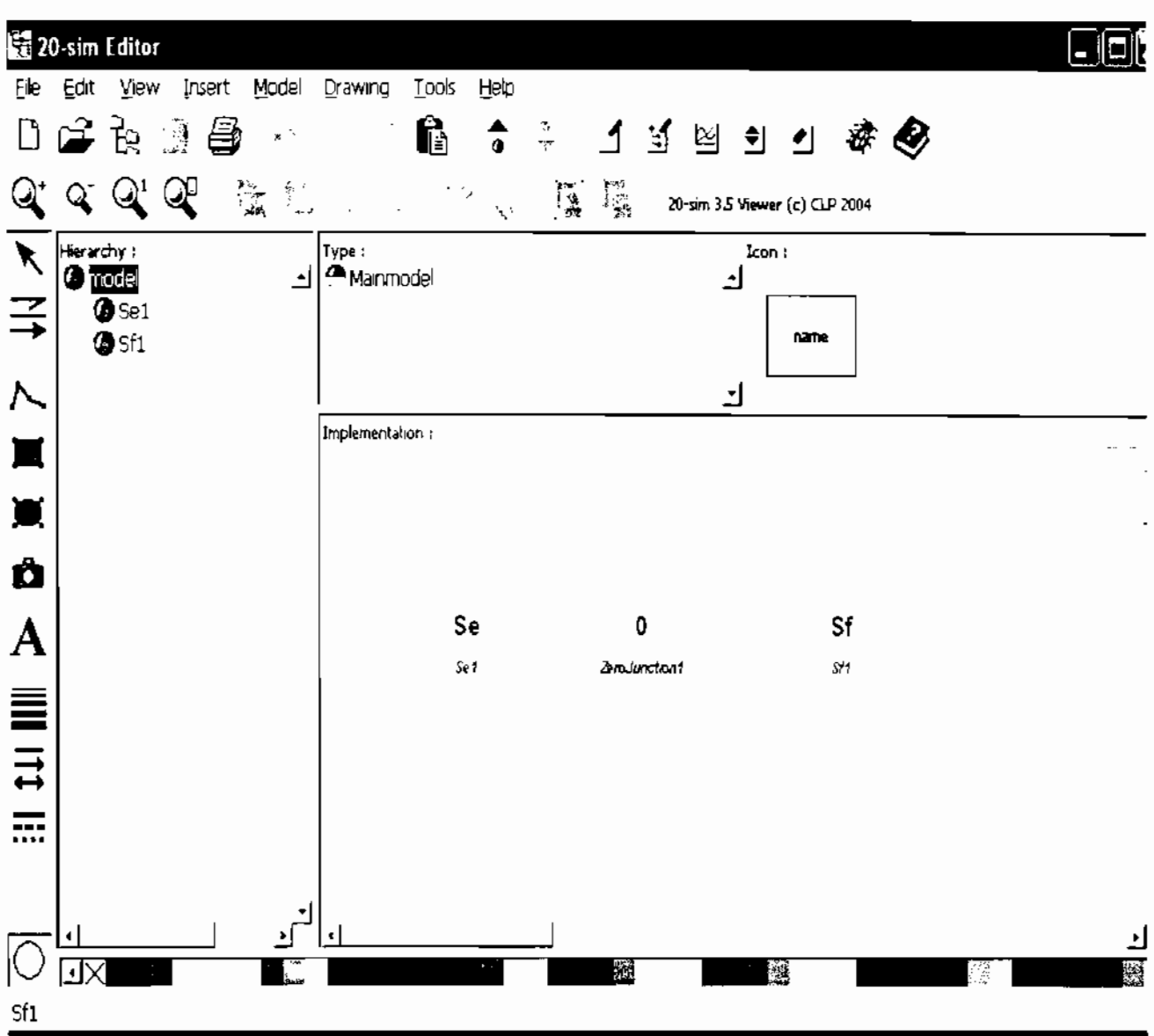

Etablir les relations entre les éléments ainsi que la causalité

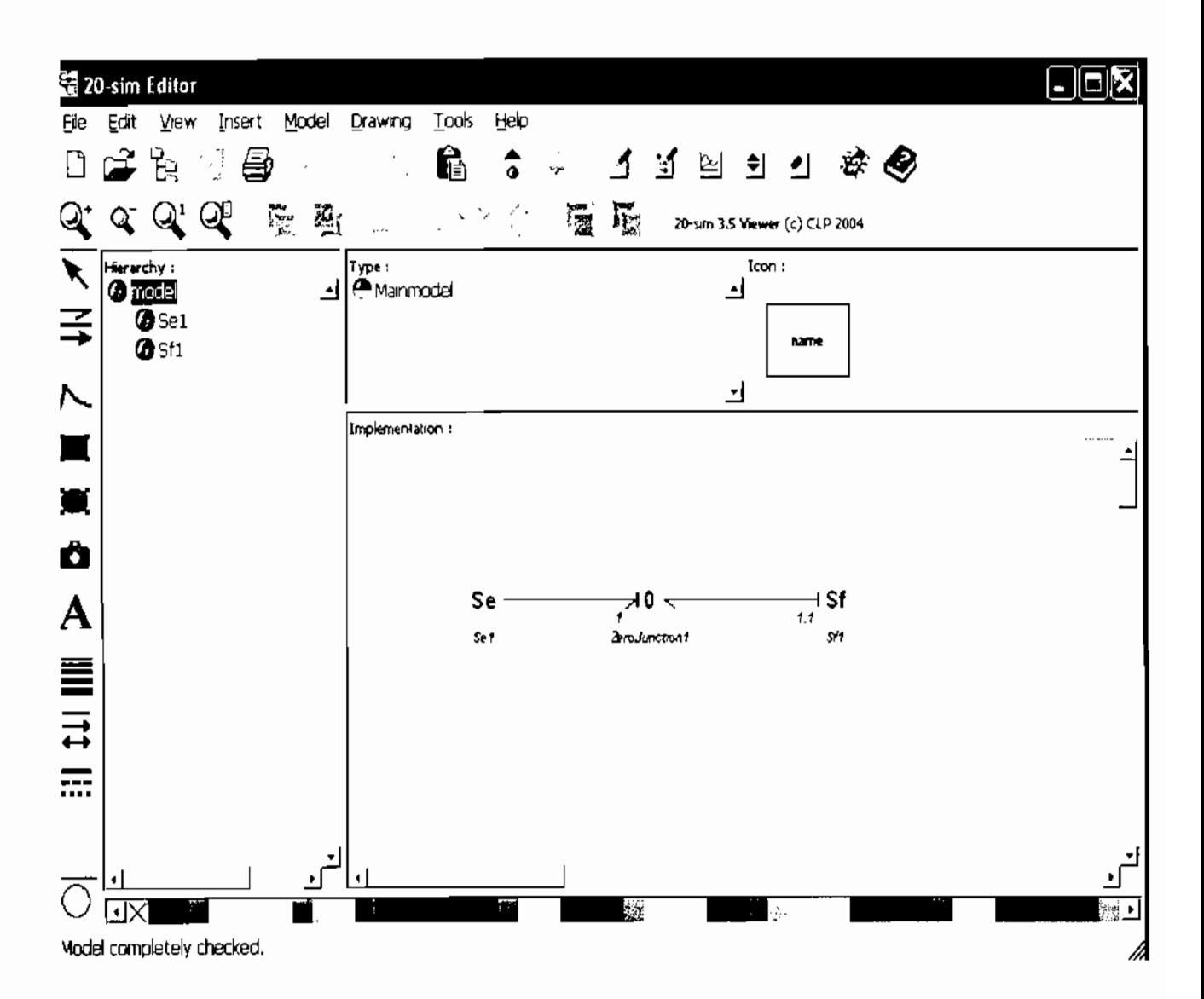

Une fois que le modèle a été testé on peut désormais fixer les paramètres et démarrer une simulation.

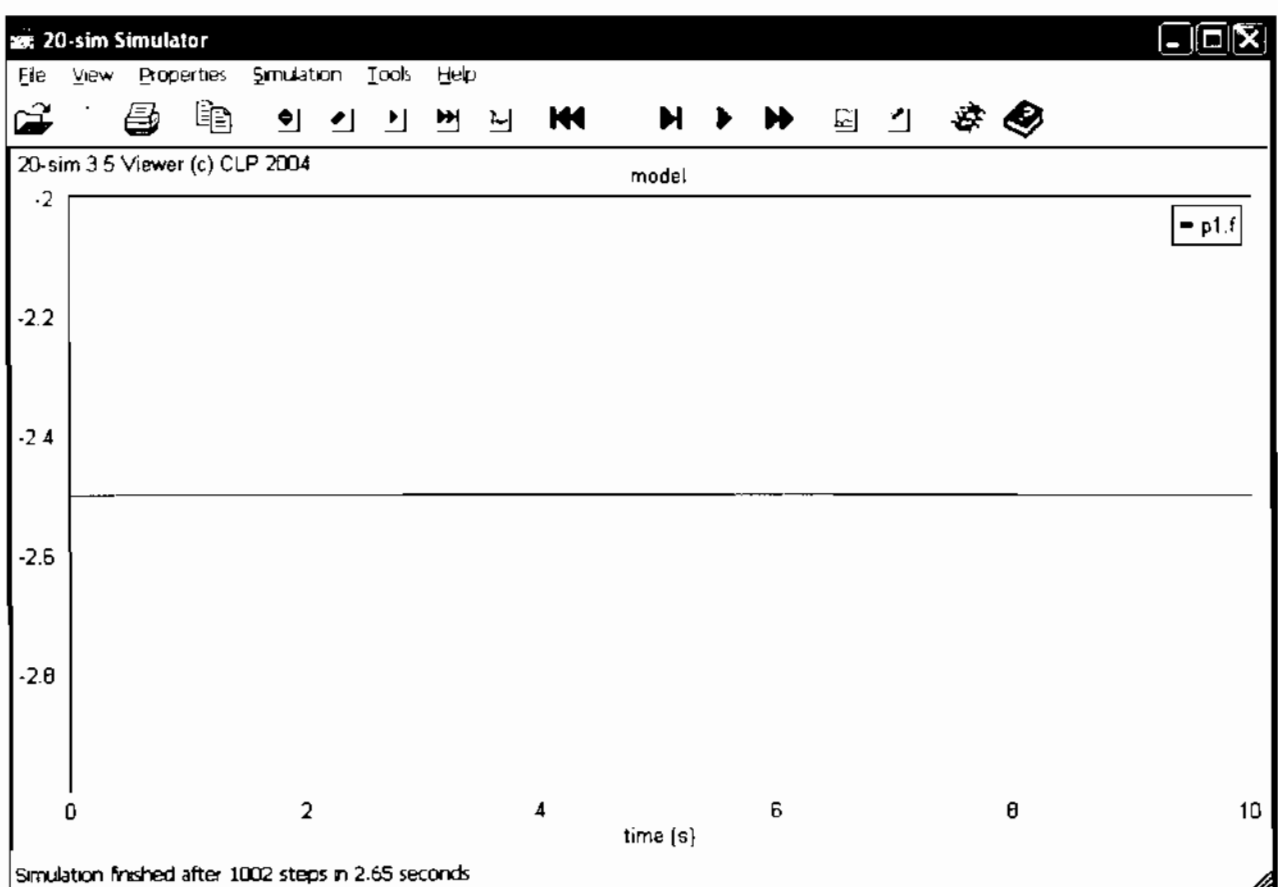

Cette présentation quelque peu sommaire permet néanmoins d'avoir une idée du fonctionnement du logiciel 20-sim. Pour de plus amples informations, le lecteur est invité à consulter le manuel du logiciel. Précisons toutefois que nous reviendrons plus en détail sur ces différentes étapcs lorsqu'il s'agira de modéliser la turbine à vapeur, objet de notre étude.

Quant au logiciel Matlab/Simulink, il n'est plus à présenter, nous proposons néanmoins une documentation (également disponible sur le Cédérom accompagnant ce travail) instructive au lecteur qui voudrait en savoir plus sur ce logiciel mondialement reconnu comme étant l'un des meillenrs de sa catégorie et de sa génération.

# IX. <u>DÉMARCHE GÉNÉRALE DE MODÉLISATION ET DE</u> **SIMULATION**

Le système que nous proposons de simuler comprendra :

- Le correcteur.
- La servovalve.
- Le dispositif des soupapes de réglage du débit de vapeur entrant dans la turbine
- La turbine <sup>à</sup> vapeur.
- L·alternateur.

Tous ces systèmes exceptée la turbine à vapeur seront représentés directement par des schémas bloc sur Matlub/Simulink ; la turbine sera modélisée dans un premier temps par la méthode des *bond graph* sur le logiciel 2Ü-Sim puis nous en déduirons la fonetion de transfert pour pouvoir traduire son modèle sur Matlab/Simulink.

L'essentiel de la simulation s'effectuera donc sur le logiciel Matlab/Simulink.

#### MODÉLISATION DE LA TURBINE A VAPEUR  $\mathbf{I}$ .

La turbine sera modélisée à l'aide de la méthode des *bond graph* comme il l'a été spécifié ; cette modélisation se fera étape par étape, de l'obtention du schéma bond graph au calcul des différents paramètres et à la vérification en passant par la simplification du modèle et l'affectation de la causalité.

NB : dans l'étude qui suit nous avons utilisé les termes d'effort et de flux pour conférer à la démarche présentée tout son caractère général afin qu'elle puisse être appliquée à d'autres systèmes ; la valeur du flux et de l'effort correspondant à chaque domaine physique a été déjà étudiée et se trouve mentionnée dans la table II.1 du chapitre précédent.

#### Obtention du schéma bond graph  $L1$

Considérons le schéma global d'un groupe turboalternateur (figure III.1). Sur ce schéma on peut distinguer les principaux éléments le constituant et ayant retenu notre attention, à savoir la chaudière, la vanne d'admission, la soupape de reglage du débit d'arrivée de vapeur (en fait il y en a quatre mais étant donné que c'est la somme des débits générés par ces soupapes qui entre dans la turbine cela revient à considérer une seule soupape d'entrée de vapeur avec bien sûr la variation associée de la pression de vapeur qui convient), la turbine, l'alternateur, la charge constituée par le réseau et le condenseur (échangeur de chaleur).

Par la suite établissons un deuxième schéma (figure III.2) sur lequel nous faisons maintenant ligurer d'une part les différents domaines physiques qui sont représentés dans notre système avec les sources de flux et/ou d'effort considérées ainsi que les facteurs liés à la liberté de mouvement (forces de frottement, inertie, etc) et d'autre part les flux et efforts de référence ainsi que les efforts et flux considérés (relatifs aux constituants du système).

Il faut maintenant représenter chacun des efforts considérés (respectivement des flux considérés) à coté d'une jonction 0 (respectivement d'une jonction 1) (figure III.3), pnis s'intéresser à notre système pour y déceler les variations d'effort et/ou de flux susceptibles de modifier son comportement. Ces variations sont matérialisées sur notre schéma (figure III.4) d'une part par une jonction 1 entre les efforts (variation d'effort) à laquelle est rattachée une jonction 0 portant un nom explicitant cette variation (par exemple la variation de pression entre  $p_1$  et  $p_2$  s'appellera  $p_{12}$ ), et d'autre part par une jonction 0 entre les flux (variation de

flux) à laquelle est rattachée une jouction 1 portant un nom explicitant cette variation (par exemple la variation de vitesse entre  $w_1$  et w<sub>2</sub> s'appellera  $w_1$ <sub>2</sub>).

Il ne nous reste maintenant qu'à connecter les éléments restant aux jonctions appropriées tout en notant que les éléments relevant du domaine mécanique sont toujours rattachés à une jonction 1 et que eeux ne relevant pas de ce domaine sont rattachés à une jonction 0. Ainsi nous obtenons le *bond graph* de la figure III.5. Il faut maintenant le simplifier.

#### Simplification du modèle bond graph  $1.2$

Le modèle obtenu précédemment va maintenant être simplifié à deux niveaux : La forme et le fond.

La forme : le logiciel 20-Sim simplifie automatiquement le schéma et nous propose le modèle de la figure III.6.

Le fond : nous supprimons les éléments ayant trait au condenseur et à l'alternateur, étant donné que l'alternateur sera modélisé par une fonction de transfert sur Matlab/Simulink et que le condenseur n'est pas inclus dans notre étude. De plus la jonction 0 entre la source de flux Sf et la jonction 1 pouvant se révéler néfaste (en effet une jonction 0 implique une inégalité des flux qui y sont branchés or la source de flux est censée imposer son flux à l'entrée de la turbine. la jonction 1 par contre convient parfaitement; de plus le logiciel nous avait signalé ce problème par une flèche rouge ente la source d'effort et la jonetion 0 à la fignre III.5), elle est supprimée.

De plus un capteur de vitesse est connecté à la turbine pour matérialiser la mesure de vitesse qui est à la base même du fonctionnement de notre système de régulation. Le modèle définitif est obtenu (figure III.7), notons que la causalité est affectée directement par le logiciel : on peut cependant la préciser au niveau de chacun des sous constituants de notre système comme le montre la figure III.8 dans le cas du gyrateur (turbine).

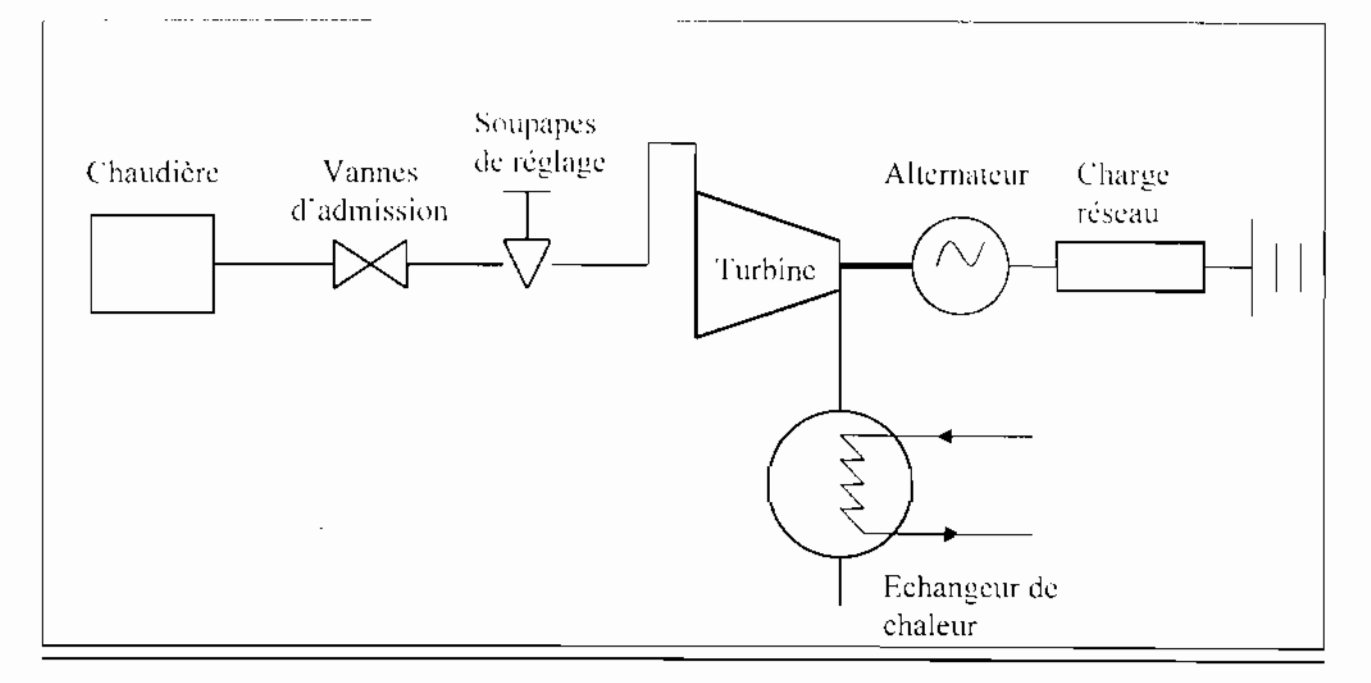

Figure III.1 : Schéma global du groupe turboalternateur

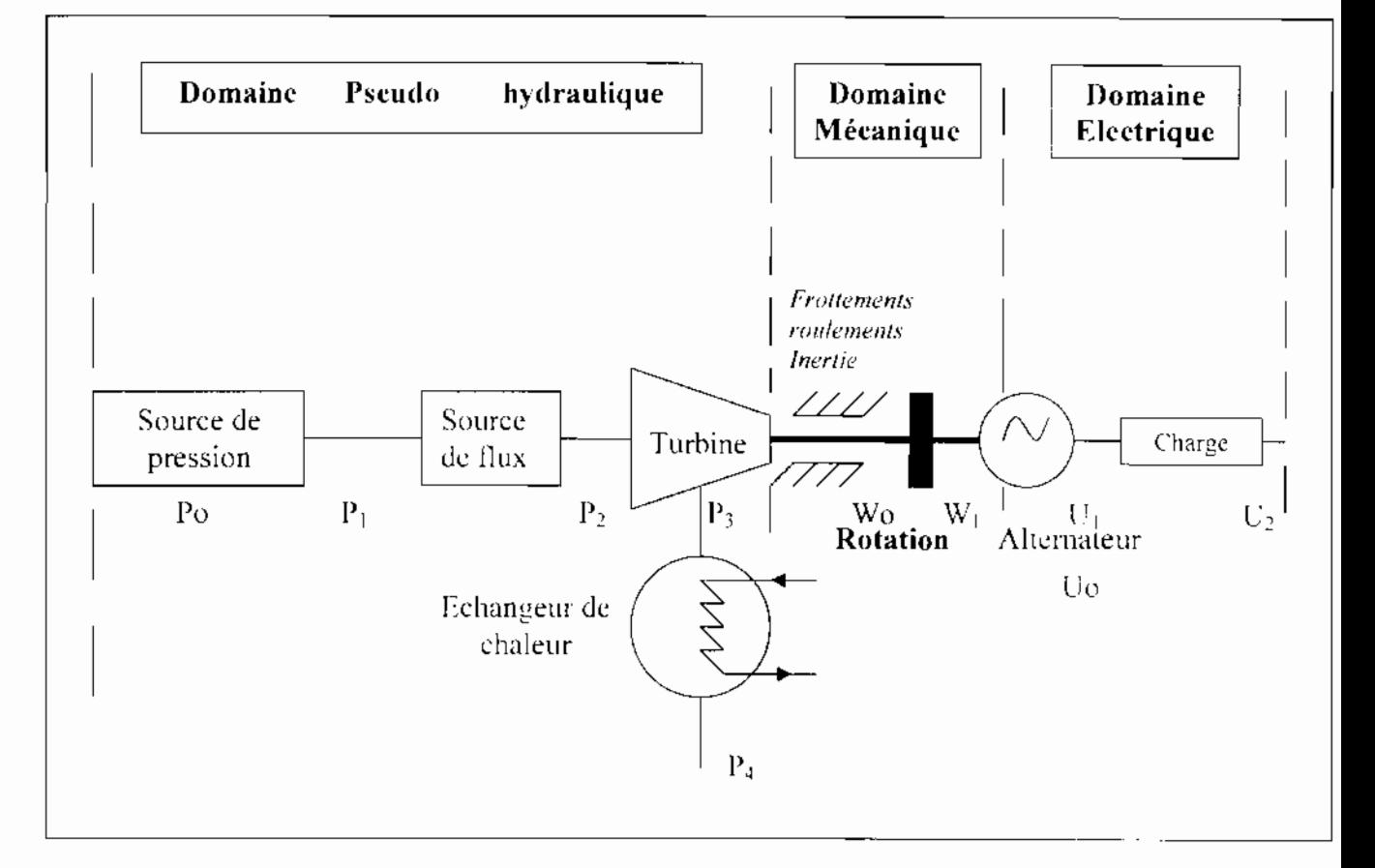

Figure III.2 : Flux et/ou efforts de référence ainsi que les flux et efforts traduisant le comportement du système

Modélisation et Régulation d'une Turbine à Vapeur dans une Centrale Thermique:

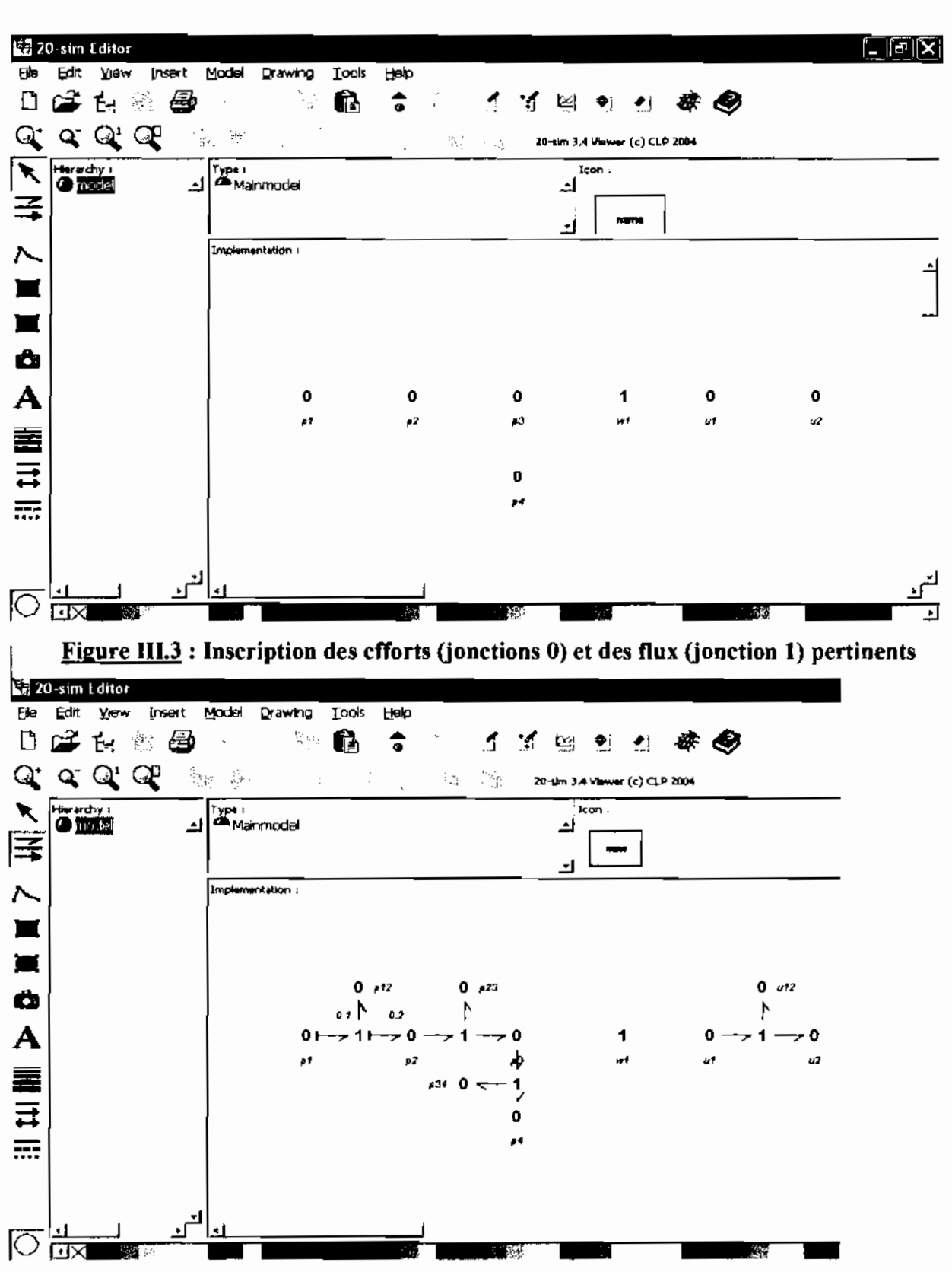

Figure III.4 : Matérialisation des variations d'effort (ici de pression) (il n'y a pas de variation de flux, considérée)

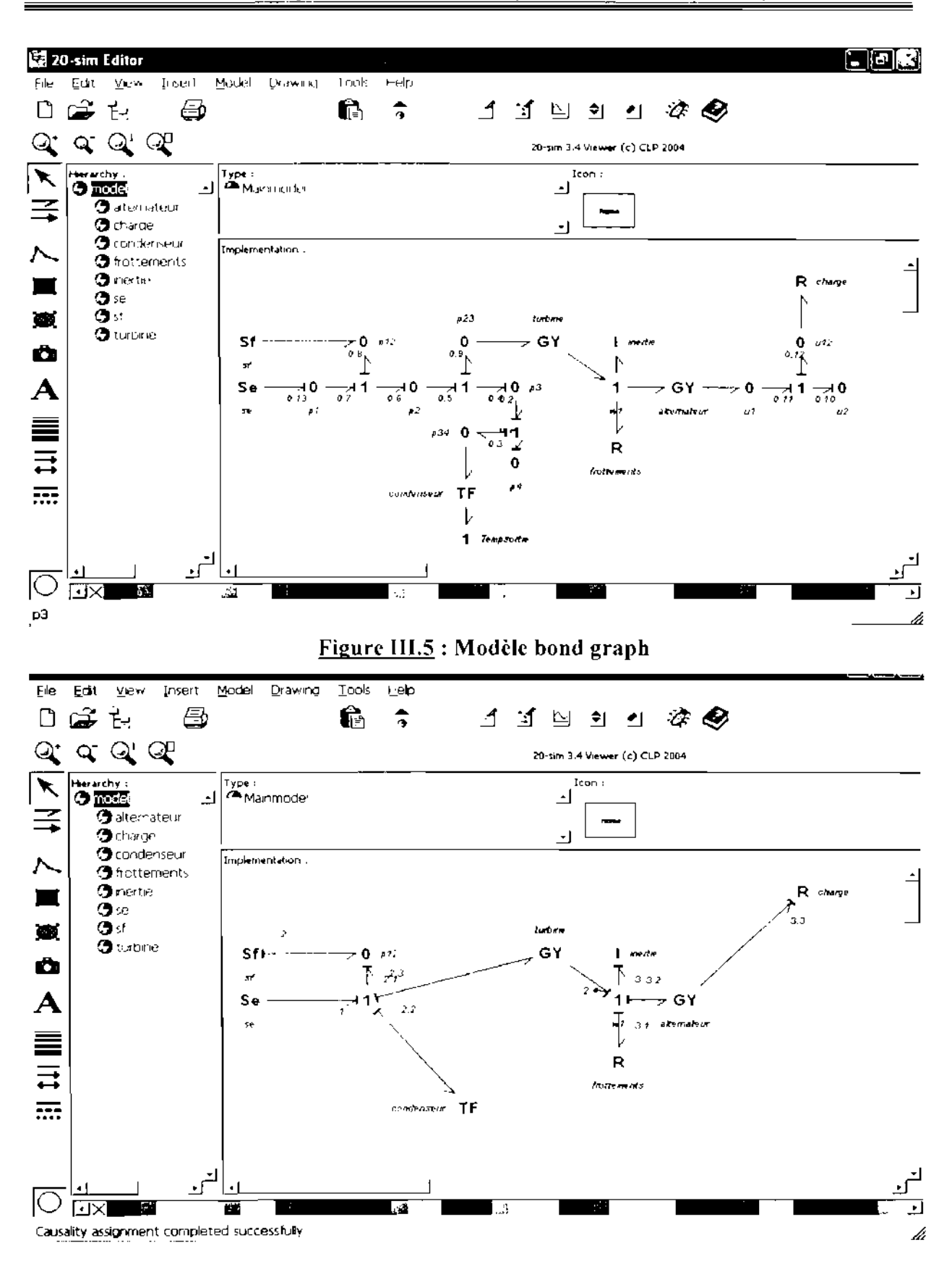

Figure III.6 : Modèle simplifié proposé par le logiciel

Modélisation et Régulation d'une Turbine à Vapeur dans une Centrale Thermique:

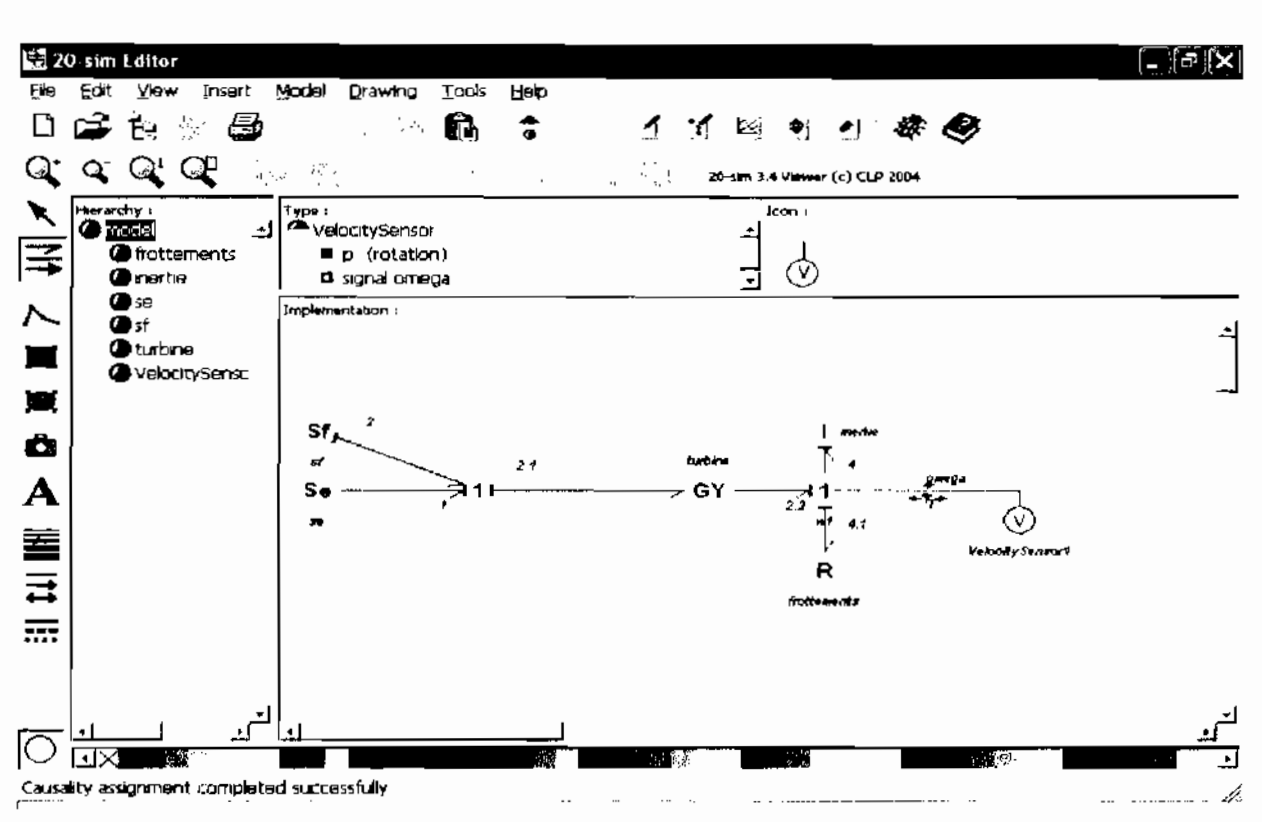

Figure III.7 : Modèle bond graph définitif après simplification au niveau du fond

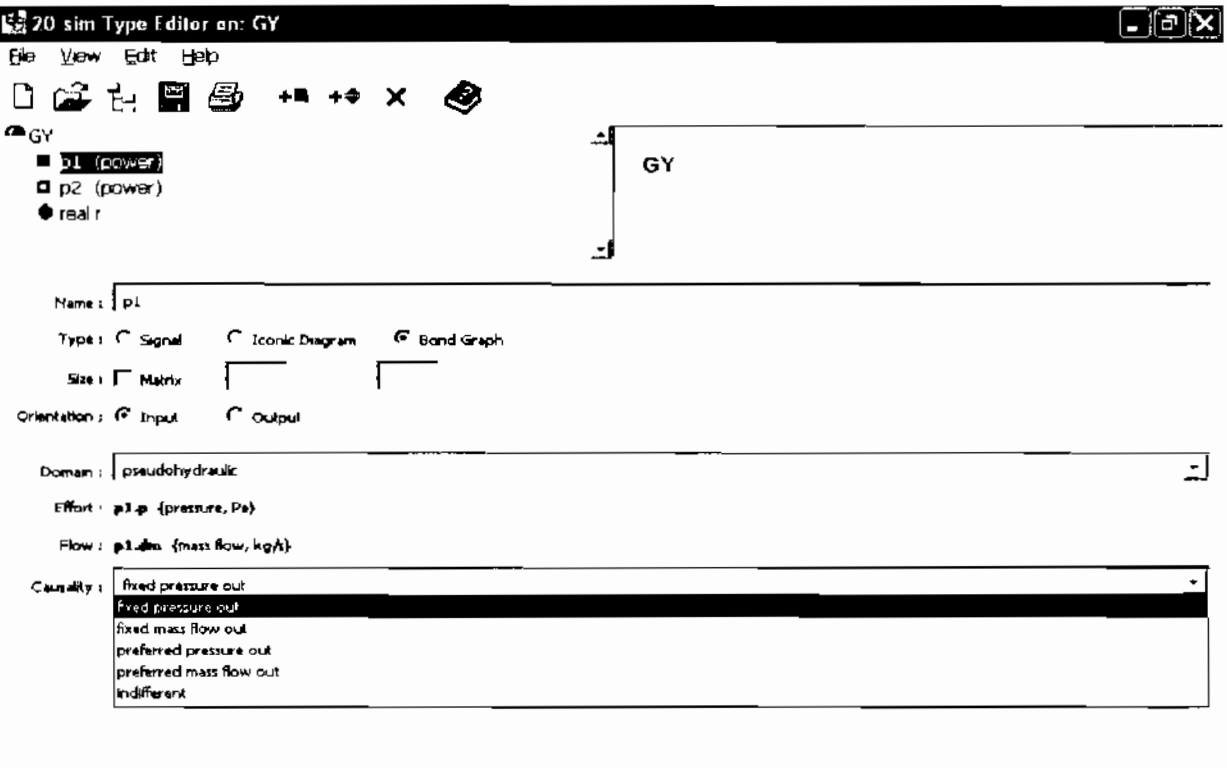

Figure III.8 : Affectation de la causalité pour le cas du gyrateur (turbine)

 $H_{\rm B}$ lp

 $\propto$ 

#### Détermination des paramètres du modèle  $I.3$

Les paramètres du modèle sont montrés à la figure ci-dessous, on distingue successivement :

- La source d'effort Se.  $\bullet$
- La source de flux Sf.  $\bullet$
- Le rapport r de la turbine.
- Le rapport r relatif aux frottements
- L'inertic I de l'arbre de la turbine

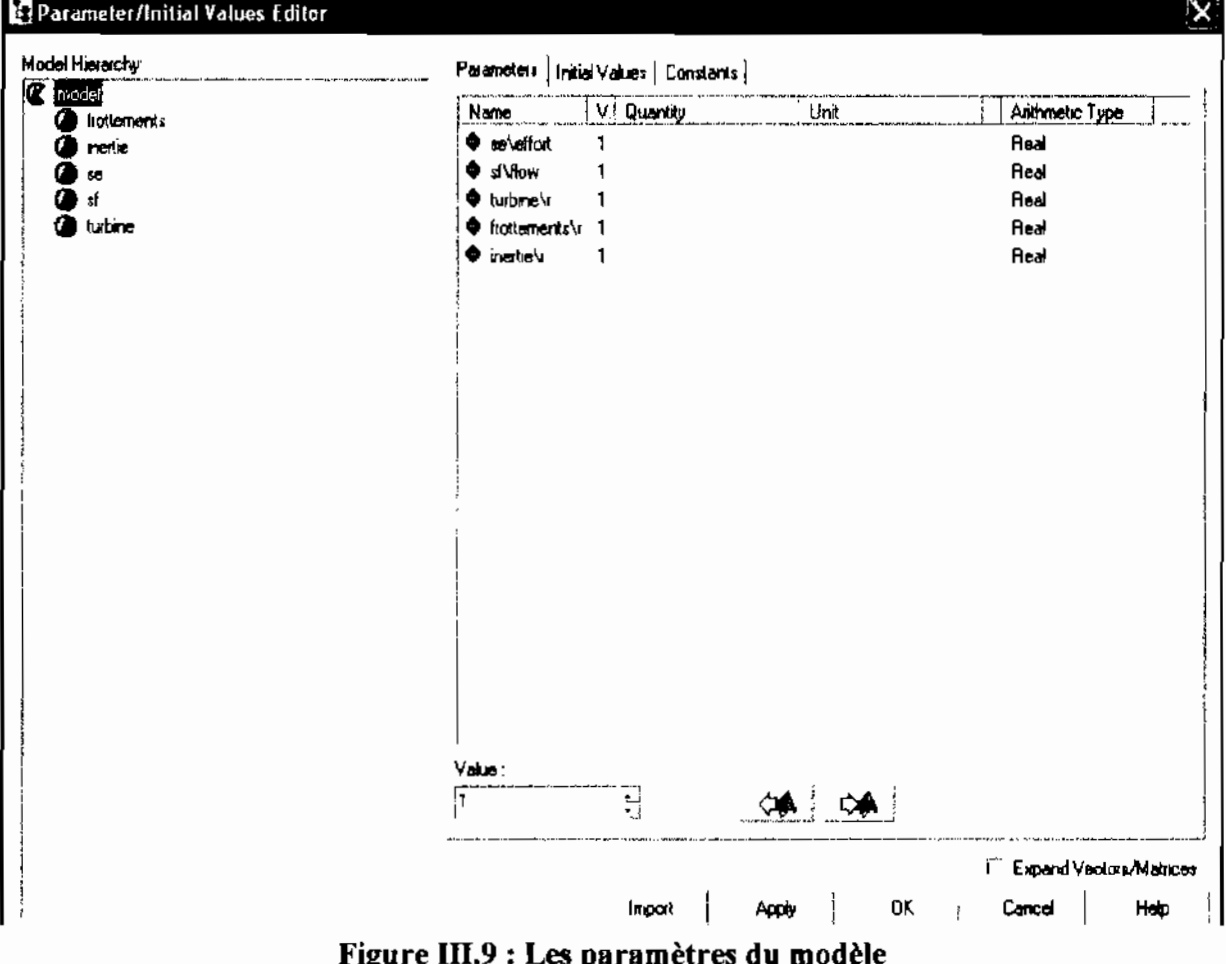

La source d'effort Se est égale à 76 bars soit 7.6Mpa comme spécifié dans la documentation technique de la turbine, c'est la pression à la sortie de la chaudière.

La source de flux Sf quant à elle, est présentement de 33.33 kg/s (120t/h) c'est-à-dire le débit de vapeur en fonctionnement nominal à une vitesse de 3000 trs/min. (Dans un premier temps nous désirons obtenir le modèle de la turbine sans perturbations et en fonctionnement nominal afin de nous assurer de la validité de nos résultats, en comparant la sortie du modèle Modélisation et Régulation d'une Turbine a Vapeur dans une Centrale Thermique:

avec les valeurs nominales données par le constructeur : les perturbations seront par la suite generees sur Matlab Simulink).

Le rapport r de la turbine est défini comme suit :

$$
r = (a\omega + b\varphi)
$$

 $\Lambda$ vec:

- $\omega$  la vitesse angulaire (rad/s)
- $\sim$   $\phi$  le débit de vapeur (kg/s)
- a et *b* étant des constantes dépendant de la géométrie de la turbine.  $\mathcal{L}^{\text{max}}$

Pour  $\omega$  et  $\varphi$  nous prendrons les valeurs nominales,  $\omega_{\varphi}$  et  $\varphi_{\varphi}$  à savoir 100 $\pi$  rad/s et 33.33 kg/s (nous travaillons en effet autour du point de fonctionnement nominal de la turbine, autour duquel nous etudions de faibles variations].

Partant des relations suivantes. définies par bond graph :

$$
\begin{cases}\n\varphi = \frac{T}{r} & (3.1) \text{ avec } T \text{ le couple sur l'arbre de la turbine (en N.m)} \\
\varphi = \frac{P}{r} & (3.2) \text{ avec } P \text{ la pression d'entrée de vapeur (en bar)}\n\end{cases}
$$

A partir des équations (3.1) et (3.2) et de l'expression  $r = (a\omega + b\varphi)$  on tire que:

$$
\begin{cases}\n r \varphi = T \\
 r \omega = P \\
 r = (a\omega + b\varphi)\n\end{cases}\n\Rightarrow\n\begin{cases}\n (a\omega + b\varphi)\varphi = T \quad (3.3) \\
 (a\omega + b\varphi)\omega = P \quad (3.4) \\
 \end{cases}
$$

Nous allons déterminer les paramètres *a* ct *b* en procédant par une analyse dimensionnelle,

Dans la théorie d'Euler appliquée aux turbomachines, on suppose une roue qui possède un nombre infini d'aubes régulièrement espacées et dans laquelle on applique le théorème de la quantité de mouvement à une surface de référence cylindrique, de même axe que la roue et contenant celle-ci. En prenant par rapport à l'axe de la surface le moment des forces et des débits de quantités de mouvement sortant de cette surface on peut écrire l'expression du couple sur l'arbre de la turbine :

$$
T = \rho \varphi \left( r_1 C_1 \cos \alpha_1 - r_2 C_2 \cos \alpha_2 \right) [12]
$$

A. ration

Avec  $\rho$  – la masse volumique du fluide moteur

 $\boldsymbol{\varnothing}$  = le débit d'entrée

 $r_1$  - rayon de la roue à l'entrée de la turbine

 $r_2$  = rayon de la roue à la sortie de la turbine

 $\alpha_i$  étant l'angle formé par la vitesse d'entraînement d'une particule et sa vitesse absoluc dans les aubes de la roue. Pour plus d'informations, se référer au triangle de vitesse d'une particule de fluide dans les aubes d'une roue de turbine.

### Détermination de la dimension de *a* et *b*

On a (partant de l'expression du couple):

$$
\[\omega\] = T^{-1}
$$
\n
$$
\[\varphi\] = L^3 T^{-1}
$$
\n
$$
\[\rho\] = ML^{-3}
$$
\n
$$
\[\mathbf{r}_1\] = \[\mathbf{r}_2\] = L
$$
\n
$$
\[\mathbf{C}_1\] = \[\mathbf{C}_2\] = LT
$$
\n
$$
\[\mathbf{T}(N.m)\] = MLT^{-1/2} * L = ML^{-2}T^{-2}
$$

On a:

$$
(a \omega + b \varphi) \varphi = T (3.3)
$$
  

$$
e t \left[ (a \omega + b \varphi) \varphi \right] = [a]^{*} T^{-1} {^*} L^{3} T^{-1} + [b]^{*} (L^{3} T^{-1})^{2}
$$
  

$$
= [a] L^{3} T^{-2} + [b] L^{4} T^{-2}
$$
  

$$
(3.3) \Rightarrow [a] L^{3} T^{-2} + [b] L^{6} T^{-2} - ML^{2} T^{-2}
$$
  

$$
\Rightarrow \begin{cases} [a] L^{3} T^{-2} = ML^{2} T^{-2} \Rightarrow [a] = ML^{+} & (3.5) \\ [b] L^{6} T^{-2} = ML^{2} T^{-2} \Rightarrow [b] = ML^{+} & (3.6) \end{cases}
$$

Nous vérificrions que les deux expressions, COUPLE et PRESSION permettent d'obtenir les mêmes dimensions pour les coefficients  $a$  et  $b$ 

On a, (partant de l'expression de la pression) :

$$
(a \omega + b \varphi) \omega = P(3.4)
$$
  
\n
$$
[P] = \begin{bmatrix} Force \\ Surface \end{bmatrix} = MLT^2 * L^2 - ML^2T^3
$$
  
\n
$$
[(a \omega + b \varphi) \omega] = [a] * T^{-2} + [b] * L^3T^{-1} * T^{-1}
$$
  
\n
$$
= [a] * T^{-2} + [b] L^3T^{-2}
$$
  
\n
$$
(*) \implies [a] * T^{-2} + [b] L^3T^{-2} = ML^{-1}T^{-2}
$$
  
\n
$$
(*) \implies [a] * T^{-2} = ML^{-1}T^{-2} \implies [[a] = ML^{-1} (3.5)]
$$
  
\n
$$
[b] L^3T^{-2} = ML^{-1}T^{-2} \implies [[b] = ML^{-4} (3.6)]
$$

#### Détermination des expressions de a et b :

Partons de l'expression de la dimension du couple :

$$
[T] = \overbrace{ML^{-3}}^{\rho} * \overbrace{L^{3}T^{-1}}^{\varphi} * \overbrace{L}^{\frac{r}{2}} * \overbrace{LT^{-1}}^{\frac{C}{1}} (3.7)
$$

En posant l'égalité entre (3.3) et (3.7) on peut écrire :

$$
\left[a \ L^{3} T^{-2} + \left[b \ L^{6} T^{-2} \right] = \overbrace{ML}^{\rho} \overbrace{J}^{\rho} \overbrace{L^{3} T^{-1}}^{\varphi} * \overbrace{L^{7}}^{\tau} \overbrace{LT}^{\tau}
$$

On en déduit que :

$$
[a]L^3T^{-2} = \overbrace{ML}^{\rho} \overbrace{J \cdot T}^{\varphi} + \overbrace{L^3T}^{\rho} \overbrace{L^2}^{\varphi}
$$
\n
$$
\Rightarrow [a] = \overbrace{ML}^{\rho} \overbrace{J \cdot T}^{\varphi} + \overbrace{L^2}^{\varphi}
$$
\n
$$
\Rightarrow \overbrace{a = \rho \cdot \overbrace{r_i}^2}^{\varphi} \quad \text{en accord avec l'expression (3.5)}
$$

D'autre part on a :

$$
\begin{aligned}\n\left[b \int L^6 T^{-2} \right] &= \overbrace{ML}^{\rho} \overbrace{I^3 T}^* \times \overbrace{L^3 T}^{\rho} \times \overbrace{LT}^{\rho} \overbrace{LT}^{\rho} \\
&\Leftrightarrow \left[b \int L^6 T^{-2} \right] &= \overbrace{ML}^{\rho} \overbrace{I^3 T}^{\rho} \times \overbrace{L^3 T}^{\rho} \times \overbrace{L^7 T}^{\rho} \times \overbrace{LT}^{\rho} \times \overbrace{LL}^{\rho} \\
&\Rightarrow \left[b \right] &= \overbrace{ML}^{\rho} \overbrace{I^3 T}^{\rho} \times \overbrace{L^3 T}^{\rho} \times \overbrace{LT}^{\rho} \times \overbrace{LL}^{\rho} \\
&\Rightarrow \left[b \right] &= \overbrace{PL}^{\rho} \left[\text{en accord avec l'expression (3.6)}\right]\n\end{aligned}
$$

La détermination de la valeur de  $r_1$  dans les expressions de  $a$  et de  $b$  se fera par un « test » au niveau de la fonction de transfert de la turbine. Connaissant en effet les conditions d'entrée. notamment le débit de vapeur nominal, on introduira d'abord dans l'expression de la fonction de transfert de la turbine l'expression suivante de r :  $r = (\rho.r_1^2) \cdot \omega + (\rho/r_2) \cdot \phi$ . On constatera alors les valeurs de sortie qui sont déjà connues, à savoir la vitesse de rotation nominale de 3000 tr/mn. Ensuite, on procédera avec l'expression suivante de r :  $r = (\rho.r_2^2)$ ,  $\omega + (\rho/r_1)$ ,  $\varphi$ .

Les résultats obtenus avec la première expression de r donnent des valeurs très éloignées de celles attendues. Les résultats en sortie obtenus avec la deuxième expression de r donnent une valeur de vitesse de rotation égale à la vitesse nominale de la turbine. On peut donc donner l'expression définitive des paramètres a et b :

$$
a = \rho * r_2^2
$$

$$
b = \rho / r_1
$$

Les tables de vapeur surchauffée à 500°C nous donnent par interpolation une masse volumique

### $\rho = 19.4 \text{ kg/m}^3$

Pour les rayons, la mesure des plans à l'échelle fournit les résultats suivants :

 $r_1$  –0.65 m  $r_2 = 1.8$  m
Nous avons donc une valeur de :

$$
r = 18752.022 \text{ SI}
$$

Pour le calcul du rapport r relatif aux frottements, nous procédons de la manière suivante : Tout d'abord, en fonctionnement nominal, le couple appliqué à la sortie de la turbine devrait être égal à :

$$
C_0 = P_0 / \omega_0 \tag{3.8}
$$

Où P<sub>0</sub> est la puissance à la sortie de la turbine et  $\omega_0$  la vitesse angulaire, le tout en fonctionnement nominal. L'accouplement entre l'arbre de la turbine et l'alternateur est de type rigide (précisé au paragraphe II.3 du chapitre I). On suppose la puissance recueillie après les pertes au niveau des différents paliers égale à eelle délivrée par l'alternateur. On a donc :

- $P_0 = 27.5 \text{ MW}$
- Avec  $\omega_0 = 100 \pi$  rad/s

L'application numérique nous donne un couple égal à :

$$
C_0 = 95492.966 N.m
$$

Or par application des règles relatives à un élément de type gyrateur (calcul des efforts et flux en entrée et en sortie vu au chapitre précédent) et en fonction de la causalité associée à ce dernier sur notre schéma bond graph, on trouve un couple à la sortie de la turbine égal à :

$$
C = r * \varphi \qquad \implies \qquad \boxed{C = 625004.893 \text{ Nm}} \qquad (3.9)
$$

Cela veut dire que les forces de frottements génèrent un couple résistant égal à  $C_{r} = C - C_{u}$  $(3.10)$ 

$$
\Rightarrow C_r = 529511.927 \text{ N.m}
$$

Or ce couple, d'après l'une des relations associées au bond graph et générées par le logiciel (figure III.10) est proportionnel à la vitesse angulaire de l'arbre, à savoir  $\omega_0$ . Donc nous obtenons finalement une valeur de régale à :

$$
r = C_{\ell} / \omega_0 \qquad (3.11)
$$
\n
$$
\Rightarrow \qquad \boxed{r = 1685.489}
$$

Bien que nous ayons aflaire à un couple résistant on n'affectera pas de signe moins au rapport r car cela aurait des conséquences néfastes sur le comportement du modèle. Le logiciel prend déjà en compte ce facteur.

# 望 20-sim Model Equations

```
Continuous-time equations
--------------------
model: model
date: June 11, 2005
time: 6:41:14 pm
static equations:
Sf1\cdot dm = Sf1\cdot dw;
Set\backslash p = Set\leftarrow fVelocitySensor 1\p.T = 0.0;
GY1\p2.T = GY1\r * Sf1\p.dm;
dynamic equations:
I1\p.omega = I1\state /11\;
R1\pi = R1\gamma * I1\pi omega;
I1\backslash p.T = (GY1\backslash p2.T - VelocitySensor1\backslash p.T) - R1\backslash p.T;output equations:
GY1lp1.p = GY1ly * I1lp.omega;
OneJunction1\p2.p = GY1\p1.p - Se1\p.p;
system equations:
I1\scriptstyle\backslashstate = int (I1\backslash p, T, 11\backslashstate_initial);
removed equations:
OneJunction2\p1.omega = I1\p.omega;
OneJunction2\p2.T = VelocitySensor1\p.T;
OneJunction1\p1.p = Se1\p.p;
OneJunction1\p2.dm = Sf1\p.dm;
OneJunction2\p2.omega = 11\p.omega;
OneJunction2\p3.omega = II\p.omega;
OneJunction2\p4.omega = II\p.omega;
 A A H WELL
                        \sim \sim \sim \simOK
```
Figure III.10: Equatious relatives au bond graph, générées par le logiciel

Il reste maintenant à calculer l'inertie I de l'arbre de la turbine. Ce paramètre est le plus difficile à déterminer à cause du manque de donnés ; nous avons estimé sa valeur à partir des mesures effectuées sur les plans qui nous ont été fournis.

En effet, connaissant les dimensions des différents tronçons de l'arbre de la turbine (rayon, longueur) ainsi que ses caractéristiques (masse volumique), il est possible de calculer le

moment d'inertie par rapport à l'axe de rotation à savoir  $I = \frac{1}{2} m . a^2$  de chacun de ces

tronçons puis d'en faire la somme.

L'arbre de la turbine est fait d'acier avec 13% de Chrome plus connu sous la désignation d'acier 410, sa masse volumique est de 7800 kg/m<sup>3</sup>.

Nous trouvons alors une valeur de l'égale à :

$$
I = 8925 \text{ kg.m}^2
$$

Récapitulons ces résultats :

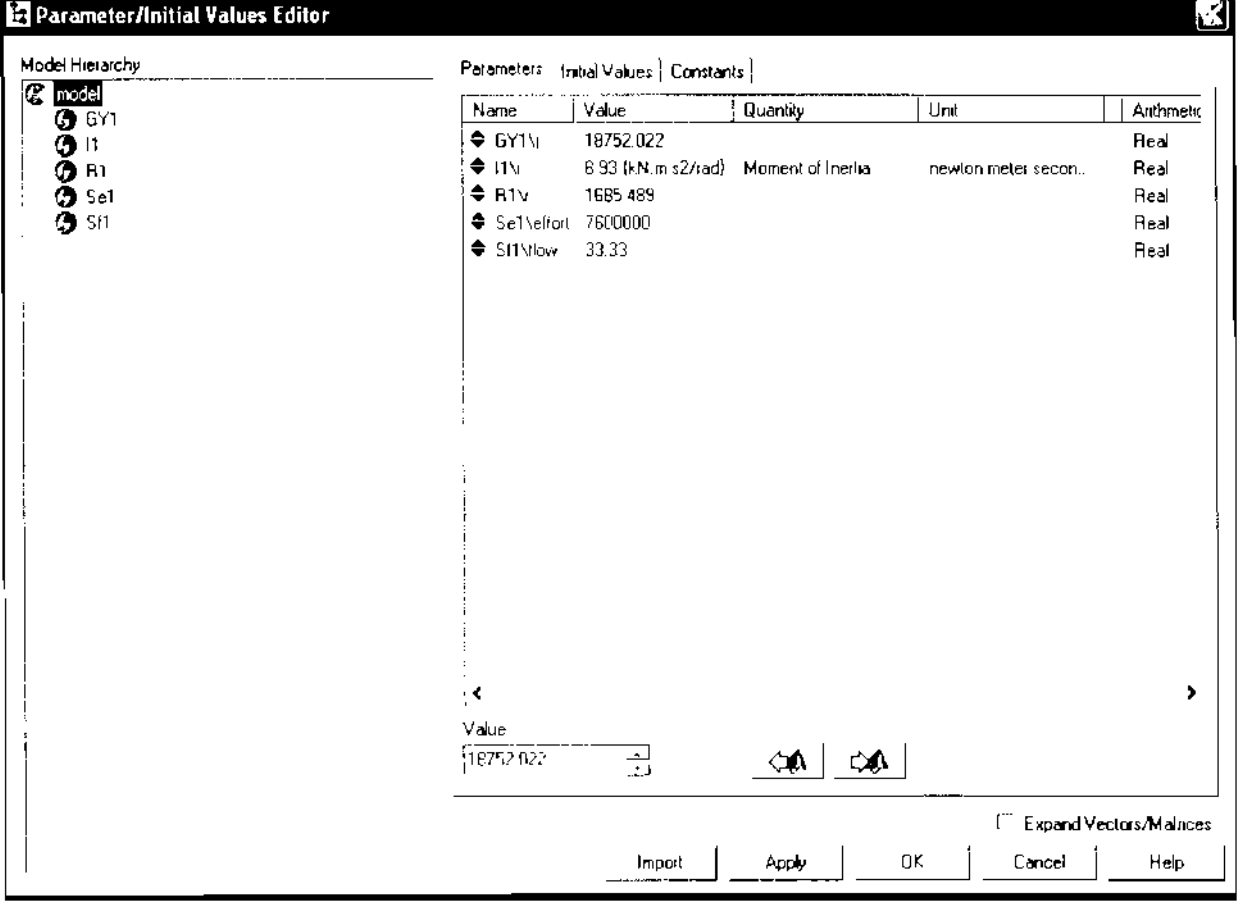

Nous pouvons maintenant démarrer une simulation en gardant à l'esprit que pour un débit d'entrée de vapeur égal à 33.33 kg/s notre système doit nous fournir une vitesse angulaire en sortie égale à (ou très voisine de) 314.16 rad/s (c'est, faut- il le rappeler la vitesse angulaire de la turbine en fonctionnement nominal). Cette simulation est bien évidement basée sur une méthode numérique que l'on choisit parmi d'autres dans le logiciel 20-Sim; nous avons retenu par la suite la méthode inverse d'Euler car c'est elle qui a fourni les résultats les plus probants (en terme de précision, le modèle en lui-même convenant déjà comme nous allons le voir dans ce qui suit). La figure III.11 montre la sortie du système pour une entrée de 33.33kg/s.

En plaçant le curseur en bout de courbe on peut lire (figure III.11) une vitesse angulaire de  $314.65$  rad's (valeur voisine de  $314.16$ ). D'où la conclusion suivante :

Le modèle bond graph de la turbine traduit fidèlement le comportement de celle-ci en régime nominal, en l'absence de perturbations.

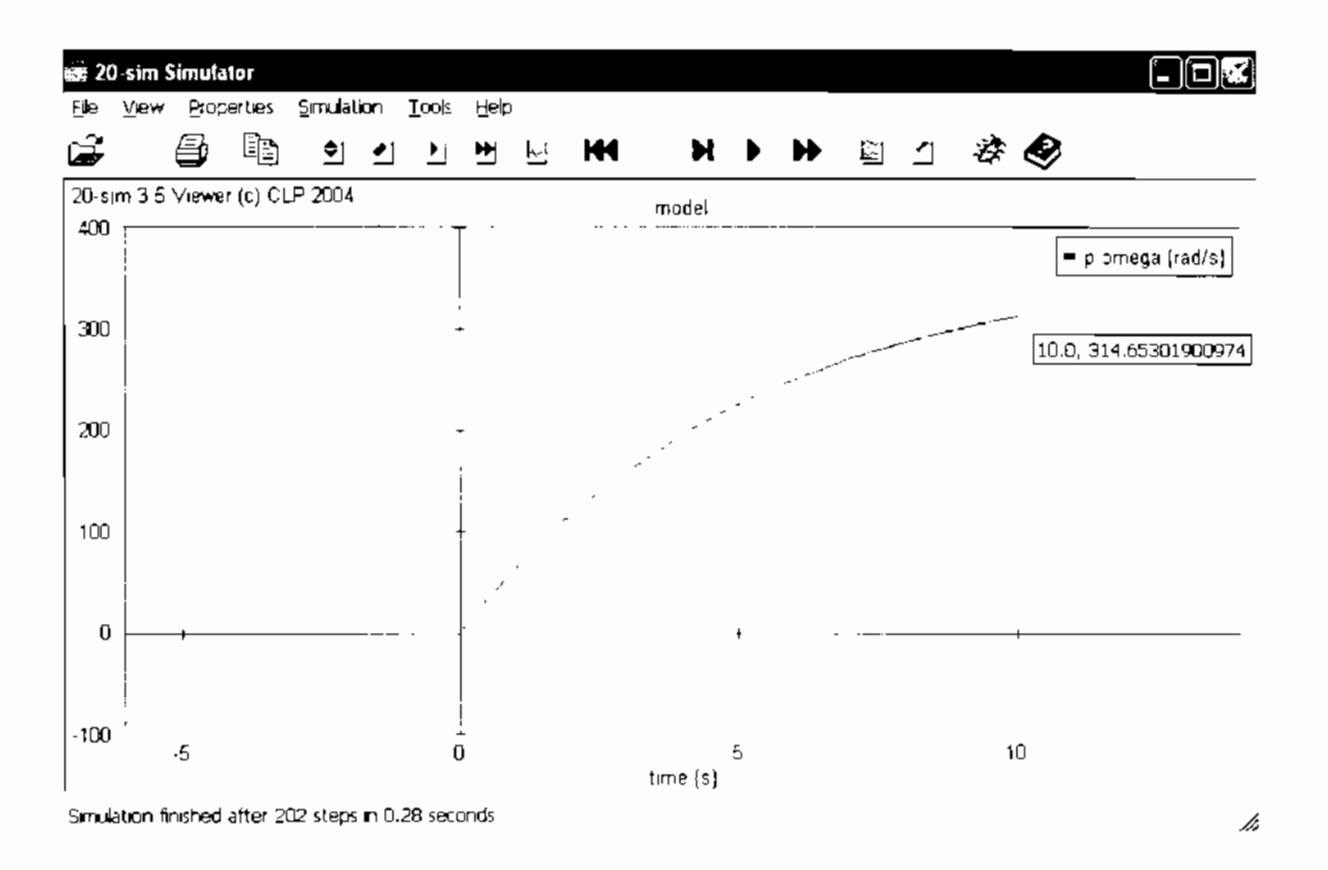

Figure III.11: Courbe vitesse angulaire de la turbine versus temps

## Remarque

Au sujet de la pression de vapeur entrant effectivement dans la turbine, le constructeur donne une valeur de 6.6 MPa. Le modèle *bond graph* quant à lui, donne une pression de 6.MPa à l'entrée de la turbine ce qui est un résultat acceptable.

Maintenant que le modèle est validé, nous allons comme prévu dans notre démarche générale de modélisation, nous allons amener la fonction de transfert correspondante vers le logiciel Matlab/Simulink. La fonction obtenue est montrée à la figure III.12. La figure III.13 présente une autre analyse du modèle (étude des marges de gain et de phase) qui conclut à la stabilité de celui-ei.

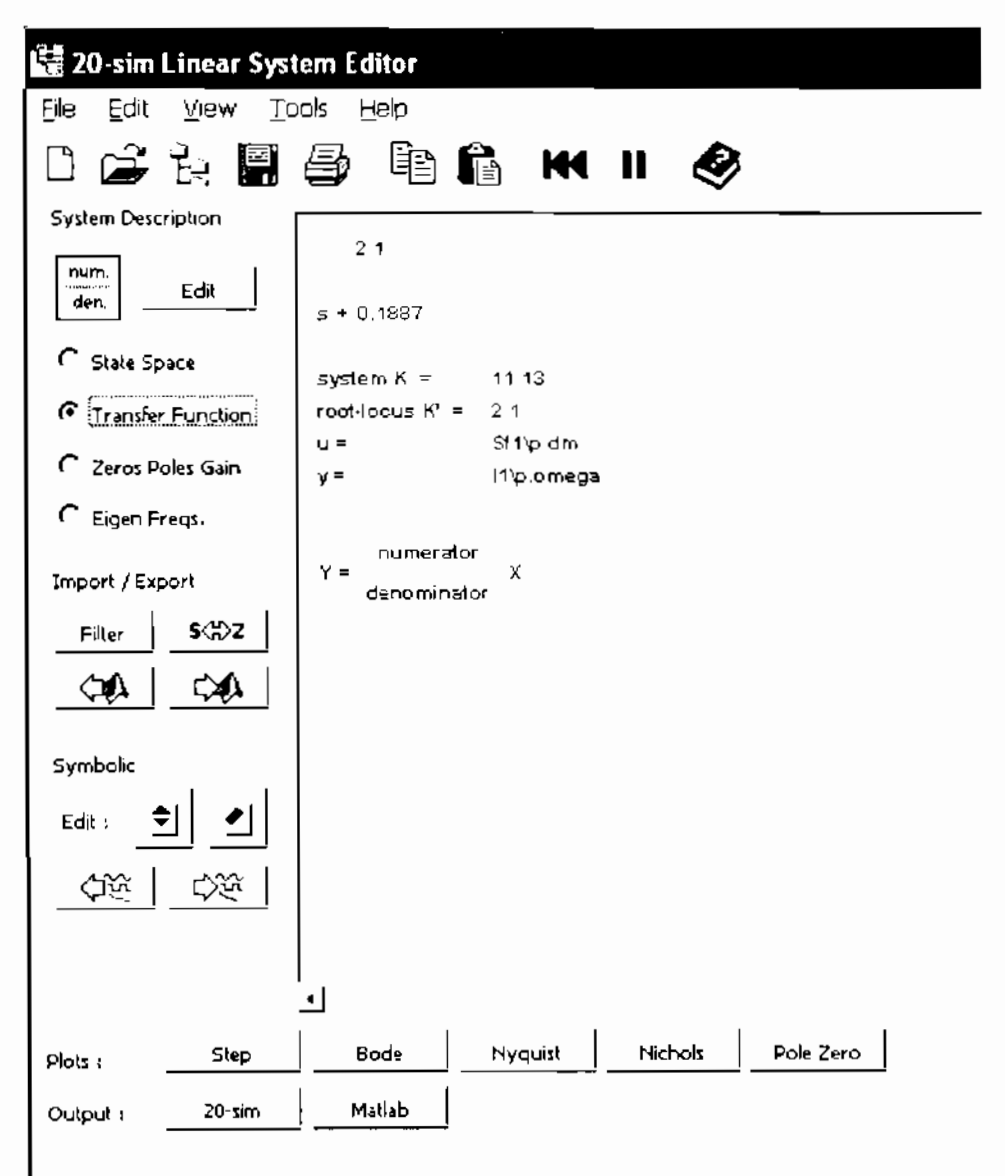

## Figure III.12: Fonction de transfert correspondante du modèle bond graph de la turbine

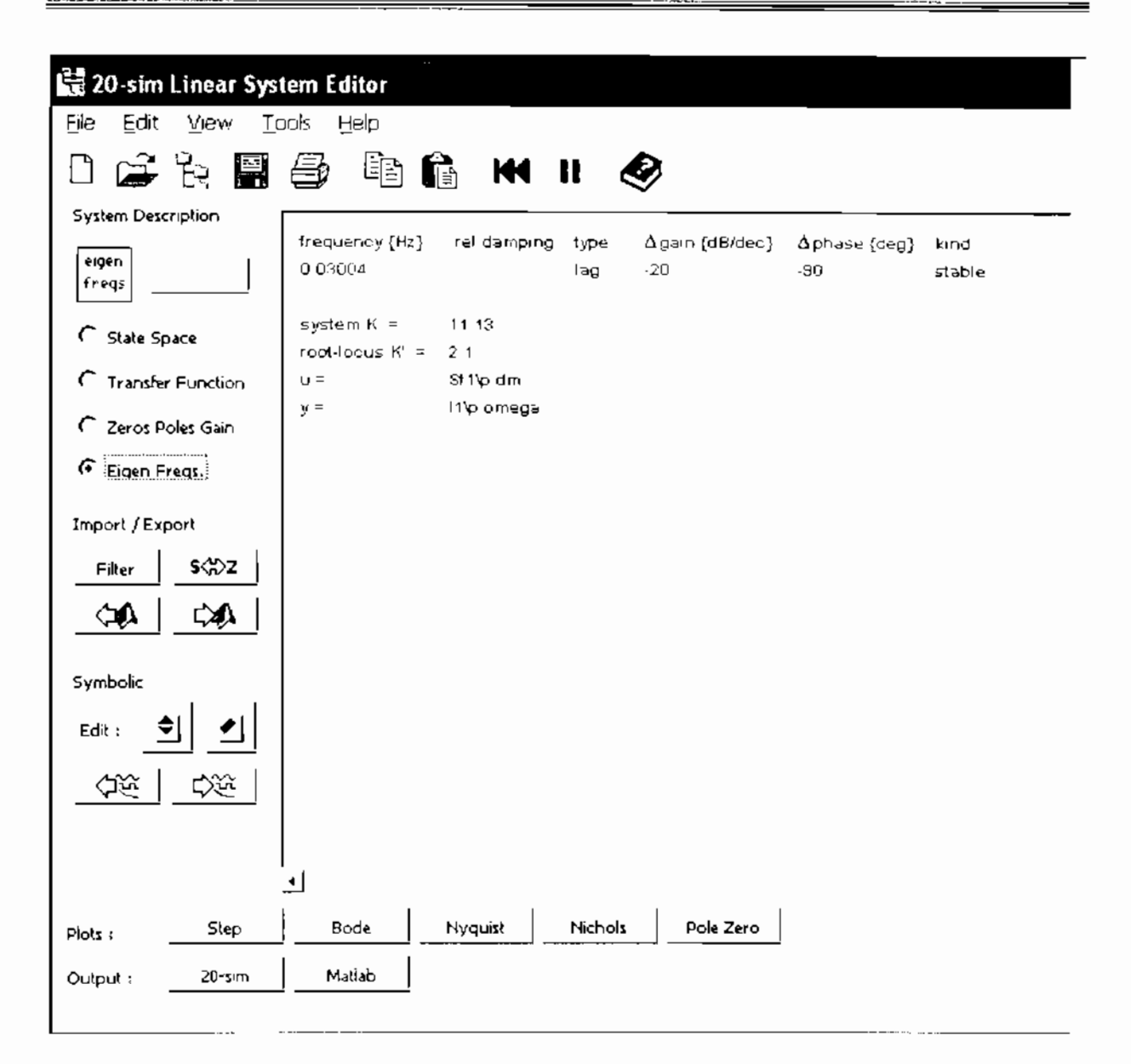

## Figure III.13: Analyse de la stabilité du modèle

Lorsque l'on effectue une simulation avec cette fonction de transfert sur Matlab (réponse du système pour une entrée de 33.33 kg/s) on trouve une résultat de 314.72 rad/s ce qui montre que le transfert a été bien effectué et que le modèle obtenu sur Matlab/Simulink est tout à fait valide. Ces résultats sont montrés à la figure III.14.

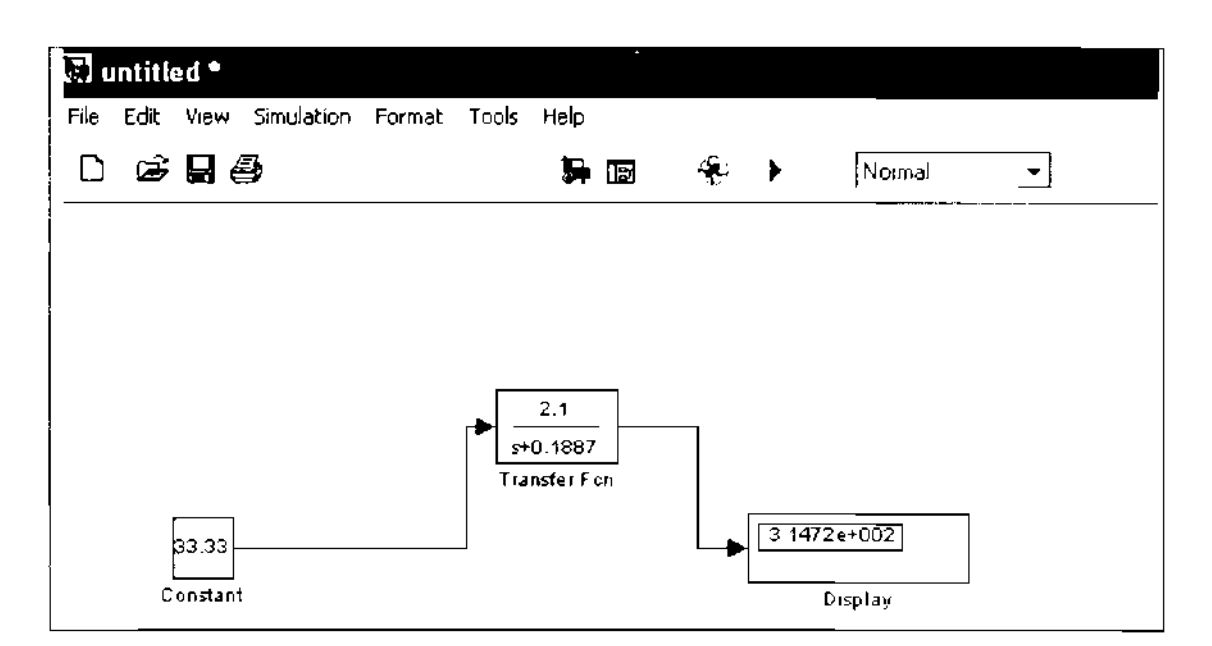

Figure III.14 : Simulation et résultat sur le logiciel Matlab/Simulink

En conclusion nous retiendrons comine principal résultat la fonction de transfert du premier ordre de la turbine :

$$
\frac{Y(p)}{X(p)} = \frac{2.1}{p + 0.1887}
$$

Où Y(p) est la vitesse angulaire de l'arbre de la turbine à la sortie, et  $X(p)$  le débit de vapeur à l'entrée de la turbine. Cette fonction de transfert peut être réécrite d'une autre manière faisant apparaître le gain ainsi que la constante de temps.

$$
\frac{Y(p)}{X(p)} = \frac{11.129}{1 + 5.3 p}
$$

Nous pouvons maintenant passer à l'étape suivante, à savoir la modélisation de la servovalve qui permet de régler la pression du circuit d'huile de réglage commandant l'ouverture des soupapes.

#### $II.$ **MODELISATION DE LA SERVOVALVE**

Le modèle de servovalve que nous avons retenu est celui du constructeur MOOG, portant la désignation 770-126D. C'est une servoyalve de pression spécialement conçue pour les applications dans les turbines à gaz et à vapeur, installations qui requièrent une grande sécurité et une grande stabilité de contrôle entre autre. Elle fournit une pression directement proportionnelle au courant d'entrée.

Le courant d'entrée peut varier entre 4 mA et 20 mA tandis que la pression de sortie peut varier entre 8.7 et 150 psi (0.6 bar et 3.72 bars dans notre cas). Notons que 8.7 psi est la pression initiale du circuit d'huile de réglage, c'est-à-dire la pression dans le réservoir d'huile.

Les spécifications techniques de la servovalve seront données en annexe.

Le modèle mathématique, à savoir la fonction de transfert de la servovalve nous est fourni par le constructeur MOOG et se présente sous la forme du système du second ordre cidessous :

$$
\frac{P(p)}{I(p)} = \frac{K}{1 + \frac{2\xi}{\omega_n} p + \left(\frac{p}{\omega_n}\right)^2}
$$

## Où

K représente le gain statique de la servovalve en bar/mA.

 $\omega_n = 2\pi f_n$  avee  $f_n$  qui est la fréquence naturelle apparente, et  $\xi$  qui est le coefficient d'amortissement.

Le calcul de ces paramètres se fera de la manière suivante :

 $\angle$  La fréquence naturelle apparente est donnée par le fabriquant, elle est de

## $f_n = 200$  Hertz

Nous aurons alors

 $\omega_n = 2\pi f_n \implies$ 

 $\omega_n$  =1256.637 rad/s

 $\angle$  Le gain statique est égal à

$$
K = \frac{\Delta P}{\Delta I}
$$
  $\Delta N$ : 
$$
K = \frac{3.72 - 0.6}{20 - 4}
$$

$$
\implies \boxed{K = 0.195 \text{ bar/mA}}
$$

 $\sim$  Quant au coefficient d'amortissement nous avons choisi dans la table caractéristique d'un système du second ordre (annexe A) une valeur donnant le temps de réponse le plus court (5.3 s), c'est-à-dire :

$$
\xi = 0.5
$$

La fonction de transfert de la servovalve de pression sera done :

$$
\frac{P(p)}{I(p)} = \frac{0.195}{1 + (7.958E - 4)p + \left(\frac{p}{1256.637}\right)^2}
$$

## MODÉLISATION DES SOUPAPES III.

Elle consistera en la détermination d'une fonction de transfert liant le débit de vapeur à la pression d'huile de réglage

Nous conserverons les valeurs minimale et maximale de pression dans le circuit de réglage. Autrement dit, la pression minimale d'huile dans le circuit de régulation pour l'ouverture de la première soupape sera maintenue à 0.6 bar et la pression maximale d'huile à laquelle on aura le débit maximal de vapeur sera de 3.72 bars comme mentionné dans le diagramme de la figure I.6.

Pour étahlir la fonction de transfert liant le débit à la pression nous utiliserons le diagramme de la figure I.6 que nous reprenons ci-dessous. Comme spécifié plus haut, nous conservons les extrema des valeurs de pression. (0.6bar et 3.72 bars). Nous allons donc approcher la courbe de débit à partir de ces deux points principalement afin d'assurer la linéarité du débit de vapeur entre ces deux extrema.

Diagramme de réglage des Soupapes

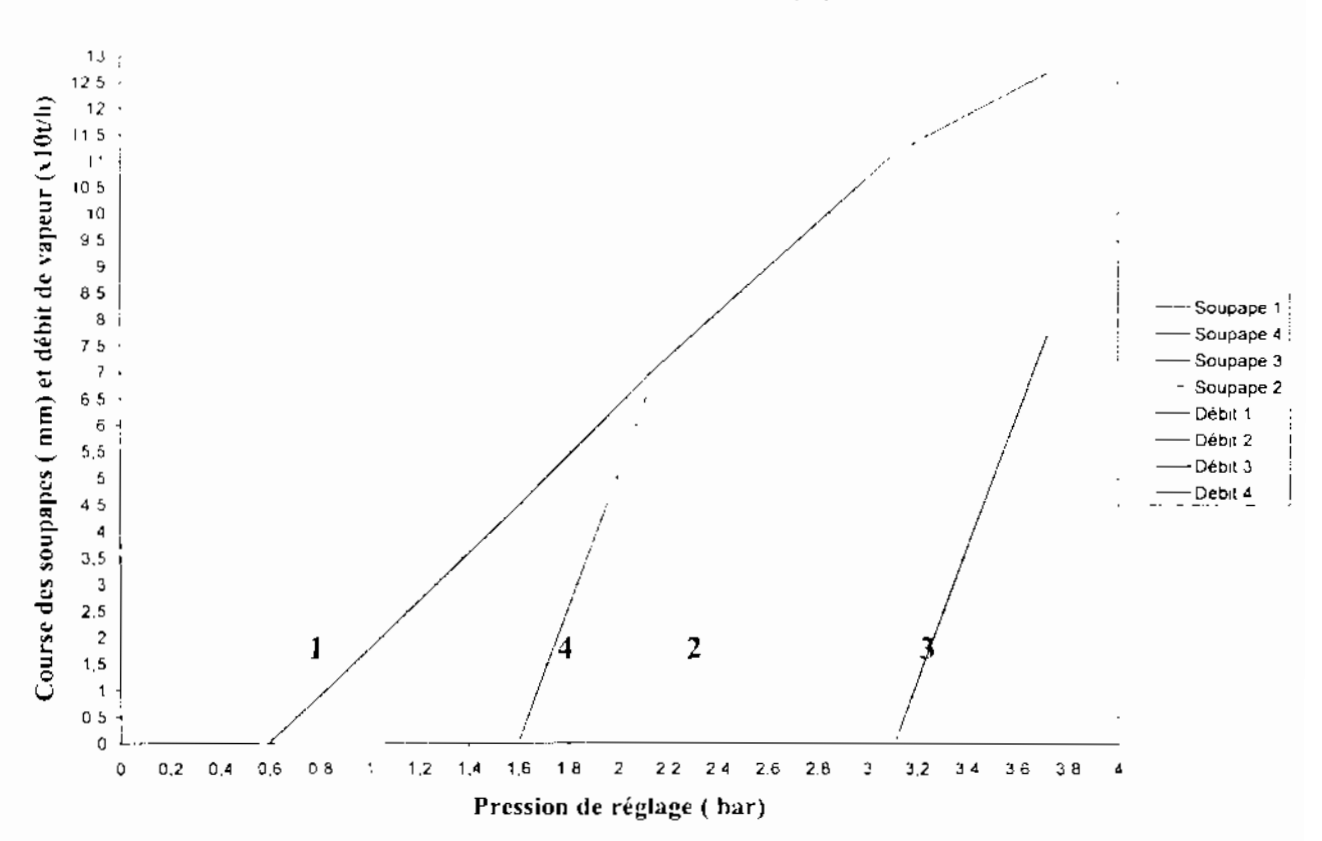

A la pression de 0.6 bar correspond un débit nul et à 3.72 bars le débit maximum de 126.7  $t/h.$ 

La droite qui en résulte à pour équation :

$$
Q = 40P - 24.4
$$

 $\mathbf 0$  étant le débit et  $\mathbf P$  la pression. Les débits de vapeurs correspondant au début d'ouverture des soupapes seront maintenus, c'est-à-dire qu'à l'ouverture de la soupape 4 le débit de vapeur sera de 44.64 t/h ; de 69.3 t/h à l'ouverture de la soupape 2 et de 111.3 t/h à l'ouverture de la soupape 3 comine montré sur le diagramme précédent. Mais les pressions d'ouverture des soupapes vont changer, donc le tarage des ressorts à travers les vis d'ajustage. Pour déterminer ces nouvelles valeurs de pression. Fon tracera sur le diagramme de la figure 1.6 les horizontales partant des débits correspondant à chaque ouverture de soupape. Ces horizontales croiseront la nouvelle courbe de débit en des points à partir desquels seront abaissées des verticales qui détermineront les nouvelles valeurs de pressions de réglage sur l'axe des pressions. On obtiendra alors le nouveau diagramme de la figure III.15:

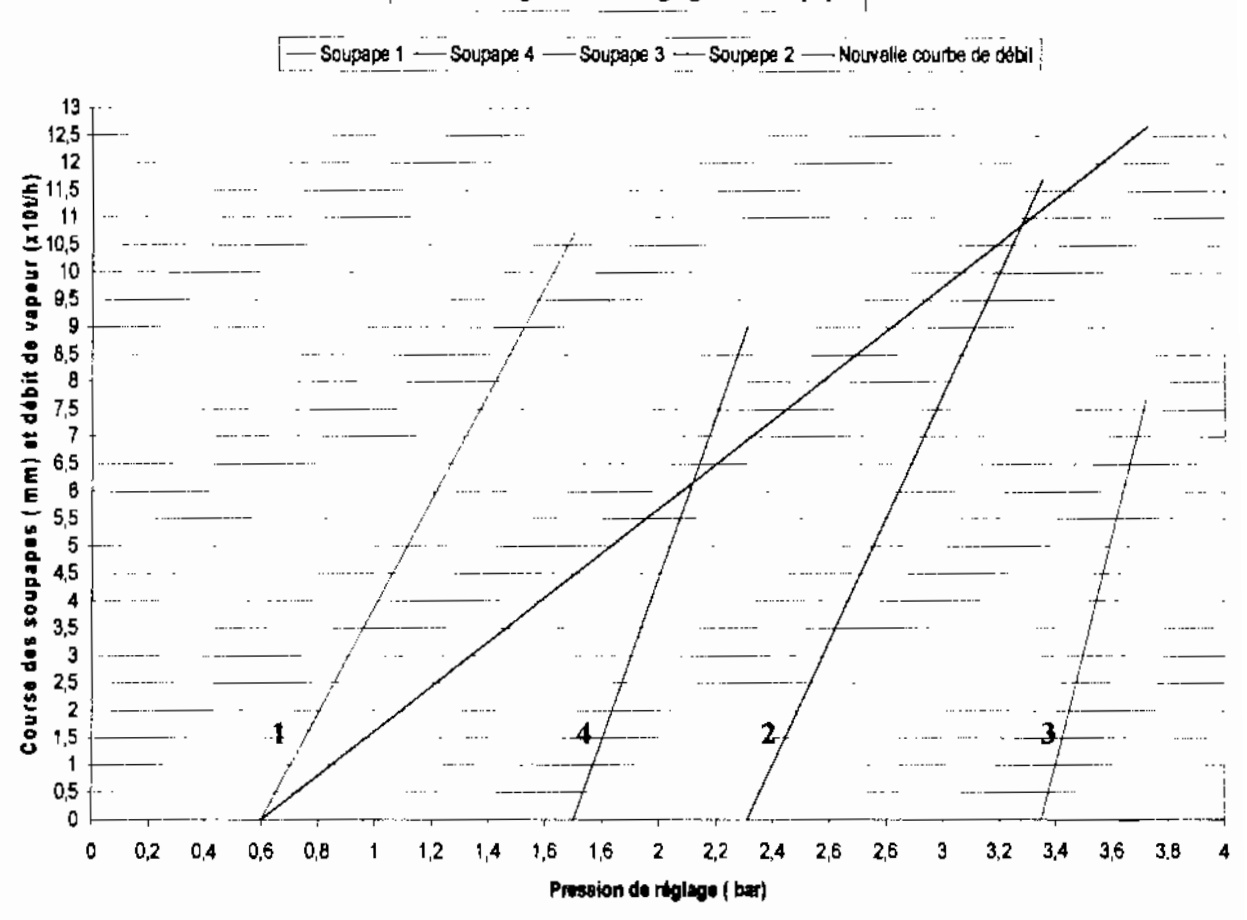

Nouveau Diagramme de réglage des Soupapas

Figure III.15: Nouveau diagramme de réglage des soupapes.

Les nouvelles valeurs de pressions de réglage obtenues sont :

- 1.7 bars pour la soupape 4 l,
- 2.3 bars pour la soupape 2
- 3.35 bars pour la soupape 3  $\overline{a}$

Avec 0.6 bar en pression minimale et 3.72 bars comme pression maximale dans le eircuit de réglage.

NOTA : Les installations comme les pompes et les différentes soupapes déjà présentes sur le circuit hydraulique ne seront pas modifiées. Il s'agira juste de jouer sur le tarage des ressorts au niveau des soupapes d'admission, et le nouveau système de régulation électronique conservera tout le système hydraulique déjà en place.

## MODÉLISATION DE L'ALTERNATEUR IV.

En fait il s'agit ici de représenter par un gain, la relation qui lie la vitesse de rotation de l'arbre de la turbine à la fréquence de sortie au niveau de l'alternateur, à savoir :

$$
f=\frac{PN}{120}\text{ [}14\text{]}
$$

Avec P le nombre de pôles et N la vitesse de rotation en tours par minute.

Etant donné que c'est la vitesse angulaire (en rad/s) qui représente la sortie directe du modèle de notre turbine, nous devrons effectuer les conversions adéquates afin d'être en conformité avec la formule précédente. De ce fait, la relation liant la vitesse angulaire de l'arbre de la

 $f = \frac{\omega}{2\pi}$ turbine à la fréquence sera :

En effet

$$
N = \frac{60\omega}{2\pi}
$$
 avec 00 en rad/s et N en trs/min, et d'autre part P = 2

 $f = \frac{60\omega^*2}{2\pi^*120}$ Done

Le gain en sortie de la turbine sera donc :

$$
K = \frac{1}{2 \pi}
$$

## PRINCIPE DE LA RÉGULATION V.

Le principe de la régulation électronique qui doit être installé est le suivant : Un capteur placé à la sortie de l'alternateur mesurera la fréquence à la sortie. Cette information sera renvoyée dans le régulateur auquel est donnée une valeur de consigne. Un comparateur fera la différence entre la valeur lue par le capteur et la consigne fixée. En fonction de l'écart entre les deux valeurs, le régulateur PID délivrera un courant à la servovalve, laquelle autorisera une pression d'huile de réglage correspondante. Cette pression déterminera la course des soupapes donc le débit de vapeur nécessaire pour ramener la vitesse de la turbine à une valeur pouvant éliminer l'écart constaté à la sortie de l'alternateur. La fréquence est ainsi constamment ramenée à la valeur de consigne de 50Hz. Les caractéristiques du régulateur PID seront déterminées dans le chapitre suivant.

La figure III.16 montre la chaîne de régulation avec les différents éléments modélisés cidessus (turbine, alternateur, servoyalye, soupapes). Elle permet de voir les entrées et sorties de chaque bloc, et les grandeurs de commande. En début de chaîne ou placera le régulateur et on procèdera à la simulation dans le chapitre suivant.

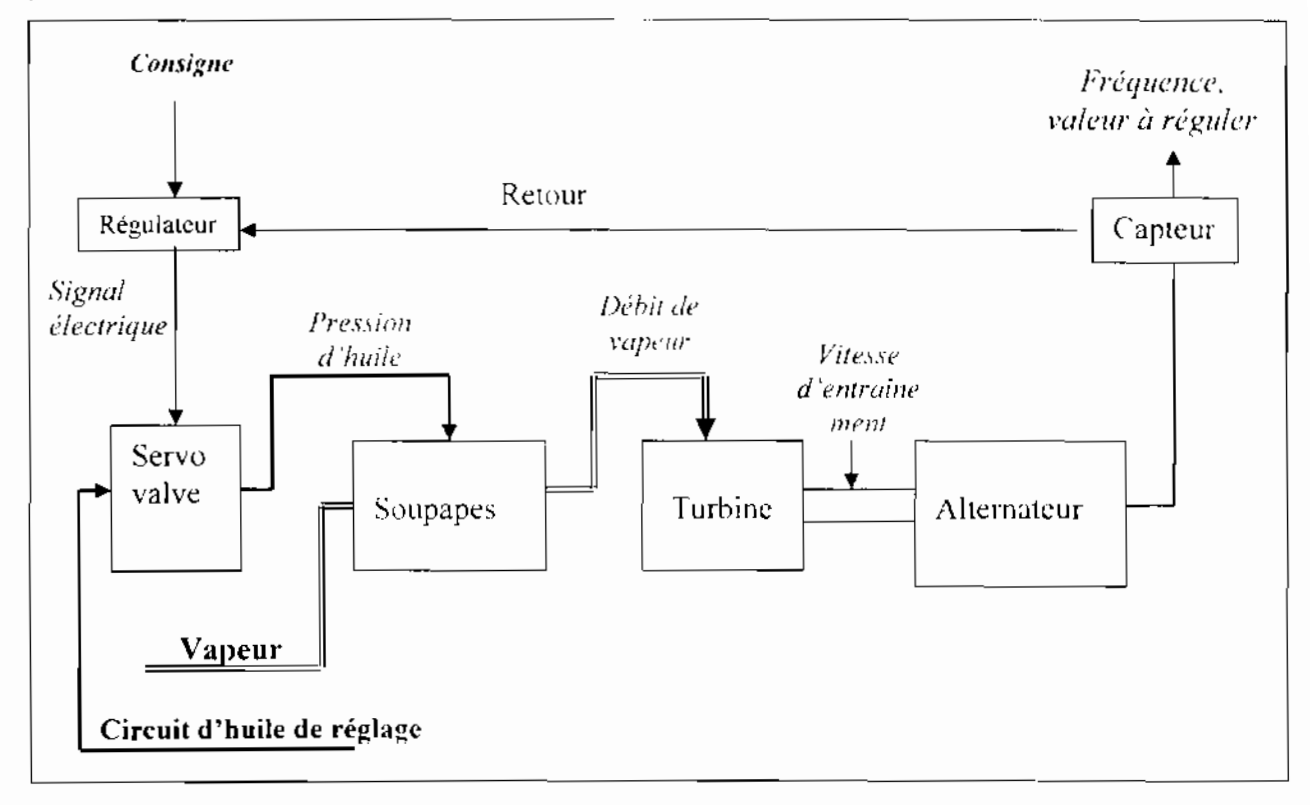

Figure III.16 : Principe de la régulation (entrées et sortie des différentes entités : en *italique* sont les commandes et/ou sorties, et en gras les entrées des différents blocs)

# **CHAPITRE IV** SIMULATION

#### **PARAMÈTRES** I. **DETERMINATION** DES. **INITIAUX** DU **CORRECTEUR PID**

Le but de la simulation en boucle ouverte est de trouver les paramètres initiaux du correcteur PID, à savoir Gr. Ti et Td. Elle est en fait basée sur la méthode empirique de Ziegler et Nichols. Cette ancienne méthode qui date de 1942 est basée sur l'observation de la réponse du processus et la connaissance de la structure du régulateur utilisé. La marehe à suivre est la suivante []:

- $\sim$  On envoie un échelon d'amplitude  $E_0$  en entrée et on observe la sortie S (figure IV.1)
- $\geq$  Sur l'enregistrement, on trace la tangente au point d'inflexion. On mesure le retard T et le temps  $\tau$  mis pour atteindre  $E_0$ .

Les valeurs des paramètres sont données dans le tableau 4.1 Le PID proposé est un PID mixte.

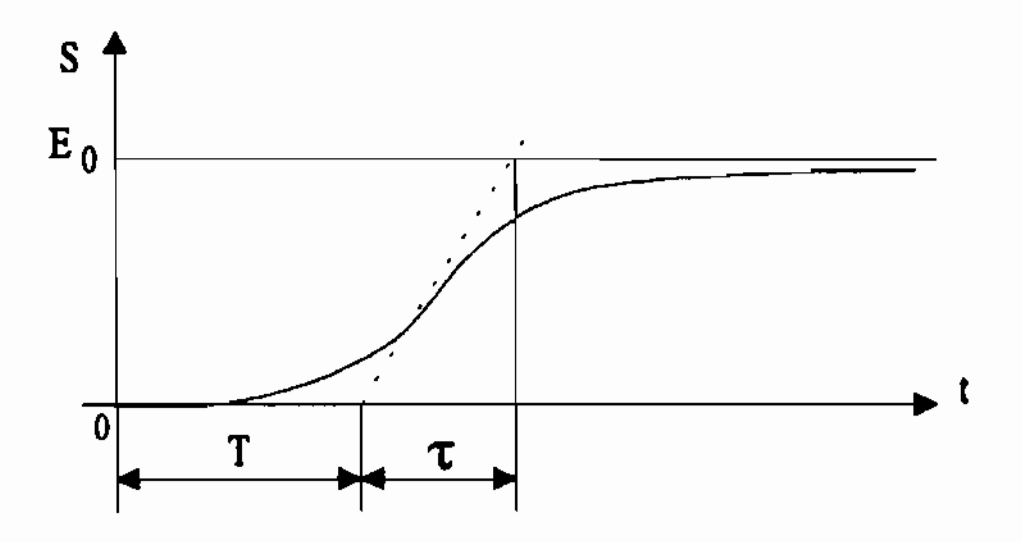

Figure IV.1 : Réponse à un échelon en bouele ouverte

Tableau 4.1 : Détermination des valeurs des paramètres du PID

| régulateur | Boucle ouverte                      |
|------------|-------------------------------------|
| PID        | $G_r = 1.27 \pm 1.27$               |
|            |                                     |
|            | $T_{\rm c} = 2T$ $T_{\rm a} = 0.5T$ |

Le système en boucle ouverte est illustré à la figure IV.2 ; un échelon d'amplitude 1mA (de 18 à 19 mA) est mis en entree. Cette dernière sera maintenue à 18 mA pendant 50 secondes avant de passer à 19 mA. la simulation durera une minute et 40 secondes soit 100 secondes. Une fois la simulation effectuée, on affichera sur un graphe la réponse du système de manière à pouvoir mesurer les valeurs de T et de t. La figure IV.3 illustre cela.

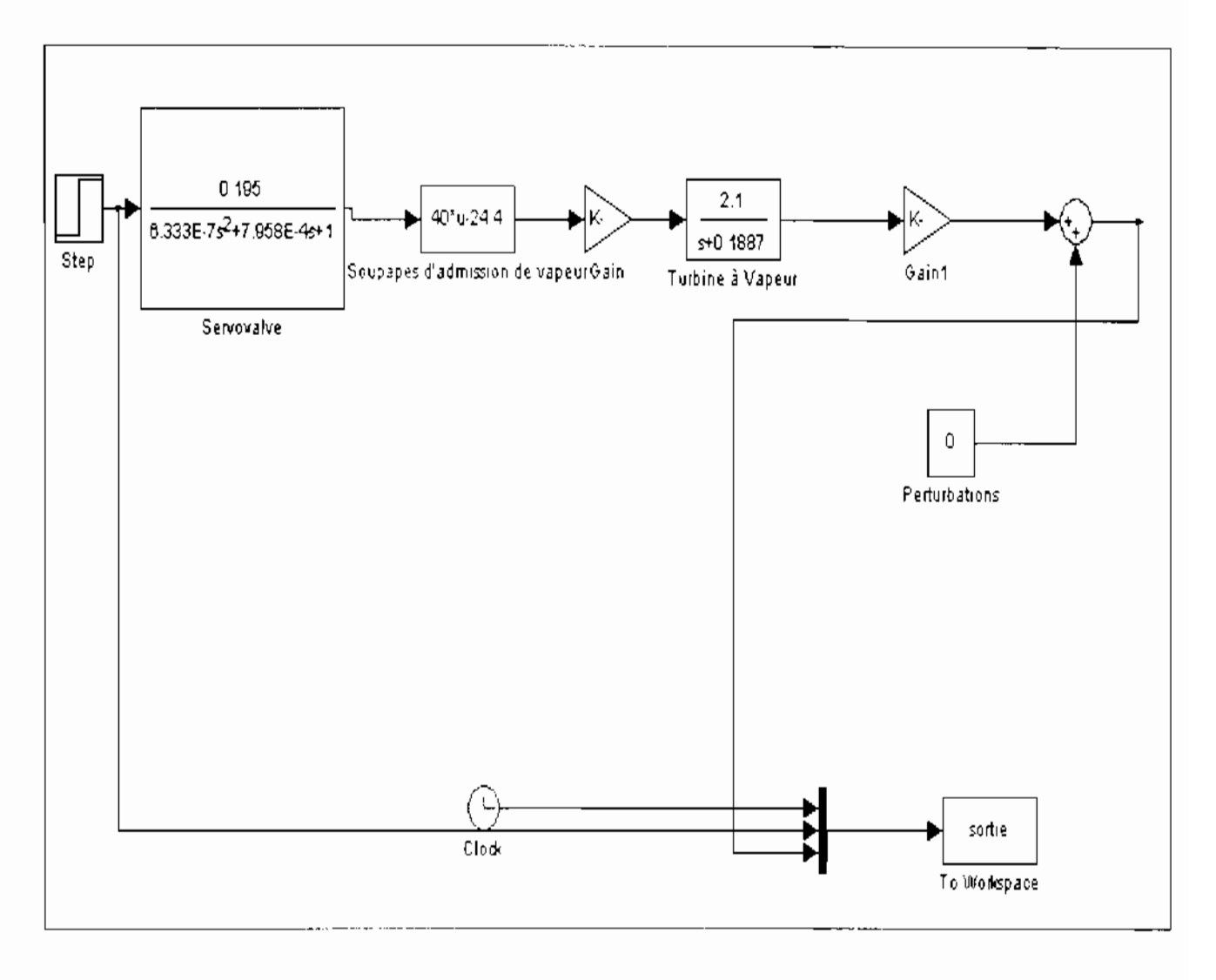

Figure IV.2 : Système en boucle ouverte

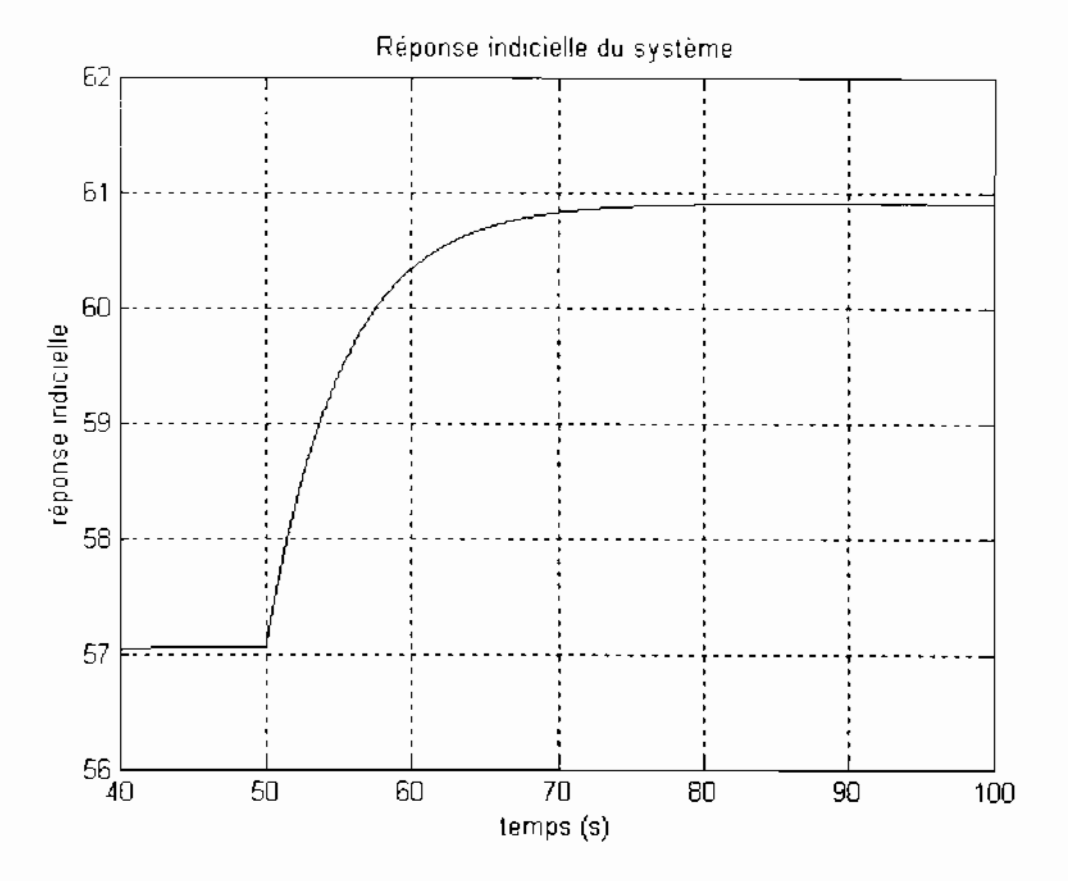

Figure IV.3 : Réponse indicielle du système

Les mesures donnent les valeurs suivantes de T et de  $\tau$ :

$$
T = 8.088 s
$$
  

$$
\tau = 9.412 s
$$

On en déduit les valeurs initiales des paramètres du correcteur PID :

$$
Gr = 1.478 s
$$
  $Ti = 16.176 s$   $et$   $Td = 4.044 s$ 

#### II. SIMULATION EN BOUCLE FERMEE

Une fois que les paramètres initianx du correcteur PID sont obtenus nous pouvons désormais passer à la simulation en boucle fermée qui consistera dans un premier temps à observer le comportement de notre système en l'absence de perturbations et dans un second temps à s'assurer du bon fonctionnement de ce système lorsqu'il est soumis à des perturbations : nous verrons alors comment améliorer sa réponse en terme de rapidité, de stabilité et de précision par une modification des paramètres initiaux du correcteur PID. Précisons que par réponse du système nous entendons en fait le comportement de certaines de ses variables (à savoir la fréquence, la vitesse de rotation, le courant d'entrée de la servovalve et sa pression de sortie) dont la plus importante est bien évidement la fréquence de sortie de l'alternateur. Nous présenterons donc ici les résultats obtenus.

Le modèle qui servira pour la simulation en boucle fermée est présenté à la figure IV.4 de la page suivante :

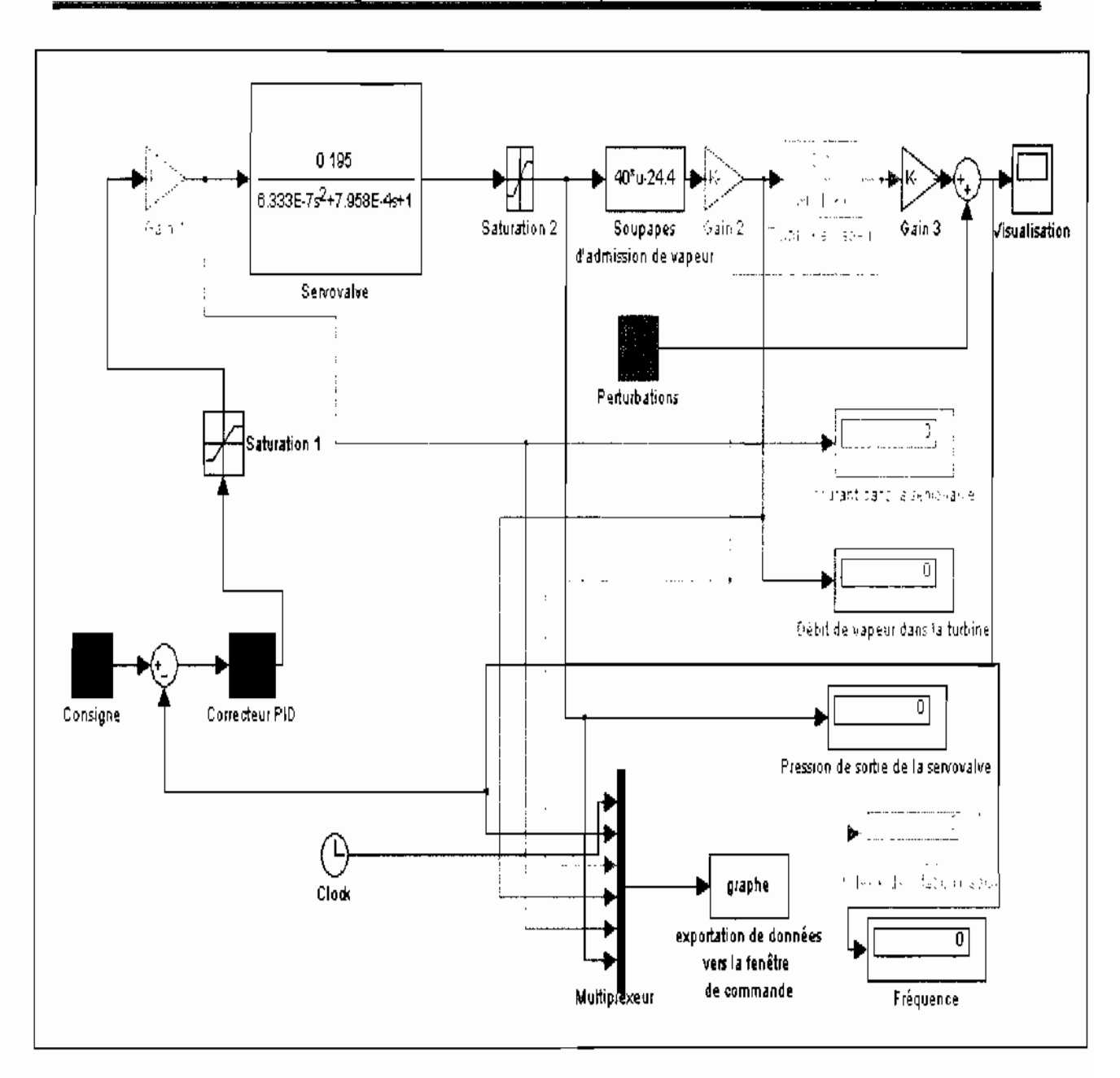

Figure IV.4 : Modèle de régulation sur Matlab/Simulink

Explicitons ci-dessous certaines des caractéristiques du modèle présenté à la figure IV.4 :

- > Le bloc de saturation 1 permet de maintenir le courant d'entrée de la servovalve dans des limites de fonctionnement acceptables (entre 4 et 20 mA) tandis que le bloc de saturation 2 permet quant à lui de maintenir la pression de sortie de la servovalve entre 0.6 et 3.72 bars.
- > Le rôle du Gain 1 est de réduire le courant d'entrée dans la servovalve ce qui permet de réduire efficacement l'amplitude du premier dépassement au niveau de la vitesse de

rotation de la turbine afin qu'il demeure en deçà de la limite qui est de 351.8 rad/s environ.

- $\angle$  Le Gain 2 est le facteur de conversion qui permet de passer du débit de vapeur en tonnes par heure au débit en kg/s.
- $\geq$  Le Gain 3 pour sa part représente la fonction liant la vitesse de rotation de la turbine à la fréquence de sortie de l'alternateur,
- , Un bloc de visualisation permet d'observer graphiquement l'évolution de la fréquence sur oscilloscope.
- $\geq$  Des écrans d'affichage permettent de lire à tout moment les valeurs des paramètres de notre simulation.
- >- Un Multiplexeur permet d'exporter vers la fenêtre de commande un certains nombres de données sous forme de vecteurs colonnes afin de faciliter la représentation graphique de l'évolution dans le temps de paramètres telle que la fréquence suite à une perturbation.

# ILl Simulation en l'absence de perturbations

En l'absence de perturbations on observe que le système est maintenu à la fréquence de 50 Hertz.

En observant la figure IV.S qui représente le modèle en fonctionnement nominal et en t'absence de perturbations nous pouvons voir entre autre que la vitesse de rotation qu'affiche un des écrans de contrôle est de 314.2 rad/s pour une fréquence de 50 Hertz, ce qui correspond aux valeurs fouruics par le constructeur de la turbine et aux caractéristiques du groupe vapeur 301 pour un fonctionnement nominal. En fait 314.2 est la valeur arrondie de 314.159298707 qui est la valeur exacte de la vitesse de rotation comme nous poumms le voir plus loin sur sa courbe d'évolution (figure IV.7).

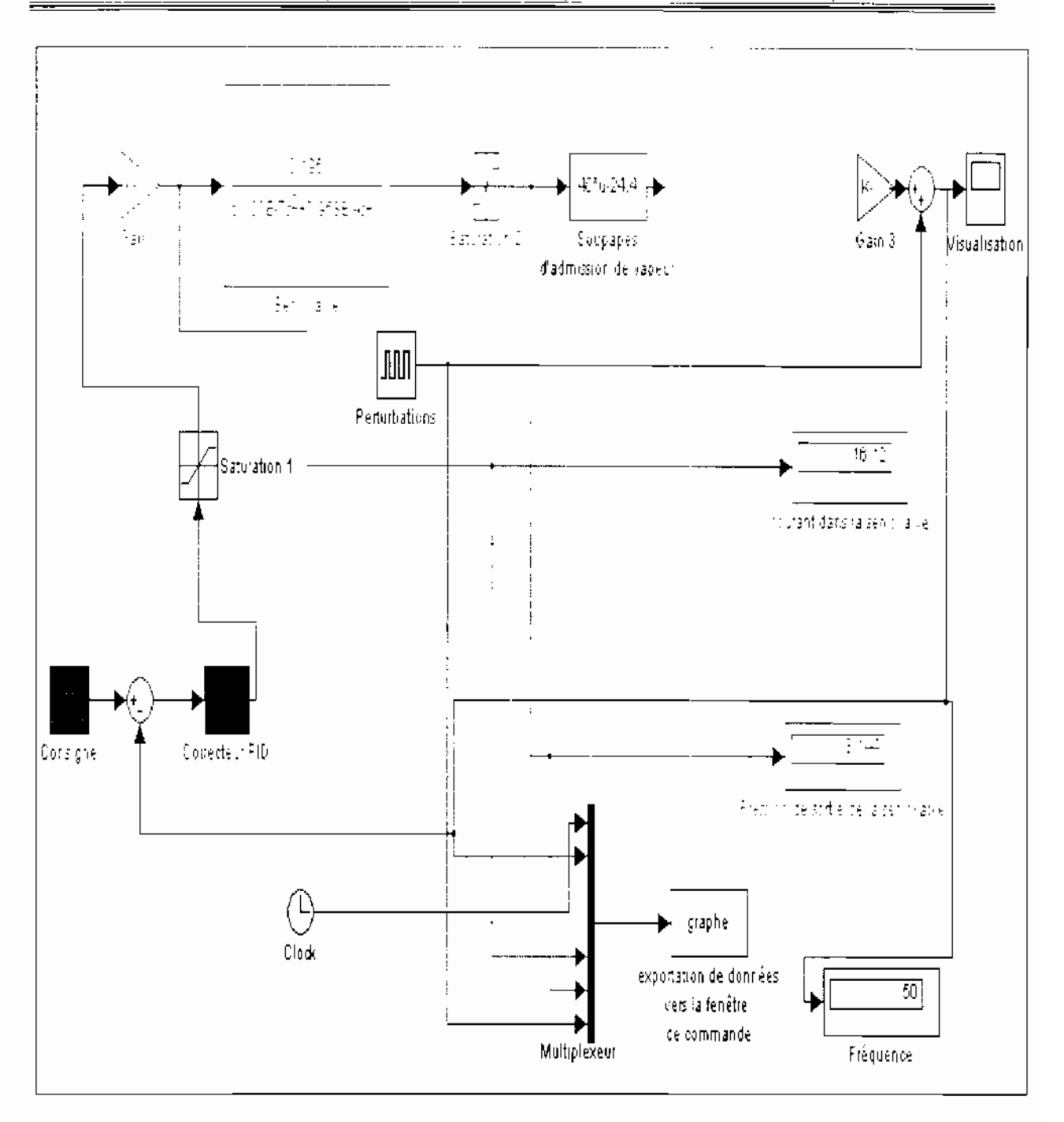

Figure IV.5 : Modèle de régulation sur Matlab/Simulink pour un fonctionnement nominal en l'absence de perturbations

De plus d'autres paramètres tels que la vitesse de rotation de la turbine, le courant d'entrée de la servovalve, la pression de sortie de la servovalve ainsi que le débit de vapeur entrant dans la turbine évoluent entre des limites bien spécifiées respectant les contraintes techniques liées à leur fonctionnement et celles imposées par les constructeurs. En effet l'étude des courbes et la lecture des paramètres de notre modèle ont donné satisfaction ; ectte simulation a permis de s'assurer que le groupe turboalternateur réagissait le plus vite possible

avec une bonne précision dans des limites bien définies et cela sans altérer le fonctionnement des différents organes constituant la chaîne de régulation à savoir la servoyalve. les soupapes d'admission de vapeur et la turbine à vapeur elle même (on parle alors de *simulation sous* contraintes).

En effet le courant d'entrée de la servovalve doit varier entre 4 et 20 mA, la pression de sortie de cette servovalve (pression d'huile de réglage) doit demeurer entre 0.6 et 3.72 bars tandis que le débit de vapeur dans la turbine doit être compris entre 0 (exclu sauf au démarrage) et 35 kg/s ; la vitesse de rotation quant à elle ne doit pas dépasser 351.8 rad/s ni être inférieure à 282 rad /s environ. Les figures IV.7 à IV.10 illustrent ces faits.

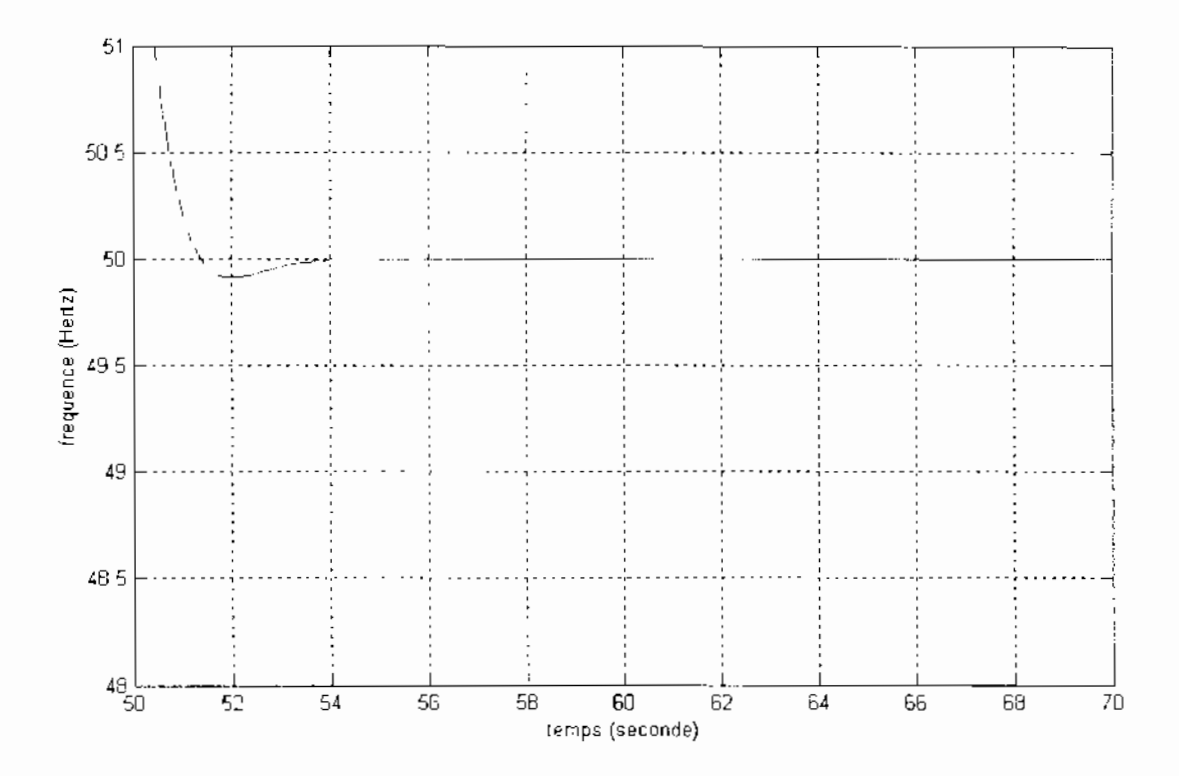

Figure IV.6 : Fréquence du système en l'absence de perturbations

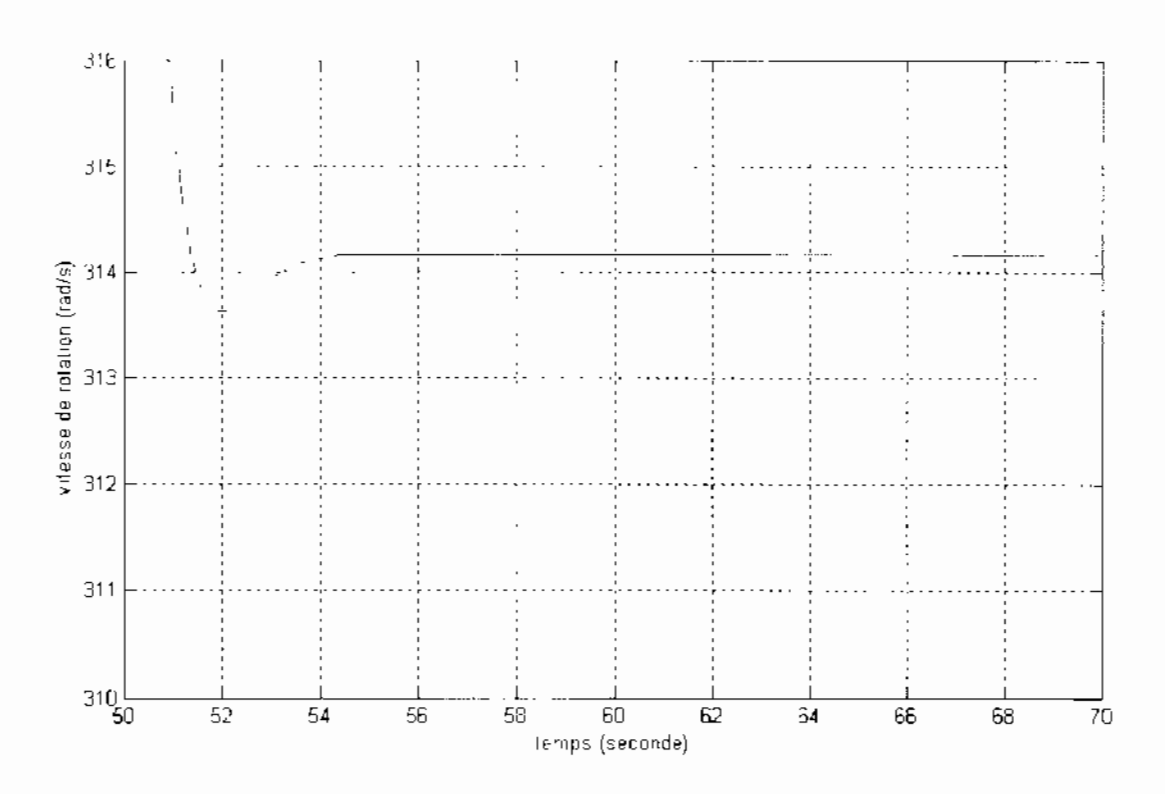

Figure IV.7: Vitesse de rotation de la turbine en l'absence de perturbations

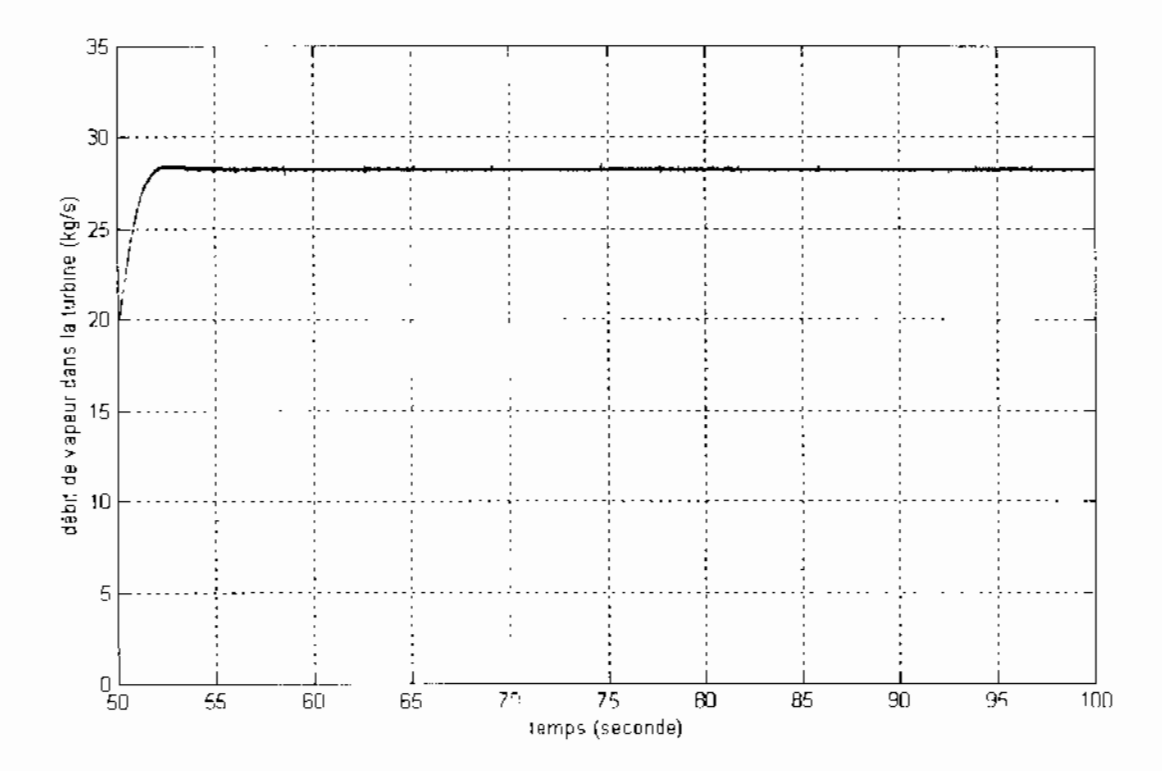

Figure IV.8 : Débit de vapeur entrant dans la turbine

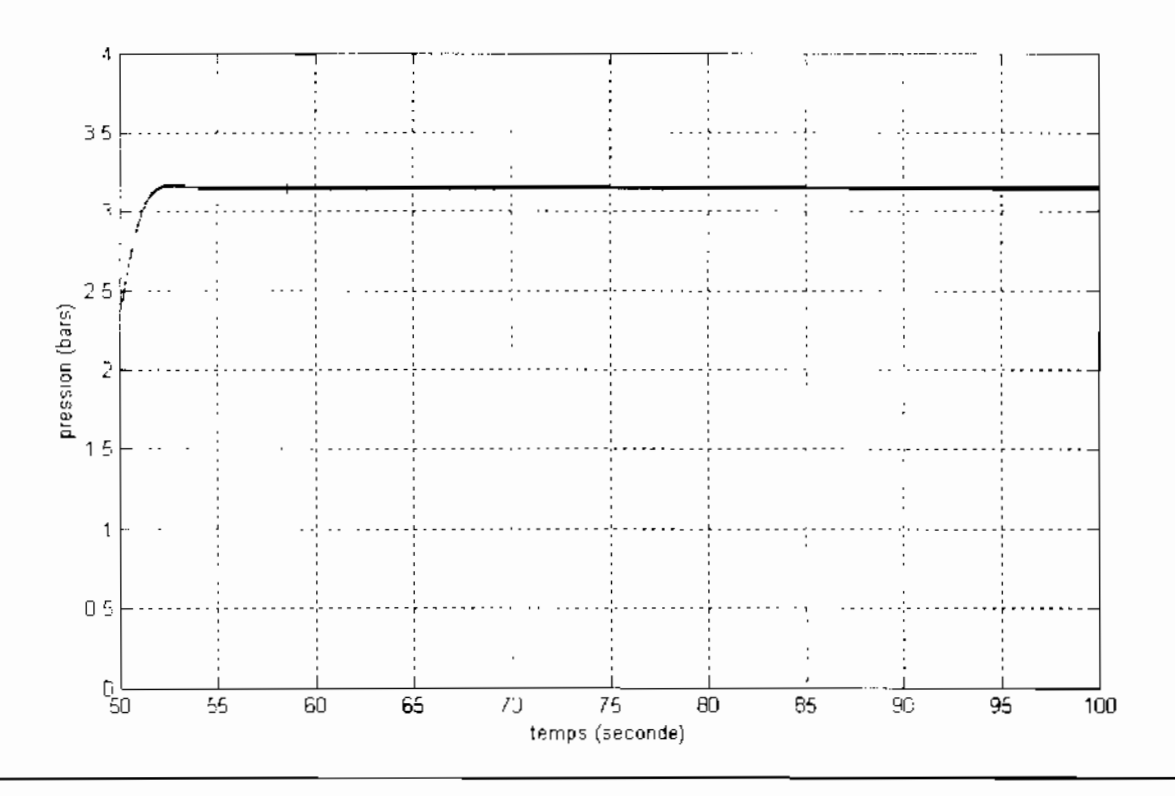

Figure IV.9 : Pression de sortie de la servovalve (huile de réglage)

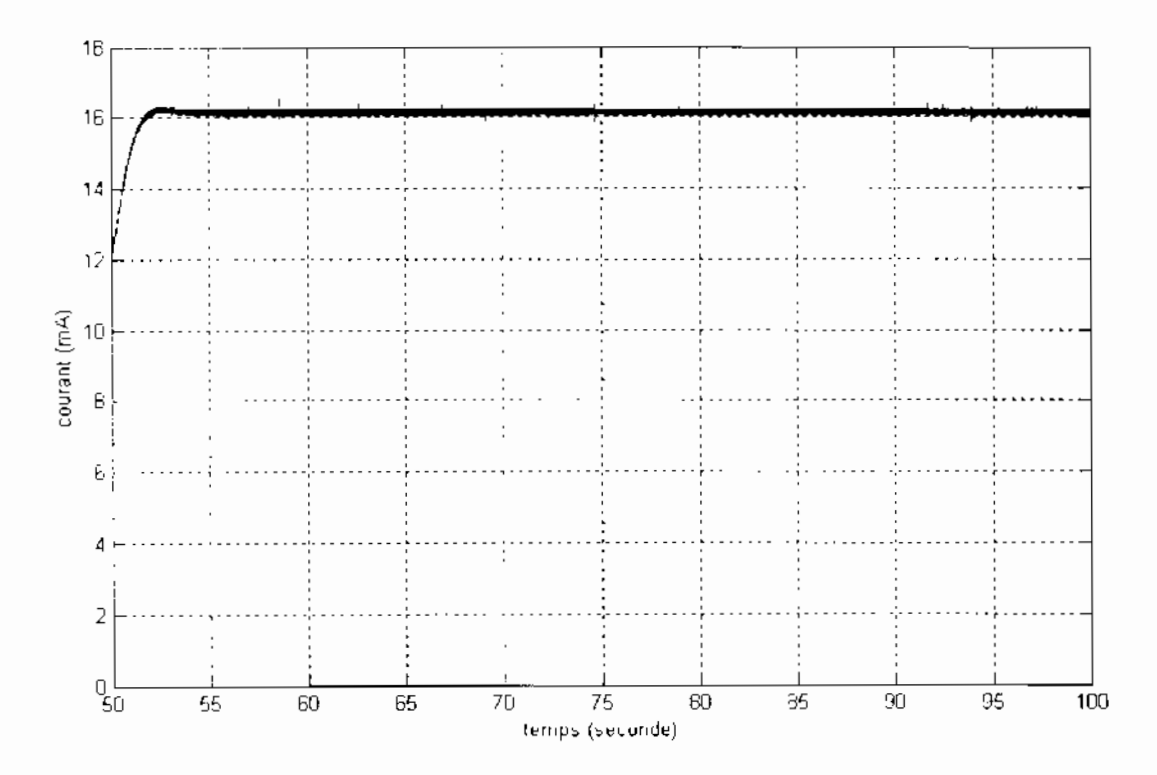

Figure IV.10 : Courant d'entrée de la servovalve

#### $II.2$ Comportement du modèle en présence de perturbations

Le modèle a été soumis à des perturbations afin de vérifier si il satisfaisait ou non aux exigences fonctionnelles que sont la rapidité, la précision et la stabilité. Au final, la constante proportionnelle du correcteur a été porté à 15 au lieu de 1.478 ce qui a eu pour effet d'améliorer le temps de réponse du système. Nous allons donc soumettre le modèle successivement à trois types de perturbations et nous observerons son comportement.

#### Première perturbatiou a)

L'on soumet le système à une perturbation de type signal d'amplitude 5 Hertz soit 10% de la fréquence nominale (c'est l'amplitude maximum que nous avons prise en compte pour notre modèle du fait des approximations que nous avons faites sur la linéarité du système étudié lors de la modélisation) durant 5 secondes et débutant 70 secondes après le début de la simulation. Le signal de perturbation et la réponse fréquentielle sont montrés aux figures IV.11 et IV.12 et IV.13 respectivement.

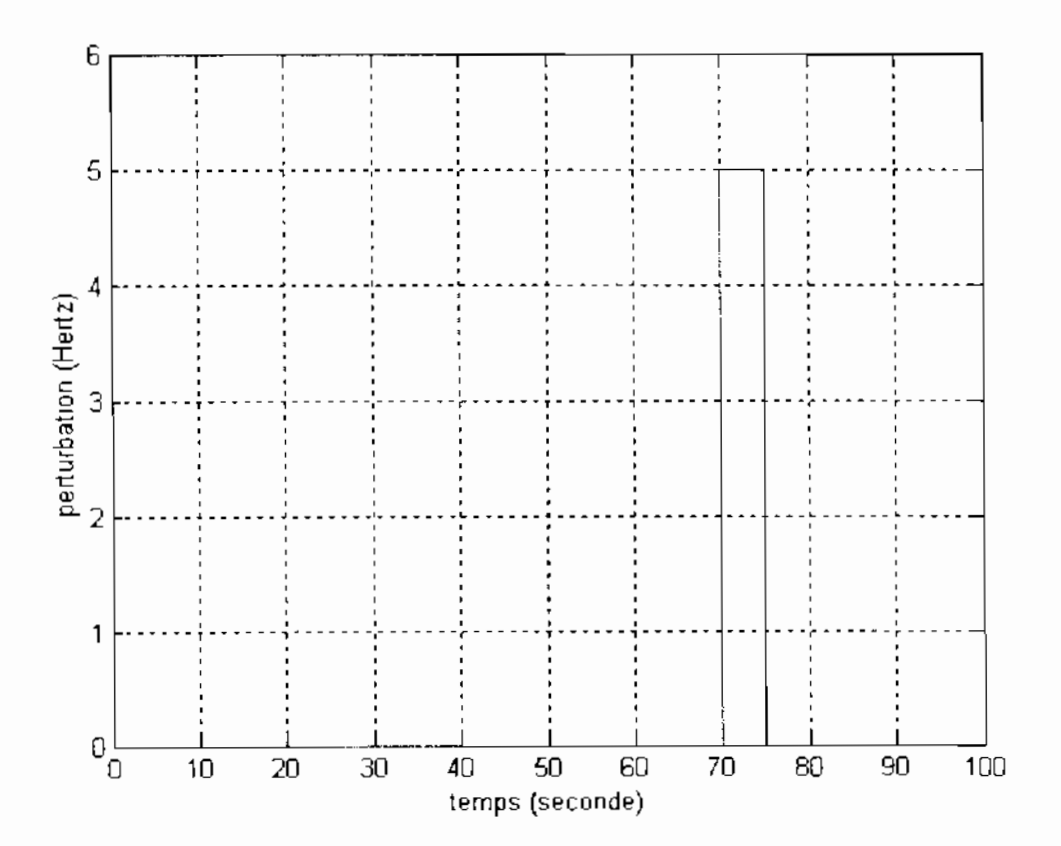

Figure IV.11 : Signal (a) de perturbation de fréquence (5hz sur 5s)

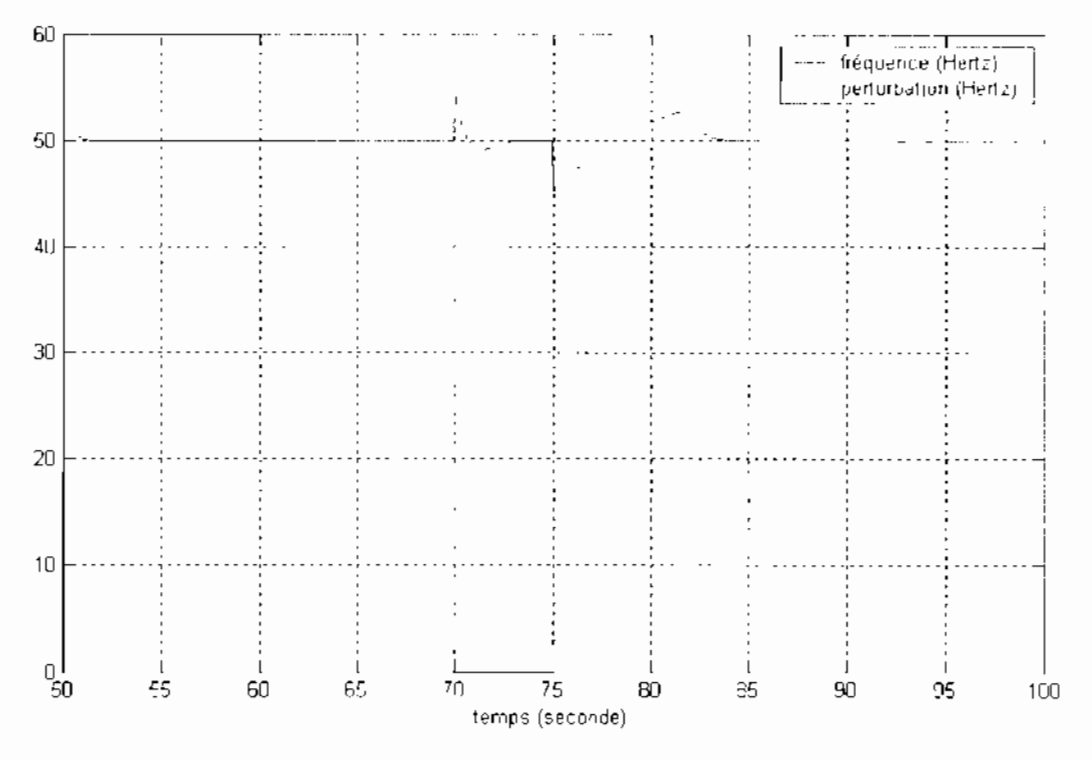

Figure IV.12 : Comportement du système pour la perturbatiou (a)

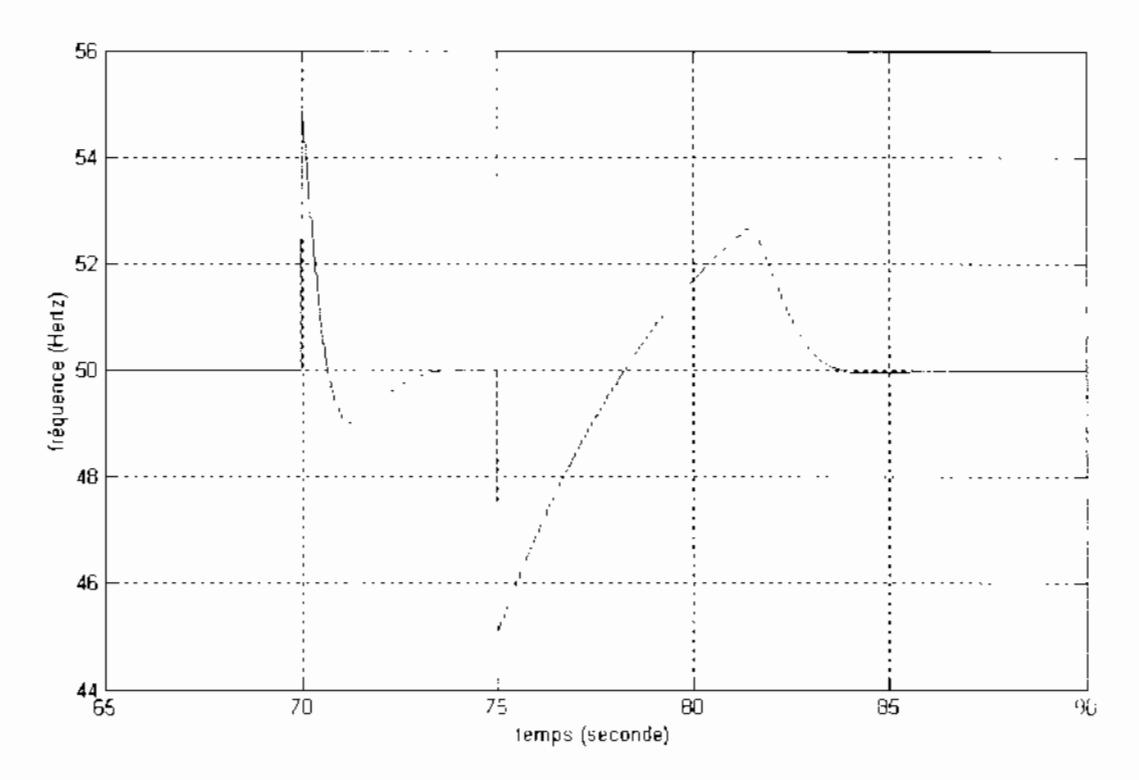

Figure IV.13 : Les temps de réponse du système suite à une perturbation (a) de fréquence (vue agrandie)

Sur la figure IV.13 on observe que le système détecte dans un premier temps la perturbation avant de la corriger : ce phénomène est tout à fait normal a partir du moment où (et tel est le cas ici) il n'est qu'instantané c'est-à-dire qu'il dure le moins de temps possible. Par la suite on remarque que la fréquence revient dans des limites acceptables (entre 48 et 52 Hertz d'après la SENELEC) au bout de 0.34 secondes.

Ensuite, lorsque la perturbation cesse 5 secondes après, cela provoque également la réaction du système qui a tendance à baisser jusqu'à la valeur de 45 Hertz mais qui ramène aussitôt la fréquenee dans l'intervalle toléré de variations et ce au bout de 1.7 secondes (après que la perturbation ait cessé) avant d'en ressortir. 3.7 secondes plus tard pour revenir définitivement dans l'intervalle de variations permis 1.5 secondes après en être sorti.

Ces valeurs de temps sont prouvent la rapidité de réponse du système. La figure IV.14 montrent que tous les paramètres sont rétablis dans leurs valeurs nominales une fois que le système s'est stabilisé. Les figures IV.15 à IV.18 illustrent l'évolution de ces paramètres suite à une perturbation.

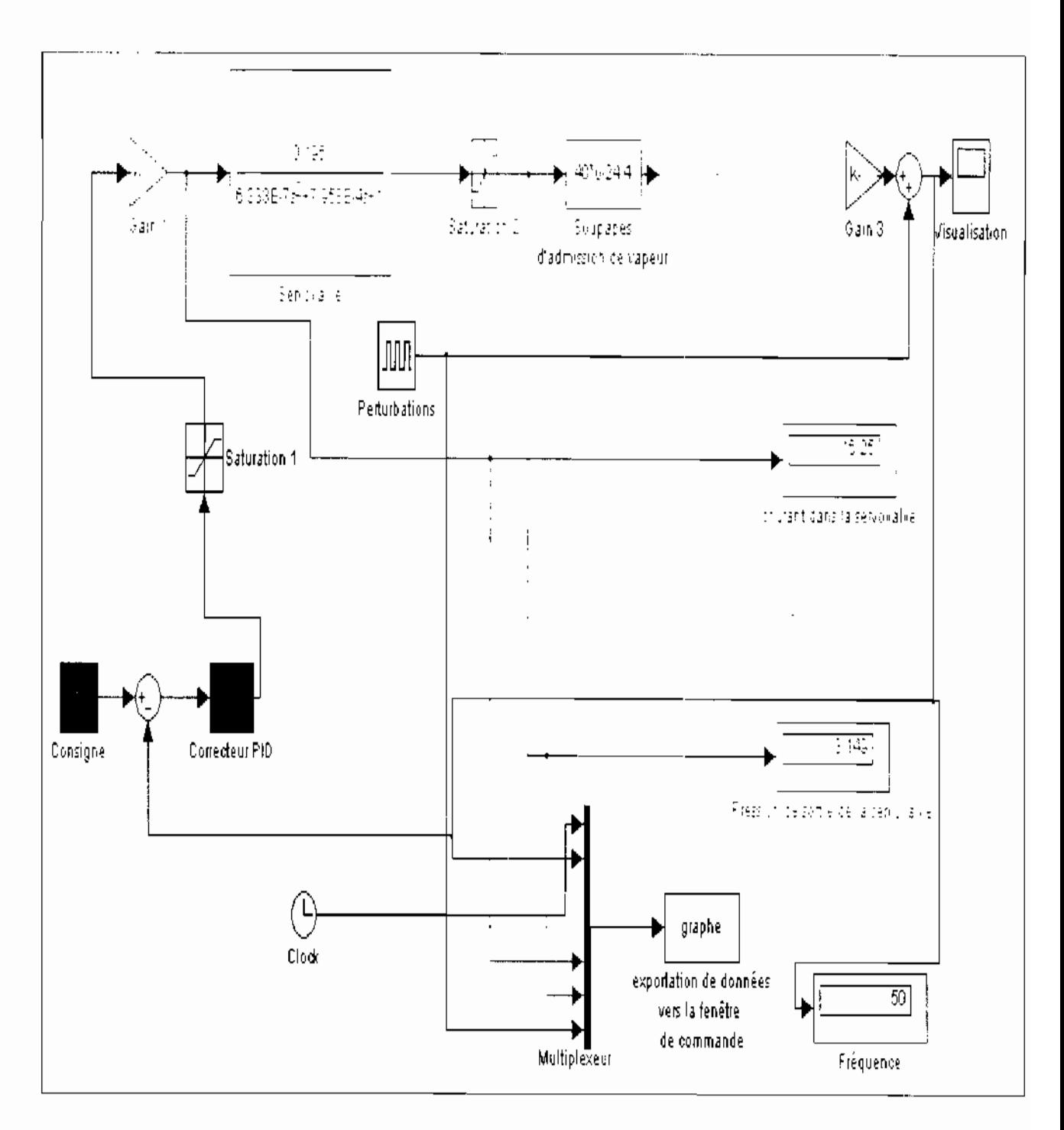

Figure IV.14 : Etat du système suite à une perturbation (a)

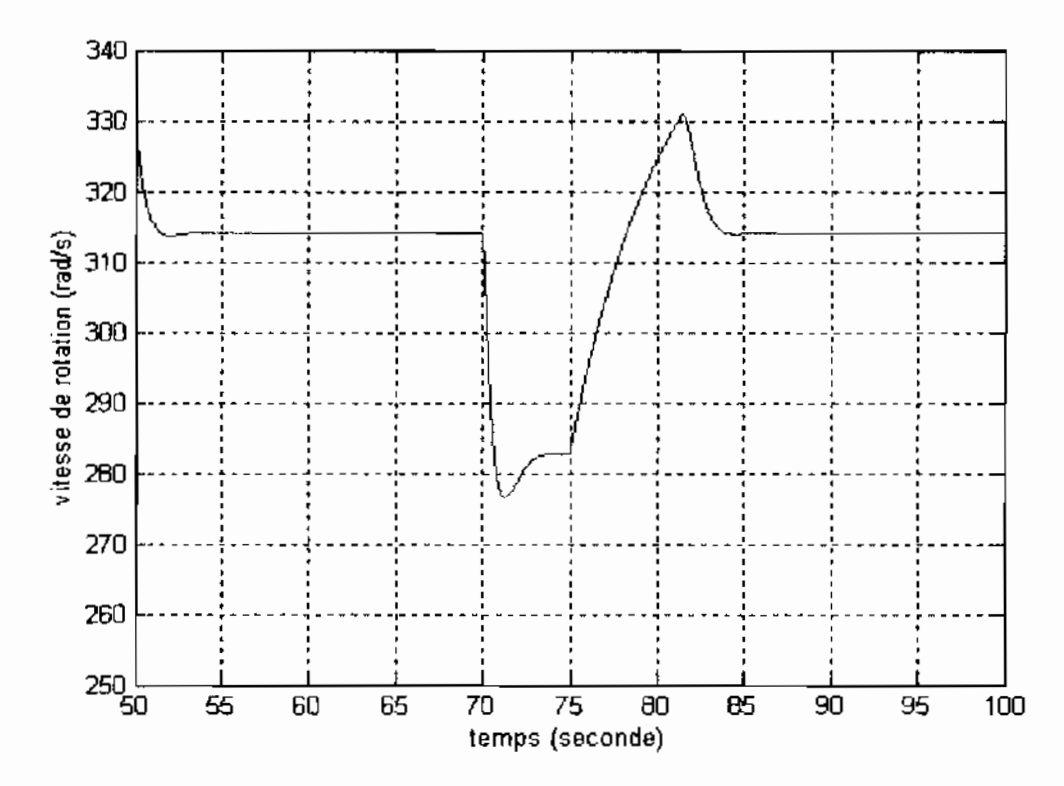

Figure IV.15: Vitesse de rotation de la turbine sous perturbation (a) (vue agrandie)

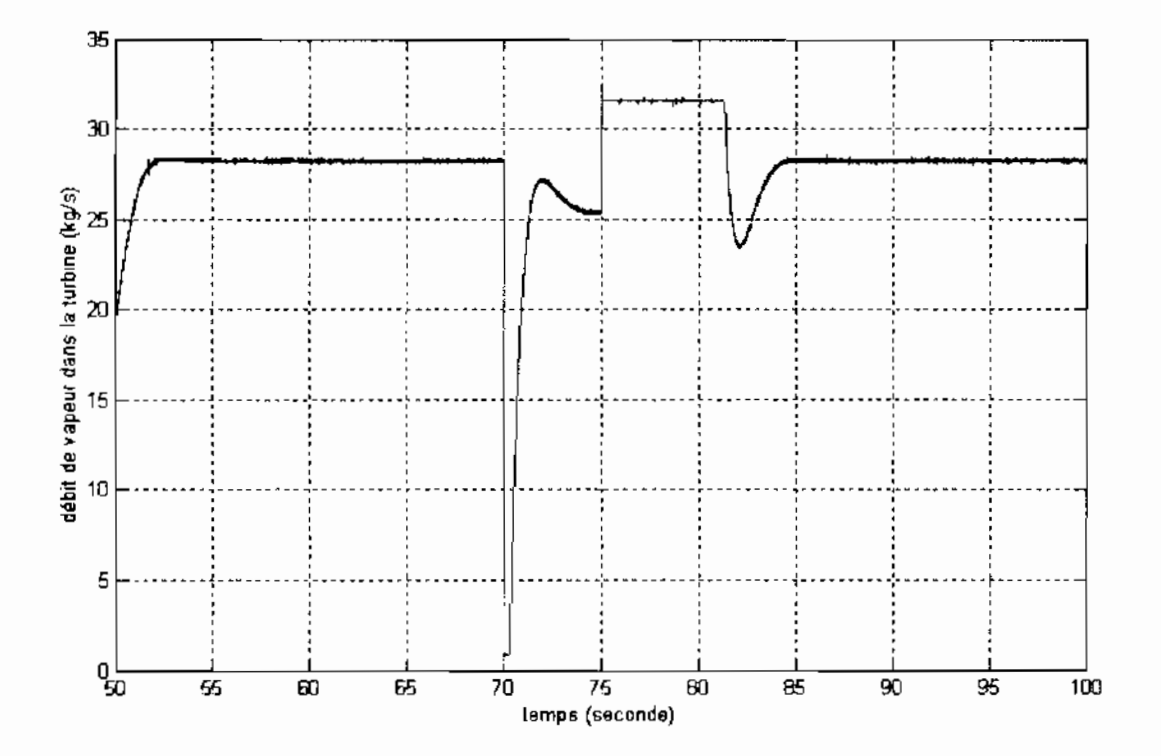

Figure IV.16 : Débit de vapeur entrant dans la turbine sous perturbation (a)

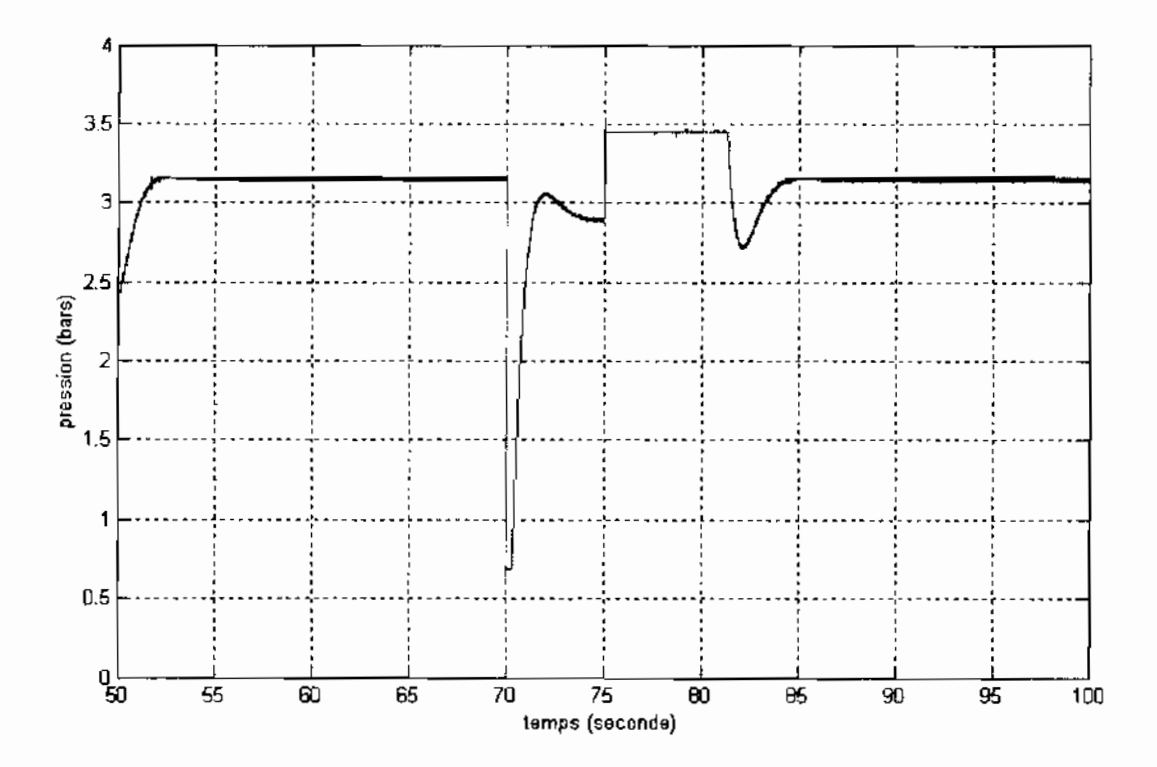

Figure IV.17: Pression de sortie de la servovalve sous perturbation (a) (huile de réglage)

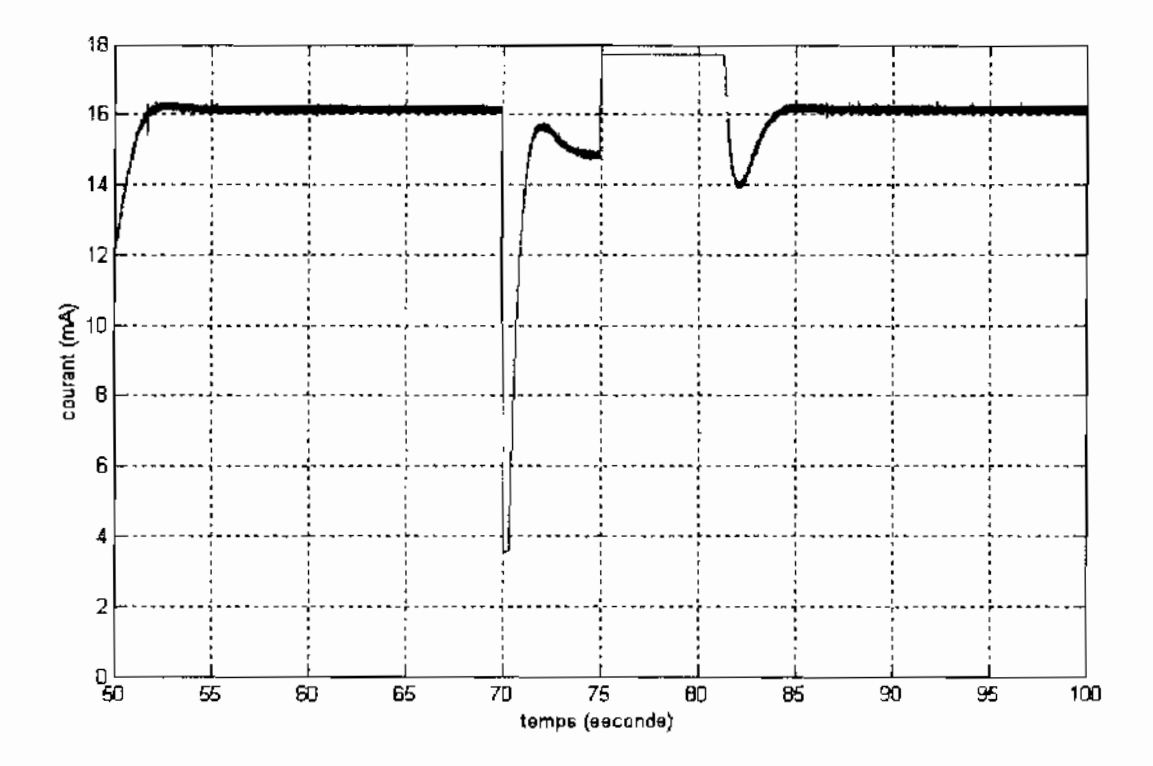

Figure IV.18 : Courant d'entrée de la servovalve sous perturbation (a)

## b) Deuxième perturbation

L'on soumet le système à une perturbation d'amplitude 2.5 Hertz commençant à l'instant t  $=70$  secondes ct durant 2.5 secondes, Les figures IV.19 et IV.20 montrent respectivement la perturbation et le comportement de la fréquence.

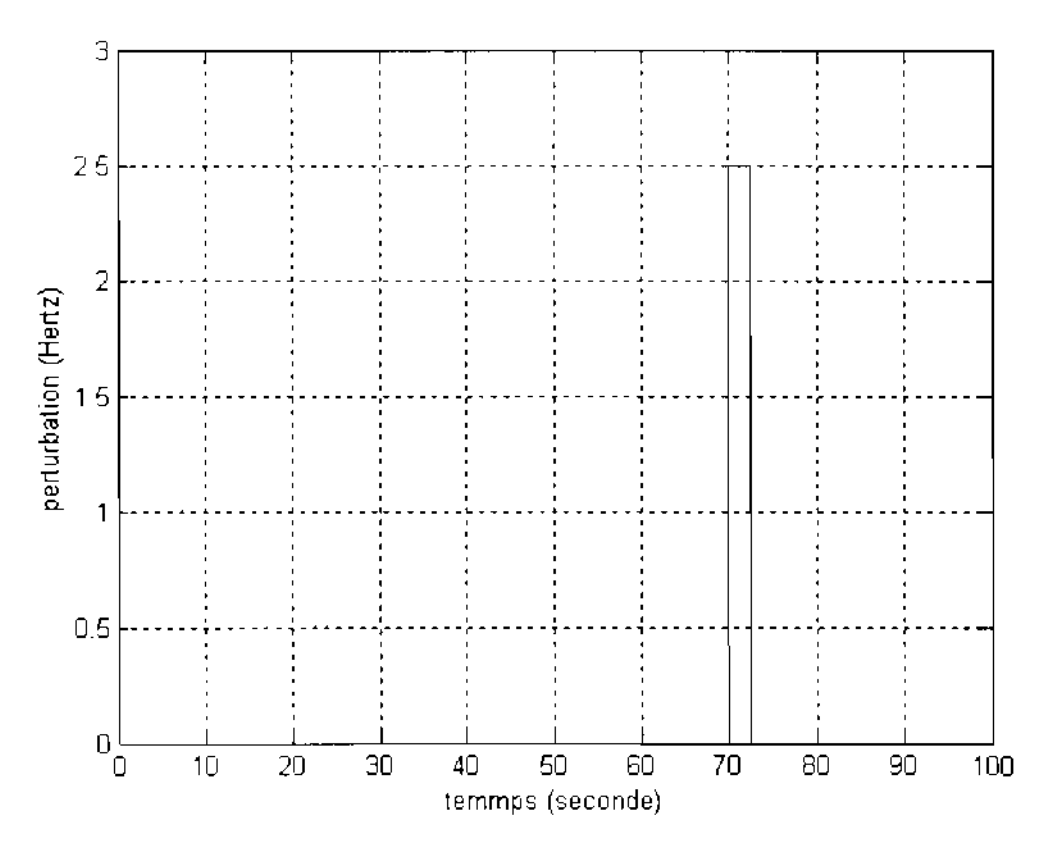

Figure IV.19 : Signal de perturbation de fréquence (b)

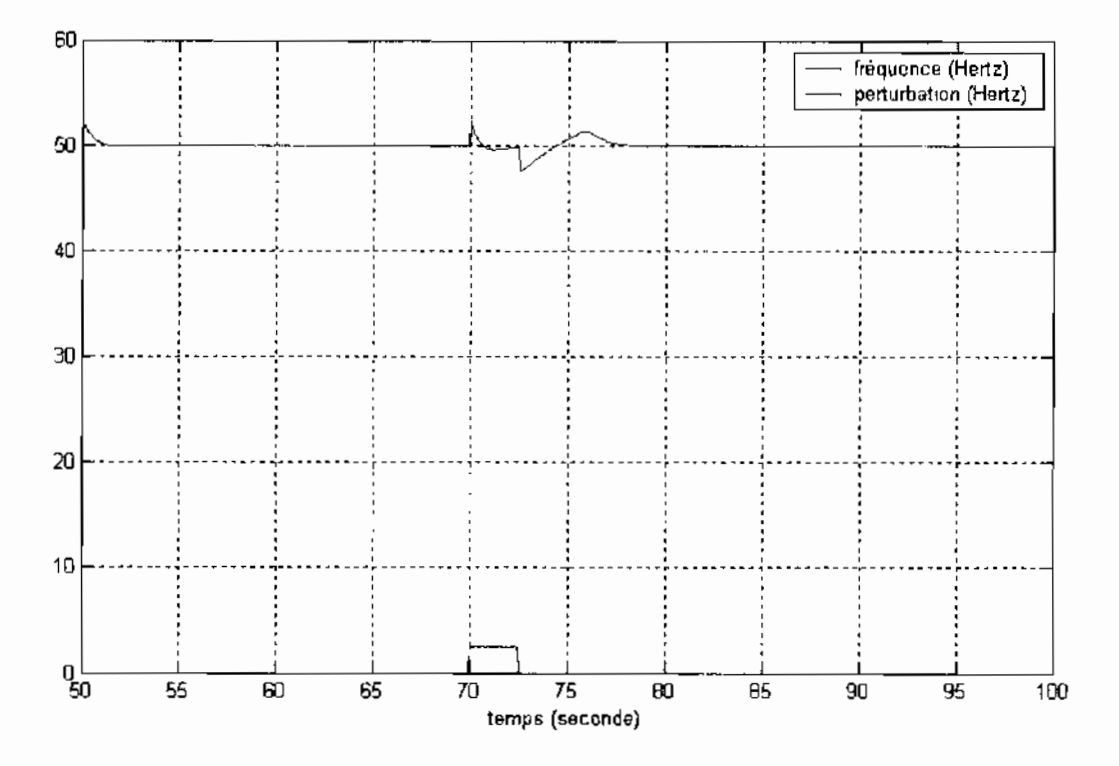

**Figure IV.20 . Comportement du système pour la perturbation (b)**

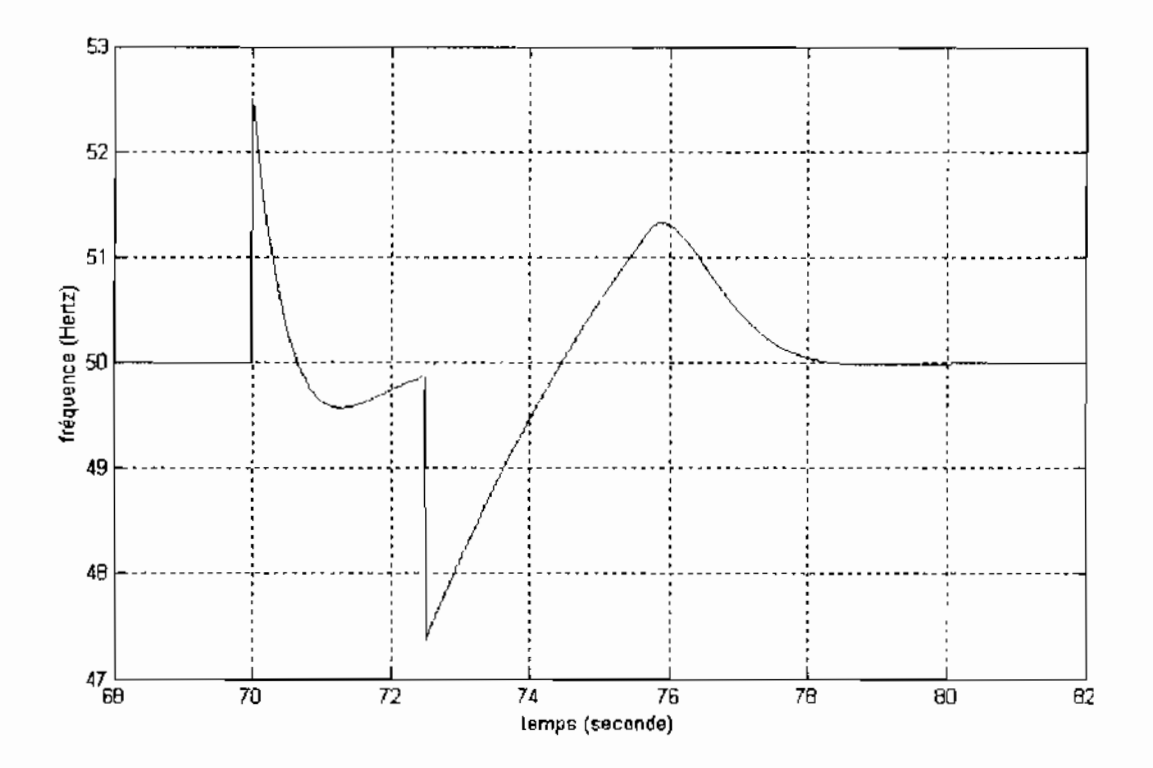

**Figure IV.lI : Les temps de réponse du système suite à la perturbation (b)**

Sur la figure IV.21 on remarque que les temps de réponses sont plus courts que précédemment. En effet c'est au bout de 0.08 secondes seulement que le système réagit et ramène la fréquence dans des limites acceptables. Par la suite, lorsque la perturbation cesse, le système réagit également dans un temps très court. 0.4 secondes et se stabilise définitivement dans l'intervalle toléré.

Ces résultats sont comme dans le premier cas de perturbation, tout à fait corrects et confirment une fois de plus l'efficacité du correcteur PID. Le système rétablit tous les paramètres dans leurs valeurs nominales et toutes les contraintes liées aux organes de la régulation (servovalve, soupapes, etc.) sont respectées.

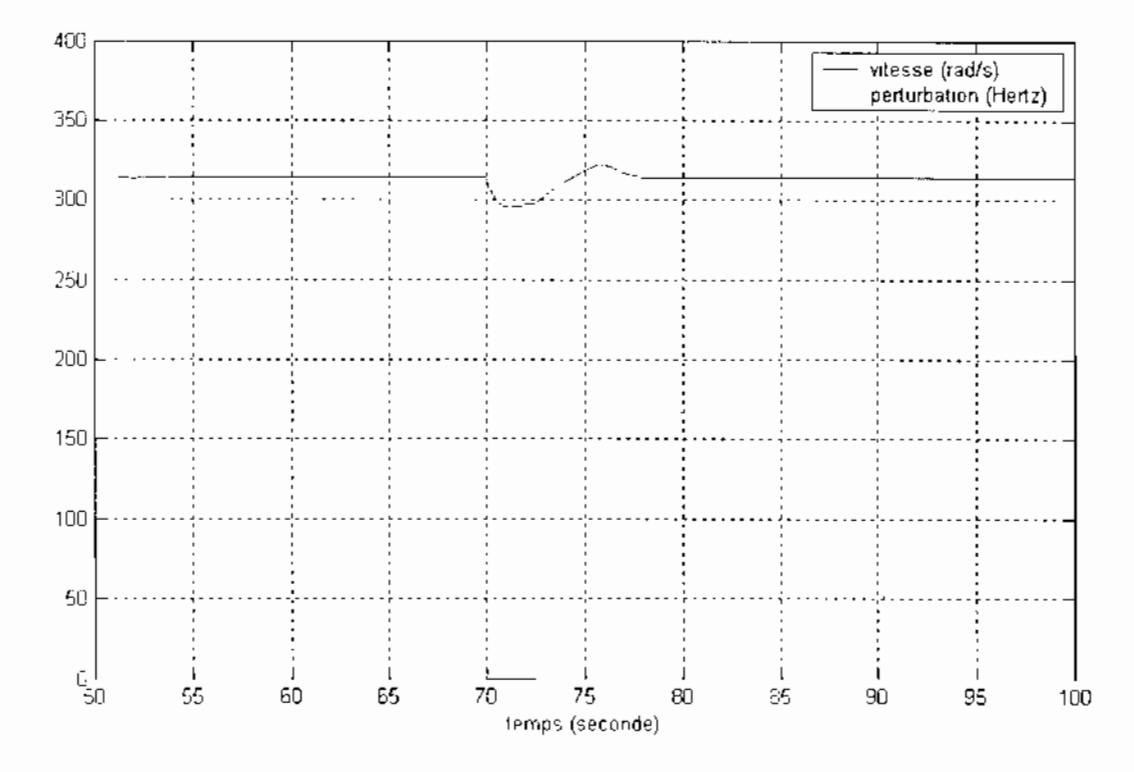

Figure IV.22: Comportement de la vitesse pour la perturbation (b)

#### Troisième perturbation  $c)$

Cette perturbation se différencie par sa durée, assez courte, qui est de 1 seconde, avec une amplitude de 5 bertz. Elle apparaît au même moment que les autres perturbations, à  $t = 70$ secondes et permet de tester une fois de plus notre système. En effet, si ce dernier n'est pas performant, il risque de reproduire exactement la perturbation sans pour autant avoir la possibilité de la corriger, vu qu'elle est courte, ce qui n'est pas souhaitable. Les figures IV.23 et IV.24 présentent la perturbation et la réaction du système respectivement.

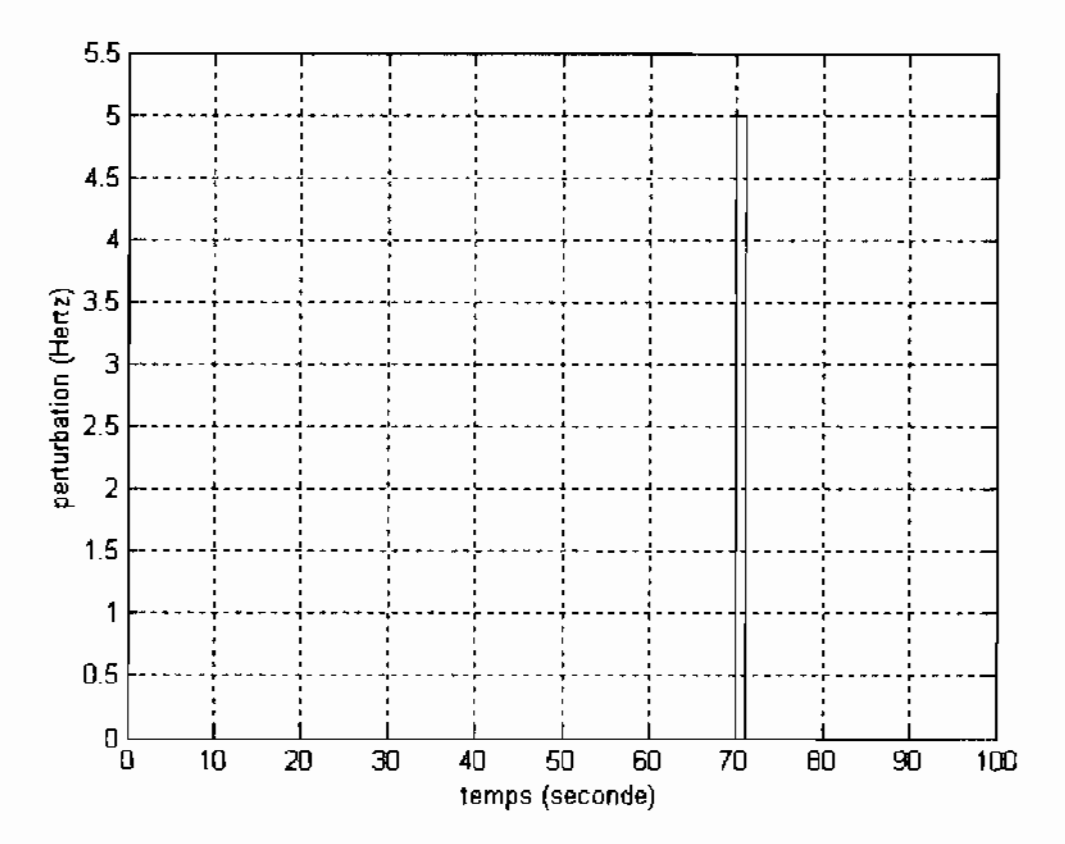

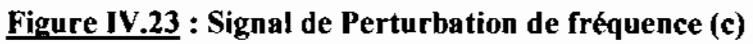

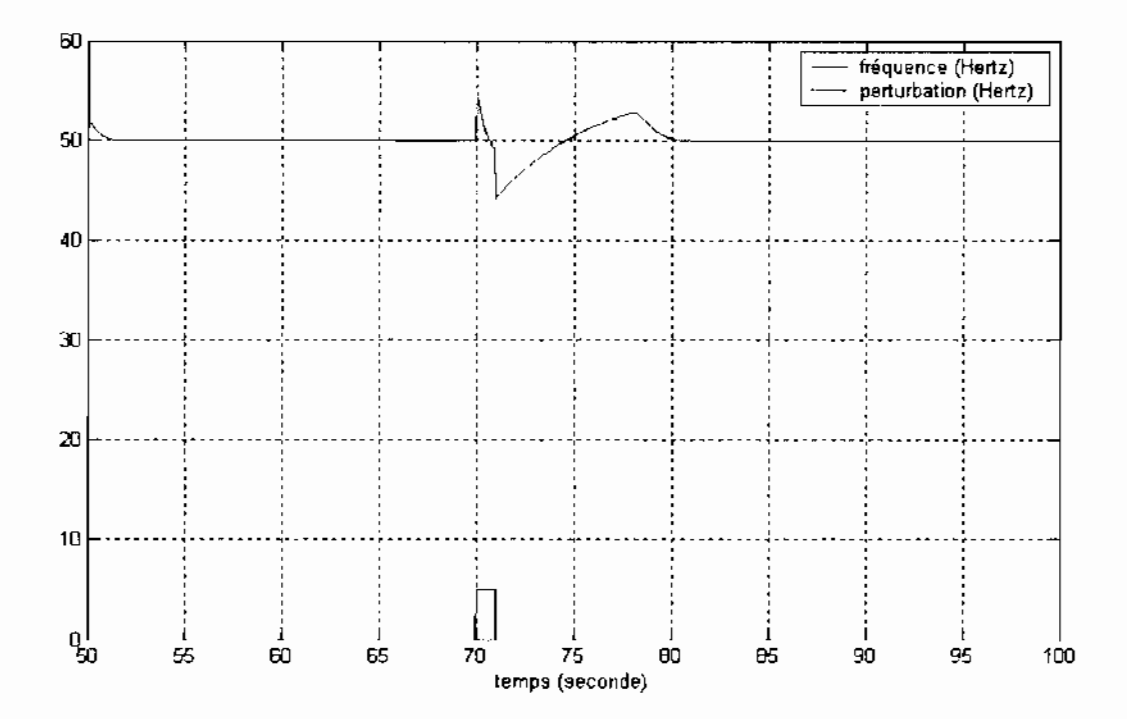

Figure IV.24 : Comportement du système pour la perturbation (c)

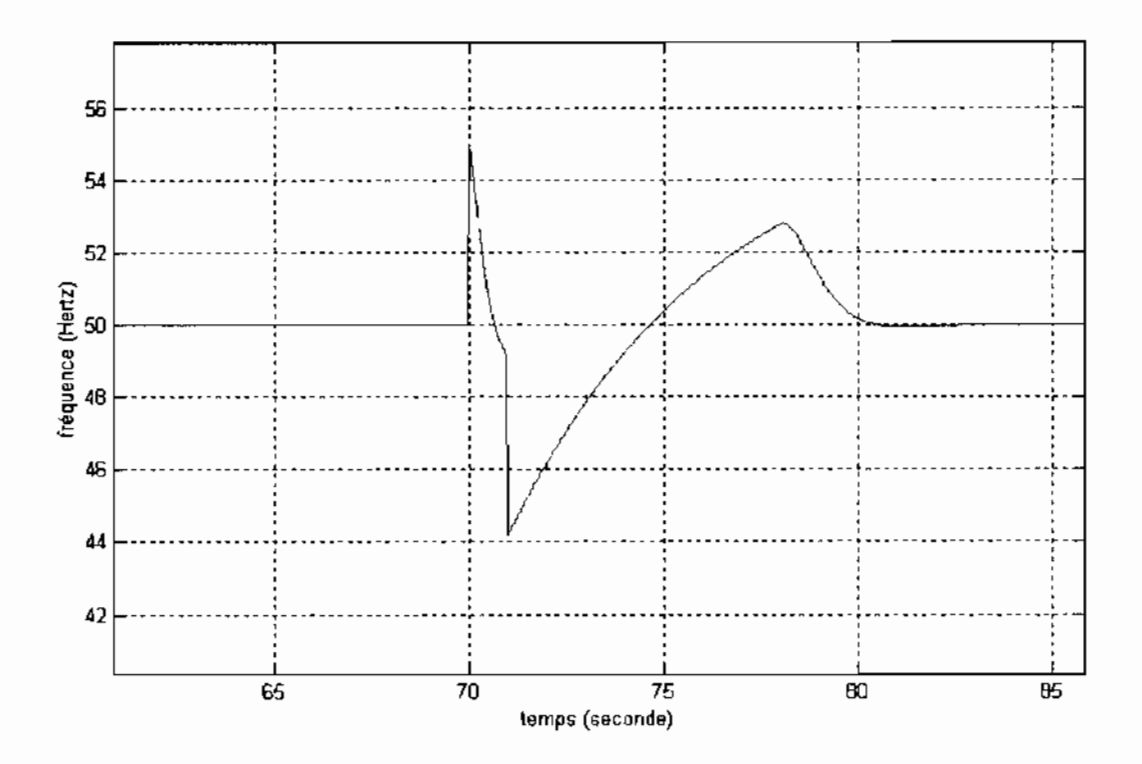

Figure IV.25 : Les temps de réponse du système suite à la perturbation (c)

La figure IV.25 indique que dans ce cas, le système ramène la fréquence dans l'intervalle toléré (rappelons le entre 48 et 52 Hertz) 0.34 secondes après l'apparition de la perturbation et que lorsque celle-ci disparaît il faut 2.09 secondes au système pour ramener la fréquence, avant qu'elle ne sorte des limites 3.7 secondes plus tard pour se stabiliser définitivement après 1.8 secondes.

Une fois de plus le système de régulation donne de bons résultats, d'autant plus que des paramètres tels que la vitesse de rotation de la turbine sont rétablis à leurs valeurs nominales après les perturbations comme le montrent les figures 1V.26 et IV.27.

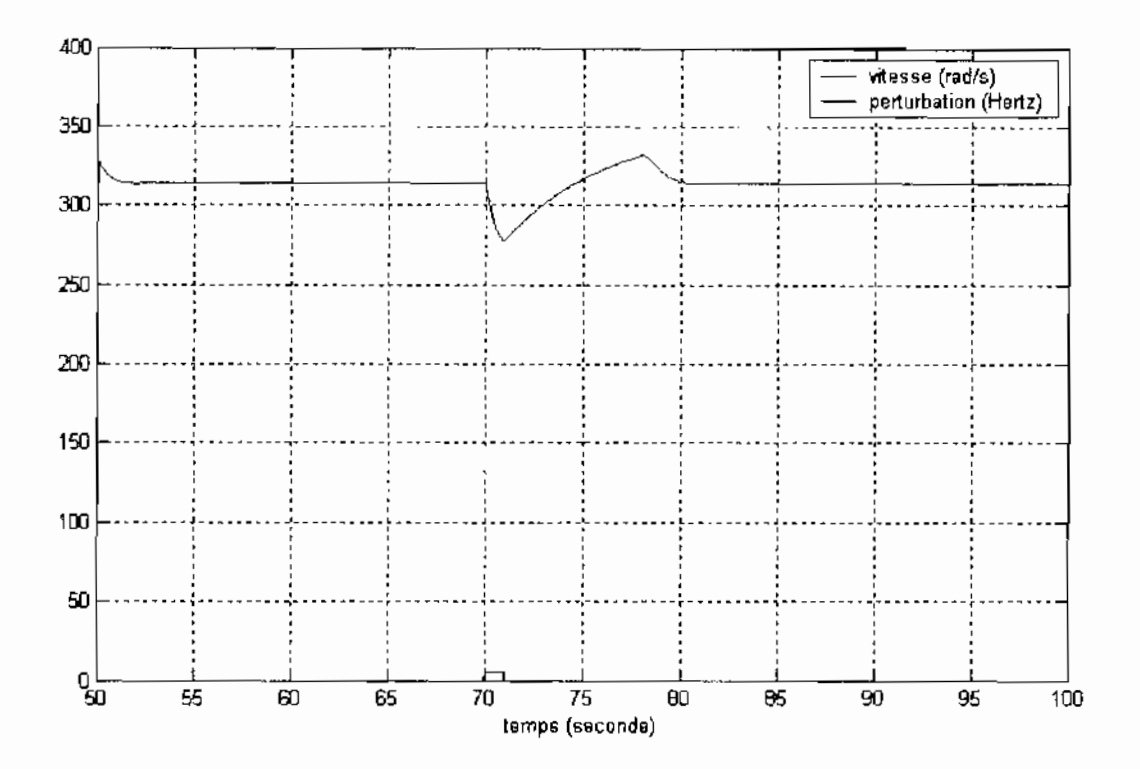

Figure IV.26: Comportement de la vitesse suite à la perturbation (c)
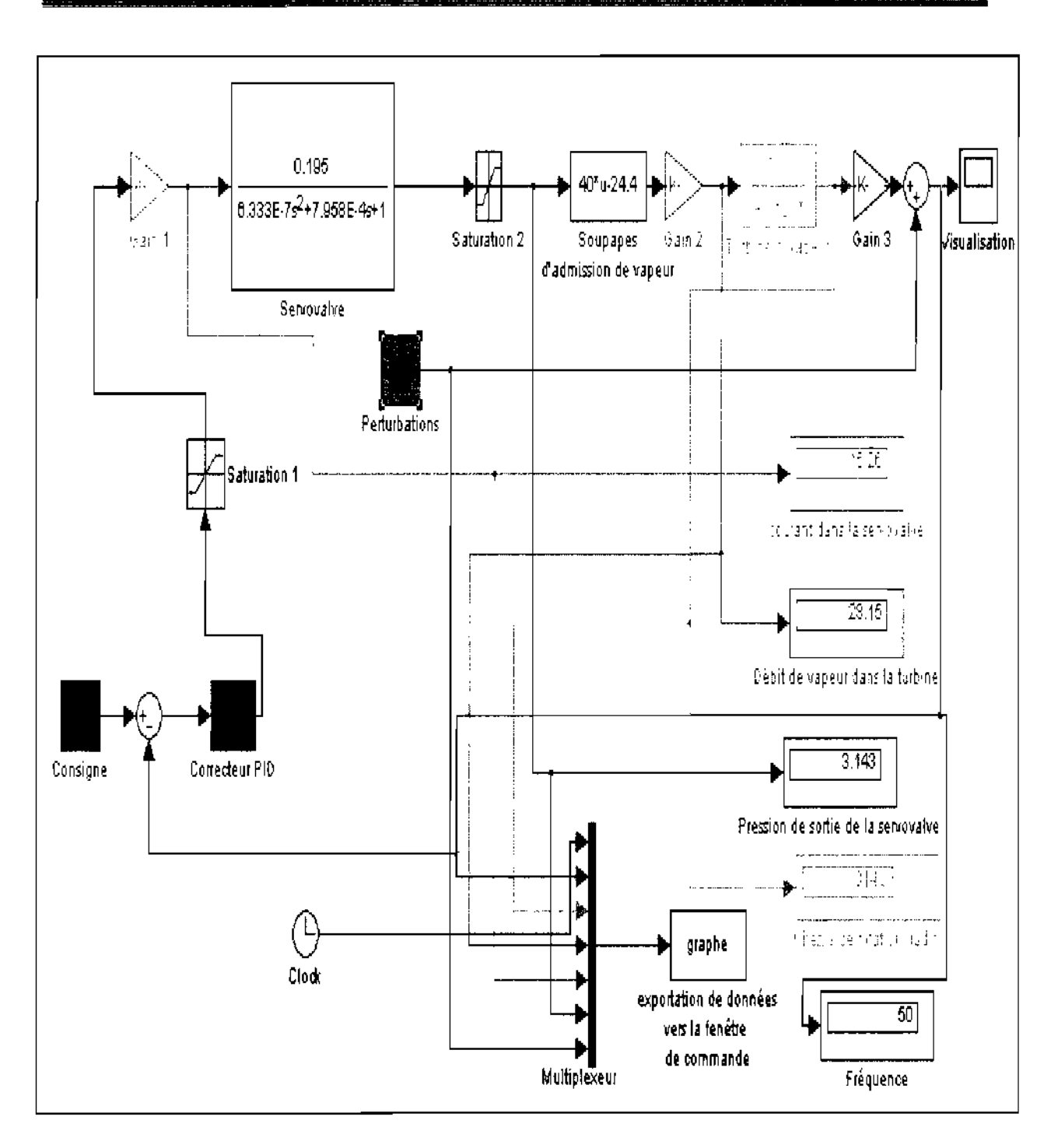

Figure 111.27: Etat du système suite à la perturbation (c)

# III. INTERPRÉTATION DES RÉSULTATS et VALIDATION DU **CORRECTEUR**

En conclusion nous pouvons dire que le système de régulation tel qu'il a été conçu (c'est-àdire avec les paramètres du correcteur PID déterminés) répond aux exigences fonctionnelles de performance et de sécurité requises par la SENELEC.

En effet le temps de réponse maximal que nous avons pu relever est de 2.09 secondes, ce qui est assez court. De plus la fréquence du réseau est toujours ramenée à sa valeur nominale de 50 Hertz pour une vitesse de la turbine tout à fait identique à celle prévue en fonctionnement nominal par le constructeur. Les autres paramètres tels que le courant d'entrée de la servovalve, la pression de sortie de cette dernière, le débit de vapeur entrant dans la turbine ainsi que sa vitesse de rotation comme nous l'avions déjà spécifié demeurent au cours de leur évolution dans les intervalles de sécurité et d'efficacité optimums.

L'on peut aussi noter à travers la similitude de l'allure des courbes de vitesse et de fréquence. que ces deux grandeurs sont intimement lices, confirmant bien notre choix de jouer sur la vitesse de la turbine à travers le débit de vapeur pour réguler la fréquence, Il en est de même pour les courbes de courant, de pression de réglage des soupapes et de débit de vapeur qui ont elles aussi des allures similaires

D'autre pan. les résultats obtenus ici confirment notre choix d'un correcteur PID pour effectuer la régulation de fréquence du groupe vapeur 301. Il est désormais possible de passer à la validation des résultats obtenus. On retiendra donc pour le correcteur PfL) synthétisé à partir du modèle que nous avons étudié et des données recueillies au niveau de, la SENELEC les paramètres suivants:

 $Gr = 15$ ,  $Ti = 16.176$  et  $Td = 4.044$ 

### VOLET ECONOMIQUE

Il ne sera pas fait au cours de ce travail, une étude économique proprement dite. Il faut reconnaître que le temps imparti ne permettait pas de faire après le recueil des données au niveau du site, la modélisation des différents éléments de la chaîne de régulation, et les tests de simulation et de validation, une étude bien détaillée sur les coûts inhérents à l'installation d'un nouveau systeme de règuiation. De plus, vu quc l'étude qui a été menée ne portait pas sur l'installation du système de régulation, cet aspect n'a pas été étudié au cours de ce travail. Neanmoins. conscients que le premier souci des entreprises est d'améliorer leur productivité. -ce qui sous entend de faibles dépenses pour des revenus plus conséquents- et aussi d'offrir un service de meilleur qualité, nous aborderons brièvement quelques aspects sur lesquels la SENELEC pourrait faire des économies à travers l'installation de nouveaux systèmes électroniques sur ses appareils.

Un système de régulation électronique permet comme nous l'avons montré au cours de ce travail de ramener la fréquence à sa valeur de consigne dans des temps relativement brefs en cas de perturbations. Ce gain de temps est un aspect très important qui permet de taire des économies au niveau du combustible utilisé pour produire la vapeur au niveau de la chandière, en cas de baisse de charge par exemple ct d'une augmentation du débit de vapeur. On sait en effet que la quantité de vapeur consommée sera d'autant plus grande que le temps mis pour stabiliser la fréquence sera long.

De plus, pour le système mécanique que nous avons présenté au début de ce rapport, nous avons pu noter qu'il requérrait bien souvent beaucoup d'interventions humaines et une surveillance quasi permanente. Supposons dans ce cas un réglage quelque peu déficient de ce régulateur (à travers la douille « d » par exemple) par un opérateur, qui permettrait l'admission d'un débit de vapeur amenant la turbine à tourner à une vitesse telle qu'à la sortie de l'alternateur on noterait une fréquence de 51 Hz. Cette fréquence est acceptable pour le statismc prescrit. Mais il faut noter que dans ce cas précis le débit de vapeur est supérieur à la valeur nominale et que la turbine consomme donc plus qu'elle n'en a besoin. A l'échelle de la minute. ectte consommation ne semble pas remarquable. Mais en supposant que la turbine tourne pendant des heures ainsi. Une peut aisément imaginer les répercussions que cela pourrait avoir.

L'avantage de notre régulateur électronique est qu'il ne maintient pas seulement la fréquence dans la plage de valeur autorisée, mais qu'il la ramène tant que possible à la valeur de consigne même fixée. Ce qui signifie que la turbine ne tournerait plus par exemple à des valeurs de 51 ou 52 Hz (aeceptables cependant) pendant longtemps, mais à la valeur qui permet la plus grande économie de ressources à savoir celle de 50Hz que le régulateur a pour rôle de maintenir.

D'autre part, il faut aussi souligner les avantages qu'on aurait à installer de tels régulateurs au niveau de toutes les machines du pare de production. Un meilleur contrôle serait obtenu sur tout le réseau ; les perturbations seraient amorties plus rapidement, ce qui permettrait d'une part de protéger les appareils de production et de fournir constamment une énergie de qualité, maintenue à une fréquence de 50Hz. Comme le demandent les consommateurs et les appareils utilisant l'énergie électrique. On pourrait ainsi obtenir un réseau beaucoup plus stable, des temps de réactions plus courts et une précision plus grande. Avec l'augmentation des moyens de production et la mise en place de ces nouveaux systèmes modernes et bien plus efficaces. les délestages seraient certainement évités.

### **CONCLUSION**

Le bien fondé du remplacement d'un régulateur mécanique de vitesse par un système électronique sur une turbomacbine dans une centrale électrique, ne semble plus à démontrer. L'étude qui s'acbève montre bien les avantages qu'on aurait à installer un système de régulation plu moderne. Les résultats de la simulation sont plus que parlants et les gains en termes de temps de réaction des installations ne sont pas négligeables. L'on peut donc dire que les objectifs de cette étude ont été globalement atteints ; la conformité des résultats obtenus avec les prévisions qu'on aurait pu faire les concernant montre aussi que les outils nouveaux qui ont été utilisés (notamment les *bond graph* pour la modélisation d'un des éléments importants de la chaîne à savoir la turbine), représentent d'excellents moyens d'étude pour tous les systèmes comportant des transferts d'énergie et traduisent fidèlement le modèle étudié.

Il faut noter cependant que notre étude a été faite en nous basant sur les valeurs nominales donnée par le constructeur. Mais il est évident que dans la réalité et avec l'age des installations, le groupe turboalternateur sur lequel nous avons travaillé ne fonctionne plus exactement dans ces valeurs. C'est pourquoi, nos résultats obtenus reflètent ceux d'un modèle dans les parfaites conditions de fonctionnement. Il ne faut pas non plus perdre de vue les approximations -nécessaires- qui ont été faites quant à la linéarité du système étudié.

Nous avons ainsi donné à travers notre travail la démarche générale pour la synthèse d'un régulateur pont une turbine à vapeur. Mais pour une réalisation plus effective, des données plus précises reflétant exactement le comportement du modèle snr terrain devraient être acquises. Il ne s'agira alors que de les insérer en suivant la démarche ci-dessus exposée pour obtenir les paramètres d'un régulateur prenant en compte, en plus des conditions limites de fonctionnement prescrites par le constructeur, les conditions et l'environnement réels dans lequel évolue la machine sur laquelle il doit être installé. Il sera par la suite possible de passer à la phase réalisation qui se veut être la suite logique de ce travail. Cela nous conduit à émettre quelques recommandations.

## **RECOMMANDATIONS**

- 1. La SENELEC devrait équiper tous ces appareils de production avec des systèmes modernes pour un meilleur contrôle et une meilleure productivité.
- 2. La SENELEC devrait s'équiper d'appareils ou d'instruments permettant l'acquisition de données plus précises et plus fiables au sein de des installations.
- 3. Il serait nécessaire de recueillir par la suite toutes les informations pouvant être utiles pour la synthèse d'un régulateur.
- 4. Mettre à la disposition des étudiants qui seraient intéressés à poursuivre ce travail, ces informations pour l'établissement de paramètres plus précis encore en ce qui coneerne le régulateur.
- 5. Mettre à la disposition des étudiants, les moyens techniques et financiers pour l'installation concrète d'un régulateur entièrement syntbétise par des ingénieurs de nos pays.
- 6. Enfin, nous invitons des étudiants à poursuivre ce travail, jusqu'à l'installation effective d'un nouveau système.

### **BIBLIOGRAPHIE**

- Equipement Thermique des Usines Génératrices d'Energie Electrique, troisième  $\vert 1 \vert$ édition, Dunod Paris 1962, Jean RICARD
- $|2|$ Régulation des Générateurs de Vapeur et des Centrales Thermiques, Bordas, Paris, 1979, Guy de LIVOIS
- International Symposium MV2, Active Control in Mechanical Engineering editor.  $|3|$ Jean Louis JEZEQUEL
- Control aud Dynamic Systems . deuxième édition novembre 1972, Addison-Wesley  $|4|$ Publishing company Inc, Yasundo TAKAHASHI, Michael J. RABINS, David M. **AUSLANDER**
- Modern Control Principles and Applications 1968. Mc Graw-Hill Inc. Jay C. HSU.  $\vert 5 \vert$ Andrew U. MEYER
- Commande Numérique des Systèmes Dynamiques, première édition 1995, Presses  $[6]$ Polytechniques et Universitaires Romande, Roland LONCHAMP,
- Linear Control System Analysis and Design Conventional and Modern, 1975. Mc  $[7]$ Graw-Hill Inc Constantine H, John Joachim D'AZZO and HOUPIS
- $[8]$ Cours d'Automatique, tome1 troisième édition, éditions Eyrolles, Maurice RIVOIRE et Jean-Louis FERRIER
- Thermodynamique appliquée anx Machines, 1967. Masson et C<sup>ie</sup> Editeurs, R.  $[9]$ **VICHNIESKY**
- Turbines à Vapeur et à Gaz, Ecole Polytechnique de Montréal, Boleslaw  $[10]$ Szczeniowski
- Notes de cours d'Automatique ; cours dispensé par Mr Salam SAWADOGO. Ecole  $[11]$ Supérieure Polytechnique, Centre de Thiès
- Notes de cours de Machines Hydrauliques ; cours dispensé par Mr Séni TAMBA.  $|12|$ Ecole Supérieure Polytechnique, Centre de Thiès
- Notes de cours de Motenrs Tnrbines et compresseurs ; cours dispensé par Mr Paul  $[13]$ DEMBA, Ecole Supérieure Polytechnique. Centre de Thiès
- Notes de cours d'Electricité ; cours dispensé par Mr Gaskel GNING ESP, Thiès.  $[14]$
- $[15]$ Documentation Technique du Groupe Vapeur 301, fournie par la SENELEC

### Fichiers pdf pris sur le net :

Adaptive state space turbine neurocontrol

Žarko Čojbašić, Vlastinii: Nikolic and Miloš Simonović.

Modélisation et commande prédictive d'un générateur de vapeur implantées dans un automate.

G.Lavielle- P.Brochot-A.Muriana - R.Fspigol- J.J. Languy- SOH J.AC FOS J.Richaler- J.J. Festud 40 Gerbi - ADERSA

Efficient Computer Models of Automotive Fluid Couplings and torque Converters

H.M. Paynter (1923-2002) Massachusetts Institute of Technology P.O. Box 568 Pittsford, VT 05763, USA

 $1 - M$ ad

R. G. Fongoria Department of Mechanical Engineering. University of Texas at Austin. Austin, Texas 78712-4063, USA

E-Mail: And a contract of the state

#### Bond graphs

Peter Breedveld, University of twente, EWECE, P.O. Box 217-7500 AE Enschede, **Netherlands** 

p e breedveld a utwente pl

-Étude de la Stabilité de Réglage d'uue Centrale Hydroélectrique en Réseau Séparé (Thèse)

Candidat : Bob Gretveldinger

Assistant : Christophe Nicolet

Responsable : Prof. François. Avellan.

Partenaire industriel : Dr. Jean-Jacques Hérou, EDF-CIH

Lausanne, fevrier 2004

106

Nonlinear mathematical model of the condensing steam turbine

UDC 621.134.5:519.87, Dragoljub Živkoviæ Faculty of Mechanical Engineering. Beogradska 14, 18000 Niš

E-mail: dzivkovie a masfak.masfak.ni.ac.yu

• Mécanique des fluides Glossaire

(cours GCI-20547) Notes de cours préparées par François Anctil. Département de génie civil Faculté des sciences et de génie : Université Laval

• Design and Analysis of Boiler-Turbine-Generator Controls Using Optimal Linear **Regulator Theory** 

JOHN P. Mc DOKALD AND HARRY G. KWATNY

• Knowledge Representation for Coneeptual Engineering Design

Noe Vargas-Hernández, Research Assistant, Arizona State University Tempe, AZ 85287-6106

noevh@asu.edu

Jami J. Shah: Professor Arizona State University Tempe, AZ 85287-6106

jami.shah/a asu.edu

Zoé Lacroix: Researeh Assistant Professor, Arizona State University Tempe, AZ 85287-6106

zoe,lacroix<u>:à avu edu</u>

- Transfer functions for Moog servo valves Moog technical bulletin  $N^{\circ}$  103 W.J. Thayer, December 1968
- Engine-speed-control

Peter Wellstead and Mark Readman, control systems principles.co.uk

- Contribution à la Représentation Bond Graph des Mécanismes Multicorps Thèse par Wilfrid Favre, Insa de Lyon
- . An Introduction to Control Theory from Classical to Quantum Applications course lecture notes, JM Geremia, Physics and Control & Dynamical Systems California Institute of Technology Heidelberger Graduiertenkurse Physik, 6 - 10 October 2003 Ruprecht-Karls-UniversitÄat Heidelberg ; Heidelberg, Deutschland

#### Introduction to Physical Systems Modelling with Bond Graphs  $\bullet$

Jan F. Broemink (Ginversity of Twente, Dept FE, Control Laboratory; PO Box 217, NL-7500 AL Enschede Netherlands F-mail (1) and a series and of

### **WEBOGRAPHIE**

### Liens:

http://www.ulb.ac.be/sma.ensergnement.thermo.to/bomachines.pdf

http://fr.encarta.msn.com/encyclopedia=761563866-3/futbine.html endads

http://www-ipst.u-strasbg/fr/jld-princip2.htm

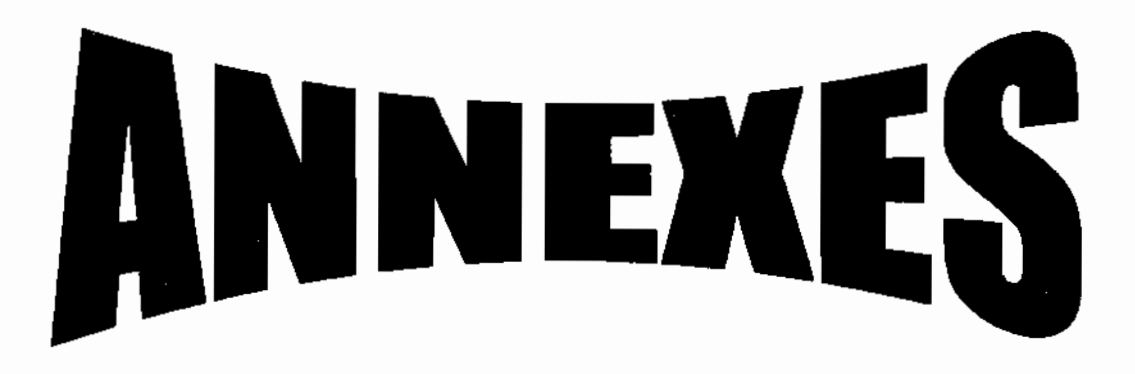

Annexe A : Caractérisation d'un système du second ordre

Annexe B : Spécifications techniques de la servoyalve MOOG

Annexe C : Le groupe turboalternateur

Annexe D : Les organes d'admissions et de distribution de vapeur

Annexe E : Salle de contrôle et pupitres

### **ANNEXE A**

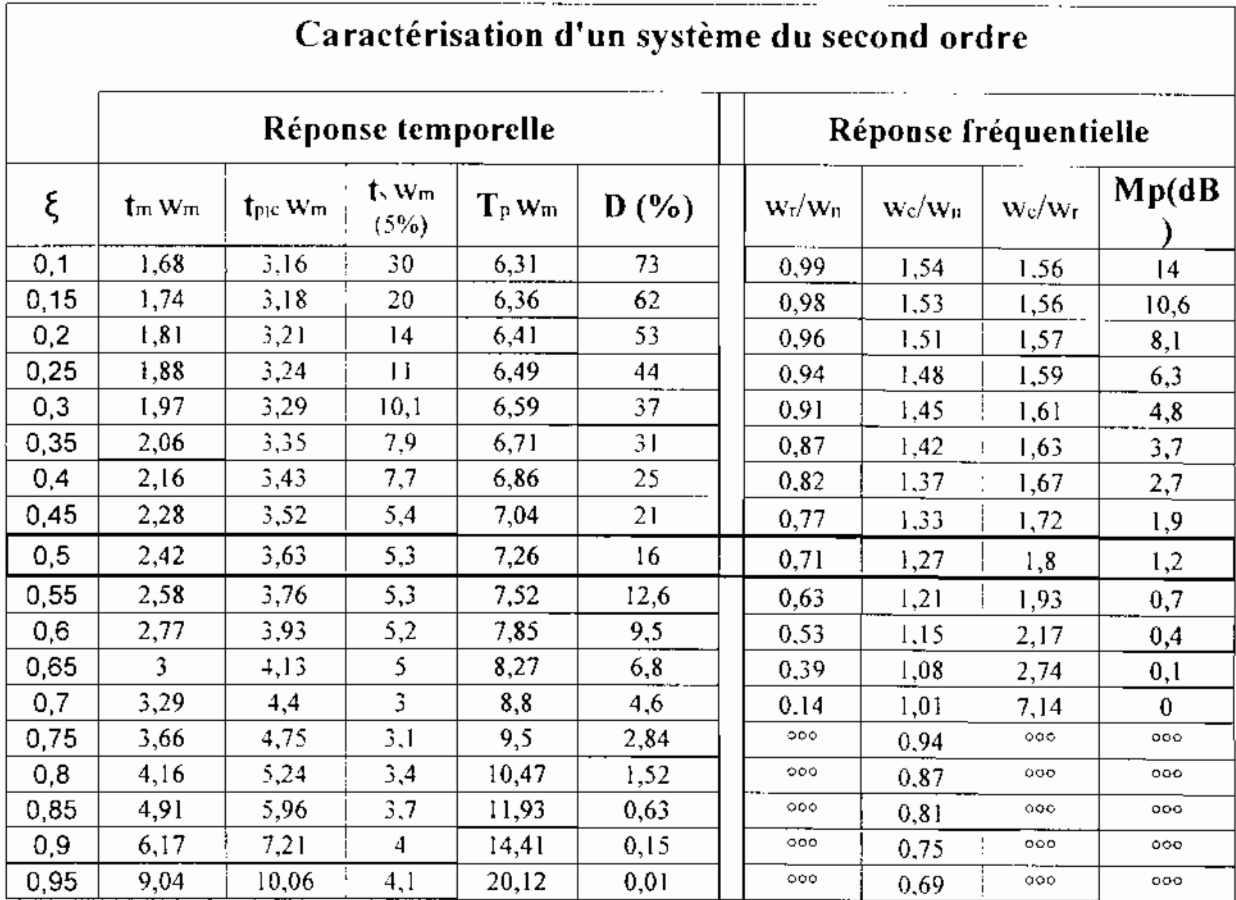

#### ANNEXE B : Spécifications techniques de la servovalve MOOG

# MOOG

#### **SPECIFICATIONS**

Performance: Linearity: < 0.50% F.S. Hysteresis: < 0.20% F.S. Temperature Shift: (over 60° to 90°F cange): < 25% FS (over full temp range)  $< 1.5\%$   $\Gamma$ .5 **Step Response:** (small step blocked load): 0.01 to  $0.05$  (seconds) Hydraulic: Operating Pressure (rated): See Model table Proof Pressure: 150% of maximum rated supply<br>Burst Pressure: 250% of max rated supply Internal Leakage:  $< 0.20$  gpm  $\oslash$ 250 psid Fluid: **Recommended Viscosity Range:** 50-2000 SUS (7.5 to 430 cSt) **Fluid Cleantiness Levet:** ISO DIS 4406 code 16/13 max

14/11 recommended

Seal Material: Viton A, compatible with common hydraule: fluids Electrical: Supply Voltage range: 18-32 Vdc (24 Vik. normial) Input Power: < 4W Dither: 0-10 mA p-p. 2011/ Pressure Signal Output (opt.): 1-20 mA (max toad 500 ohms) Failure Indication Relay Contacts: ≤ 1 A/24 Vdc **Fnvironmental:** Decrating Temperature Range:<br>-40°F to 185°F (-40°C to 85°C)

Vibration: 10 to 150 Hz @ 006 inches disolacement. Classification: Explosion proof mixtels are designed to meet the requirements of CSA C22.2 Class 1. Division 1. Group D explosion proof dovices. All models meet European standard for CL mark. EMC Directive 89/336/FFC//93/68/EEC per LN50081-2 & EN5082-2

The VH current to hydraulic pressure converter provides output pressure directly proportional to input command current. The I/H converter is specifically designed for gas and steam turbine applications that require excellent control stability, low hysteress, ligh reliability and low threshold characteristics. Integral electronics and a pressure transducer provide closed-loop output pressure control. For a set current command input, potentiometers are provided for adjustment of output pressure range and level.

A fature indication relay and an optional signal proportional to output pressure are available for monitoring. Additional options include abort, redundant I/H and pressure relief maoifokis for enhanced failsafe protection, improved reliability or increased output pressure stability.

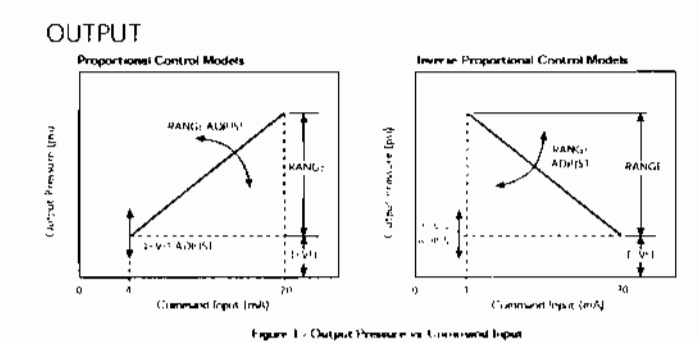

#### *AVAILABLE CONFIGURATIONS*

**Failure Modes: Input Power Fails:** Proportional Models: Output pressure drops to tank pressure Inverse Models: Output pressure is driven to supply pressure

**Excessive Internal Control** Loop Error: If error persists for more than 14 second, internal relay contacts and failure indication relay contacts open If R77 is removed, output pressure drops to return pressure (optional).

I/H Converter Current to Hydraulic Pressure

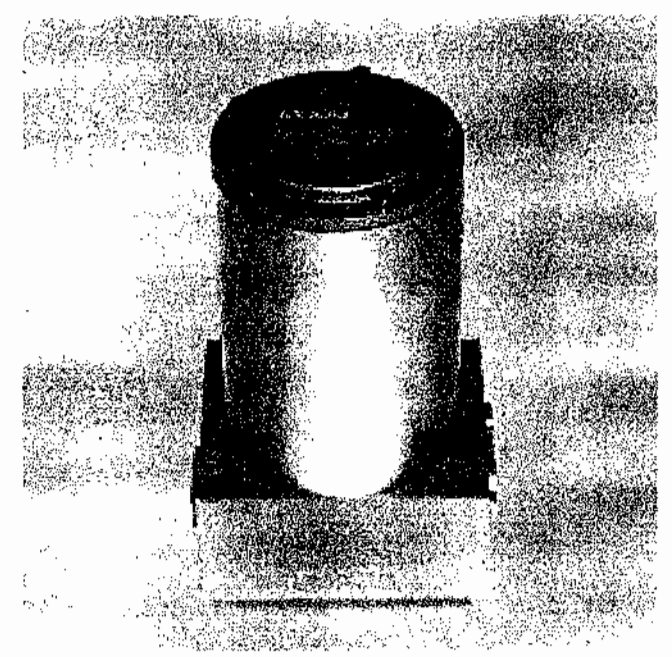

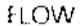

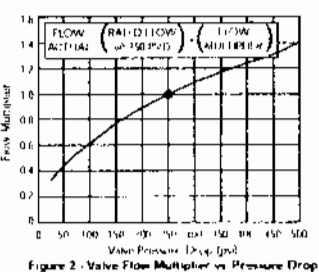

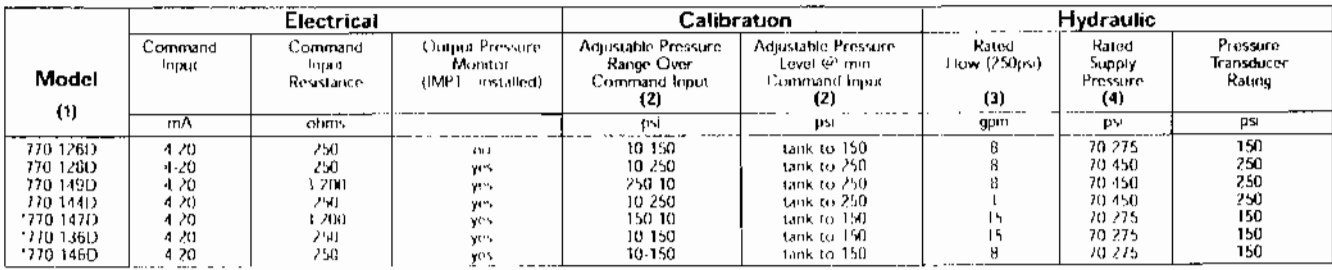

am waltake Propositivisch funtery

(в так насырывалар) дней сказаны народна составенные серди.<br>1860 г.<br>1860 г. – Велико Србий, реакциональны народны составенных се

#### I/H CONVERTER INSTALLATION AND MANIFOLD

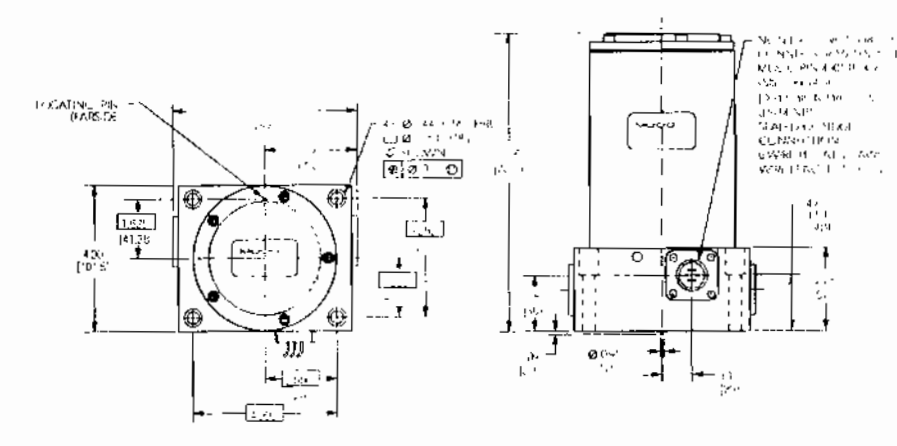

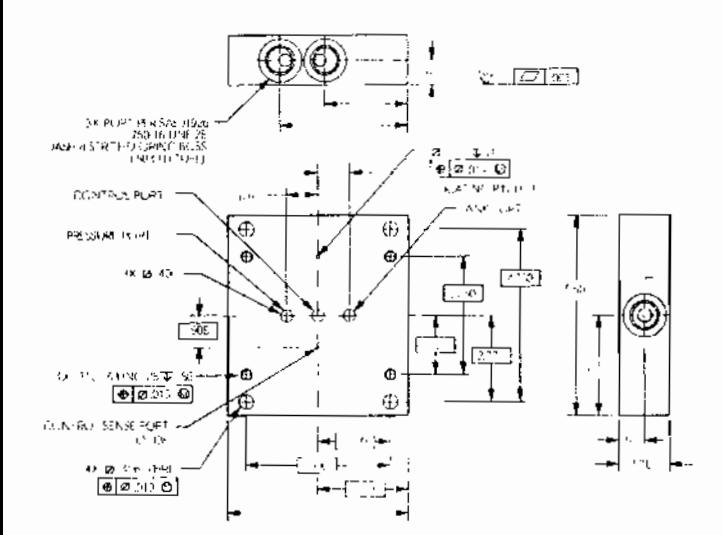

#### FUNCTIONAL BLOCK DIAGRAM

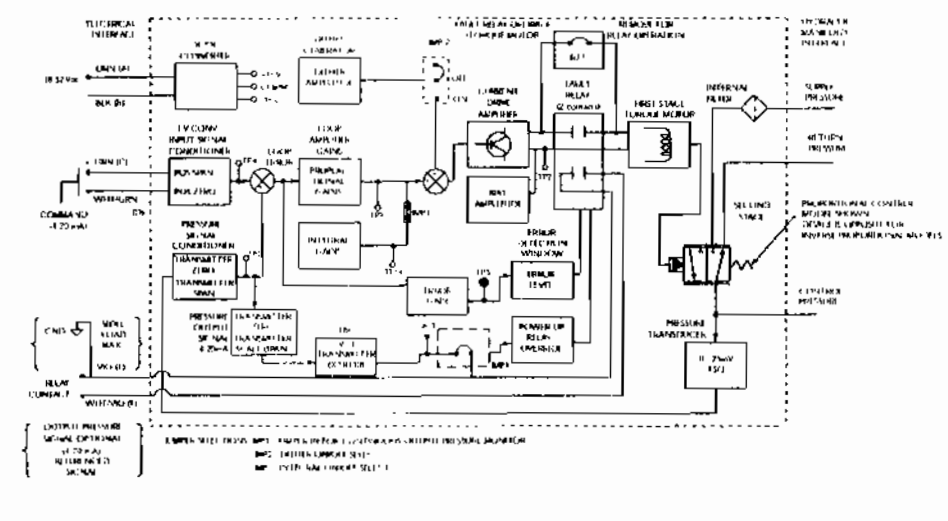

The preducts described herein are subject to change at pay inter without notice including. but not limited to, product formines, apochrations, and designs

#### STANDARD ELECTRICAL **CONNECTIONS**

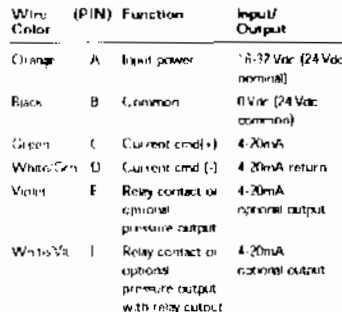

#### **ACCLSSORIES**

Subplate Manifold: PN G1243AM3

AMO Manifold: G2/61AM2

AMO w/ Pressure Relief Manifold: G3/45AM2

Dump Manifold:<br>G3884AM3 normally closed G38B4AM4 normally open

Redundant I/H Manifold: G3885AM2  $\alpha$  G3885AM3

**Suggested Mounting Bolts:** PN A3132455232

0.312-18UNC x 2.0 long Socket Head Cap Screw (stainless)

#### **NOTES**

Valve Weight (dry): 10.1 lb (4.6 kg)

Subplate O-Ring Size: 0.070 [1.78] sect. x 0.489 [12.42] J.D.<br>(universal size -14)

Surface Finish: Surface to which valve is mounted requires <sup>e</sup> [VV] finish, Rat within 0.001 [0.03] TIR

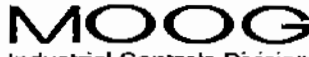

Industrial Controls Division Moor Inc., East Aurora, NY 14052-0018 lelephone: 716/655-3000 Fax: 716/655-1803 **Foll Free: 1-800-272-MOOG** 

CDL6356 Bre A. 500-303, 198

**ANNEXE Cl : Vue d'ensemble du groupe turbo alternateur (301) (vue par l'alternateur)**

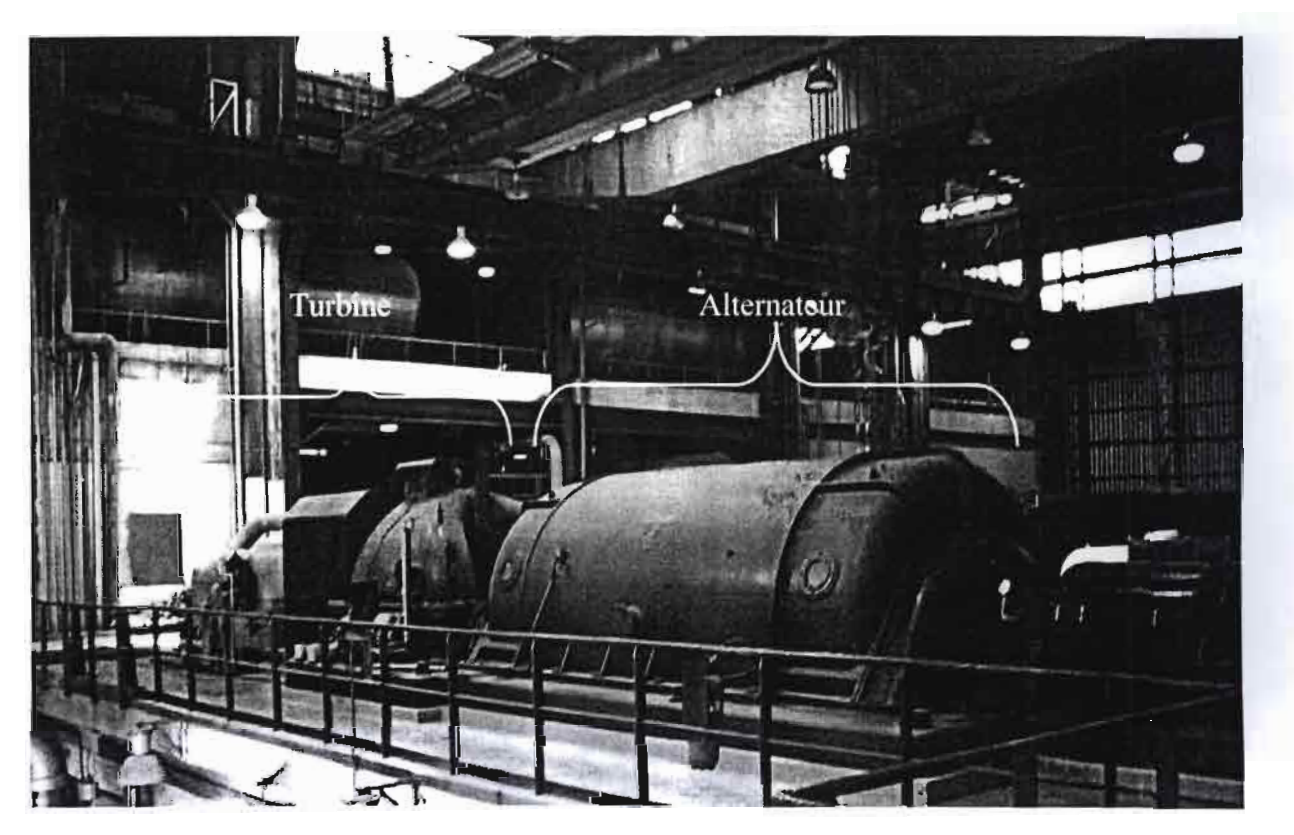

**ANNEXE C 2: Vue d'ensemble du groupe turbo alternateur (301) (vue du coté de la turbine)**

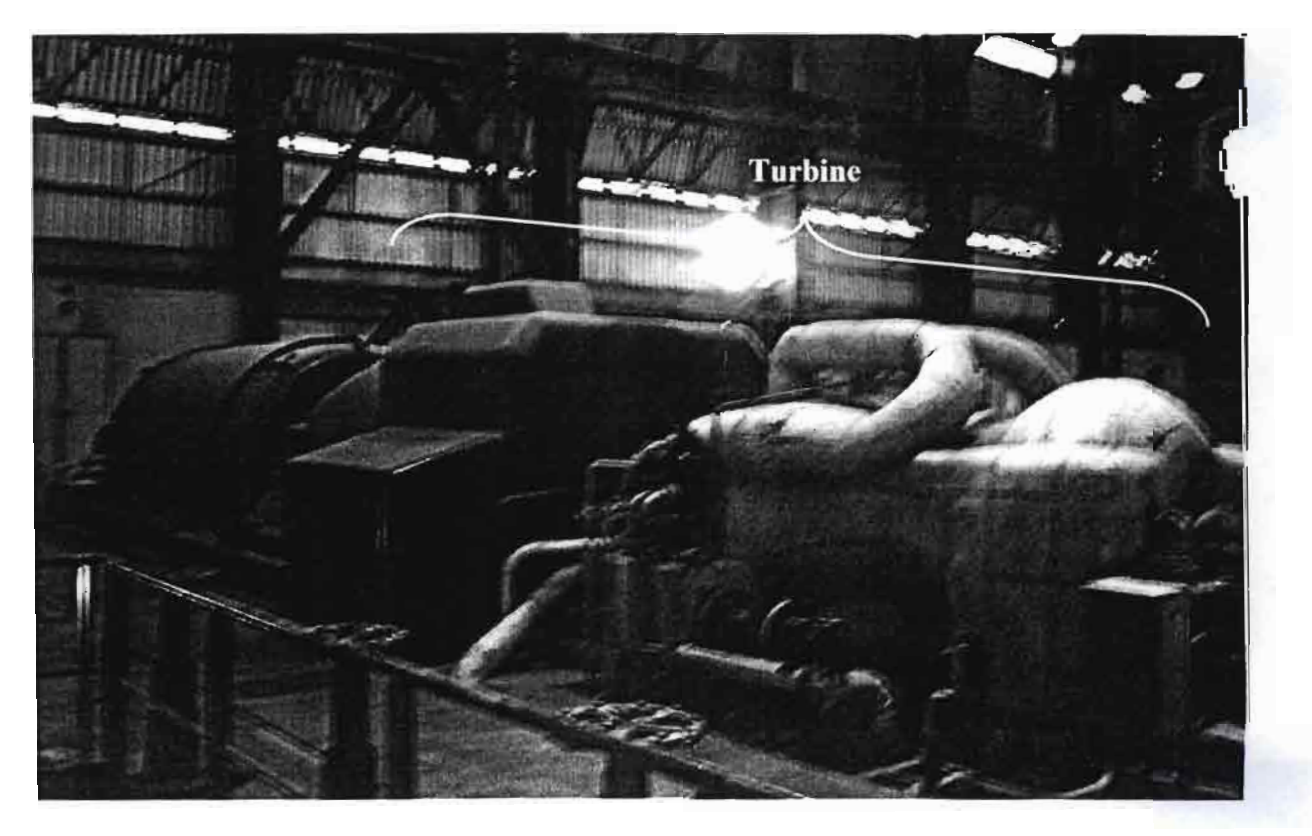

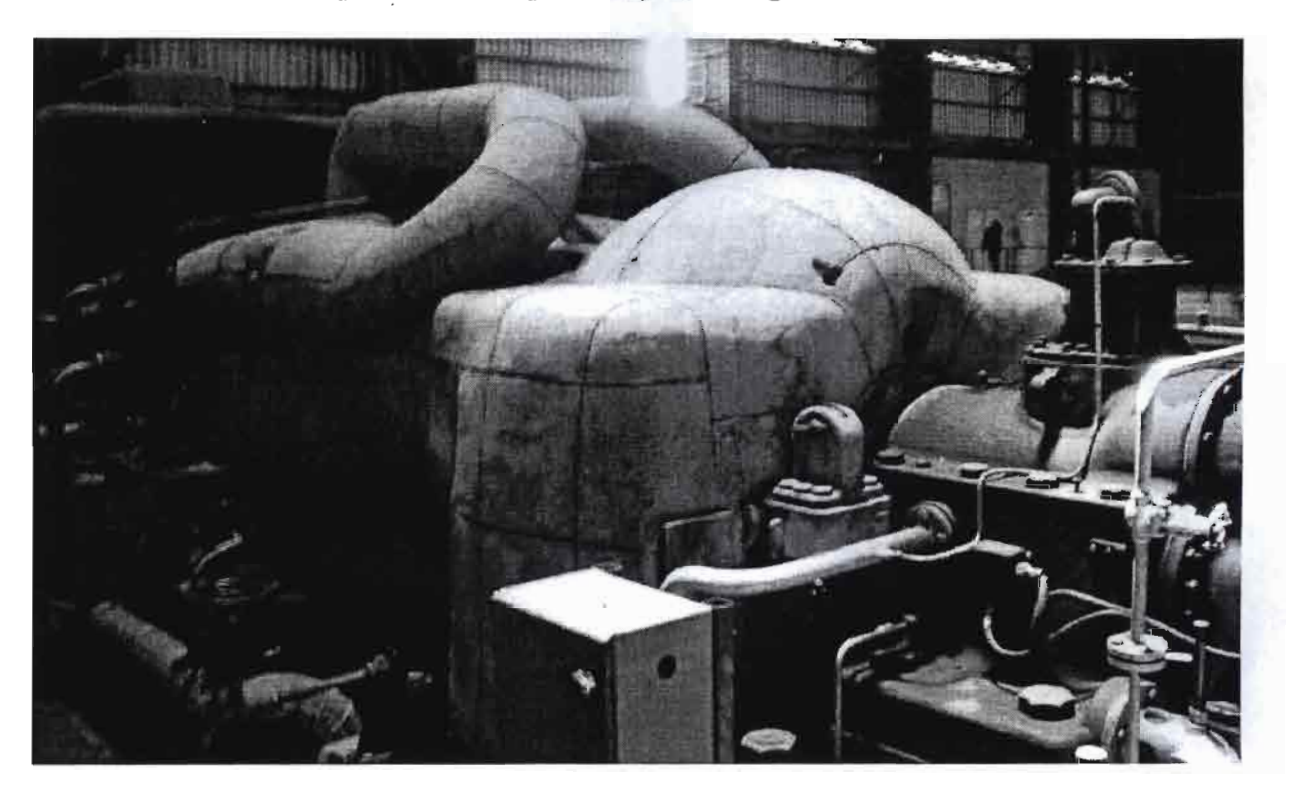

**ANNECE C 3 : Le corps HP (haute pression) calorifugé de la turbine**

**ANNEXE C 4 : Le corps BP (basse pression)**

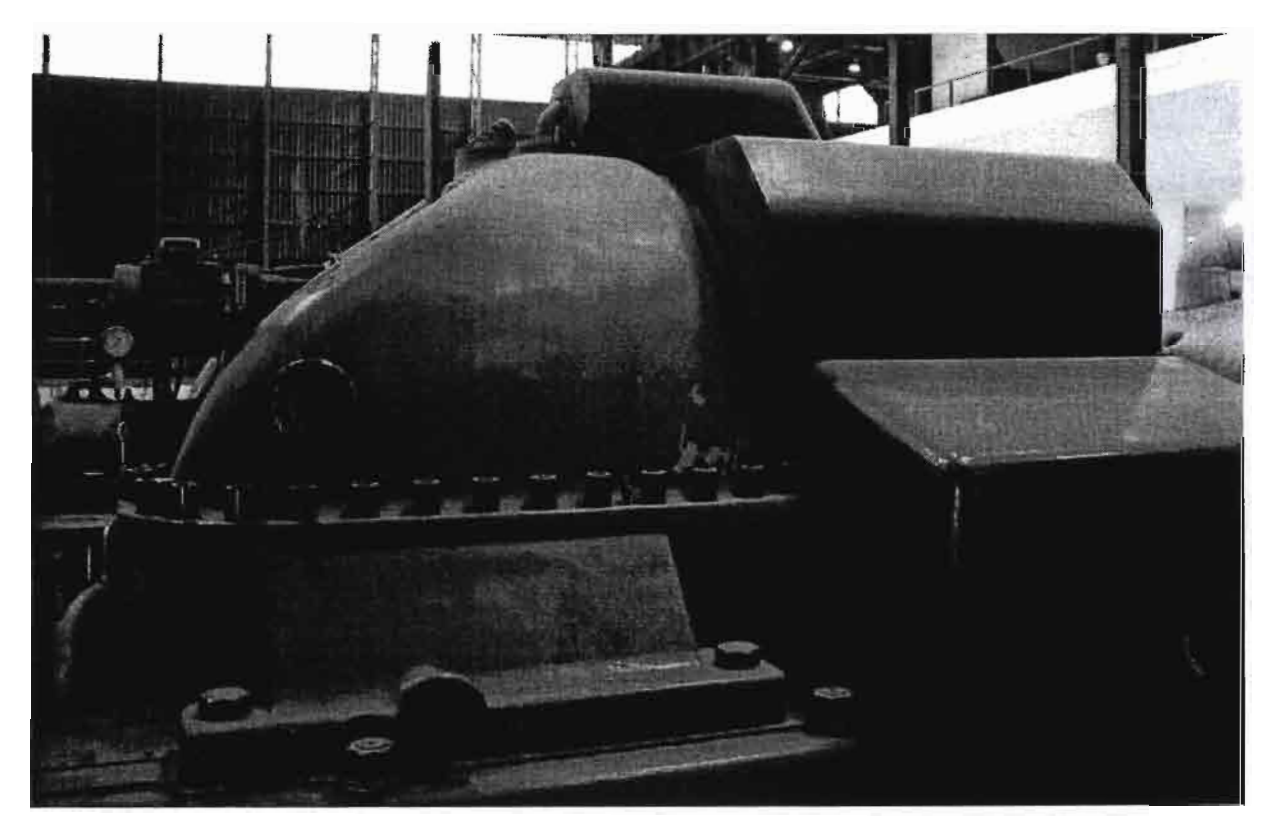

### **ANNEXE C 5 : L'Alternateur**

1

**1** 

1

1

1

1

1

1

r

 $\mathbf{L}$ 

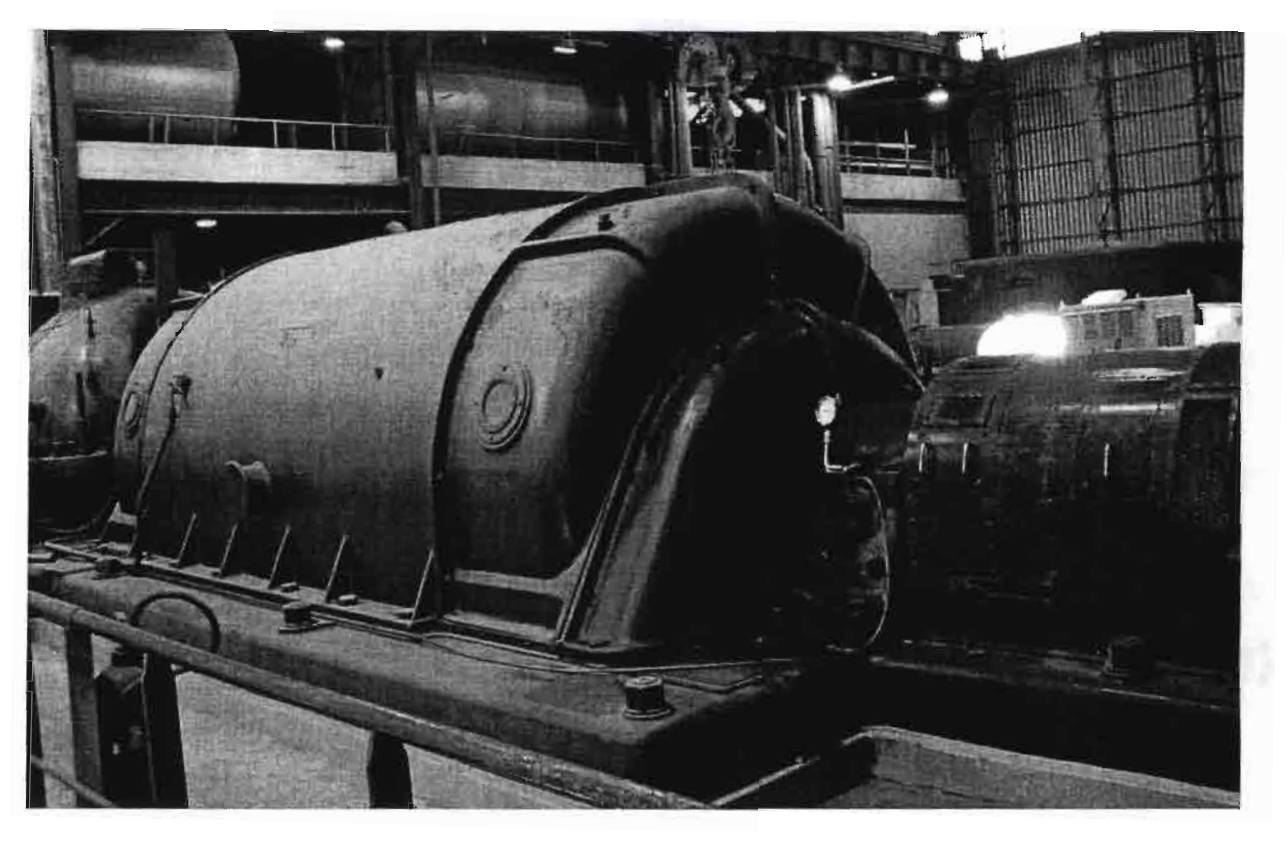

**ANNEXE Dl : Emplacement de deux Soupapes et d'une Vanne d'admission sur le corps HP (vue de profil)**

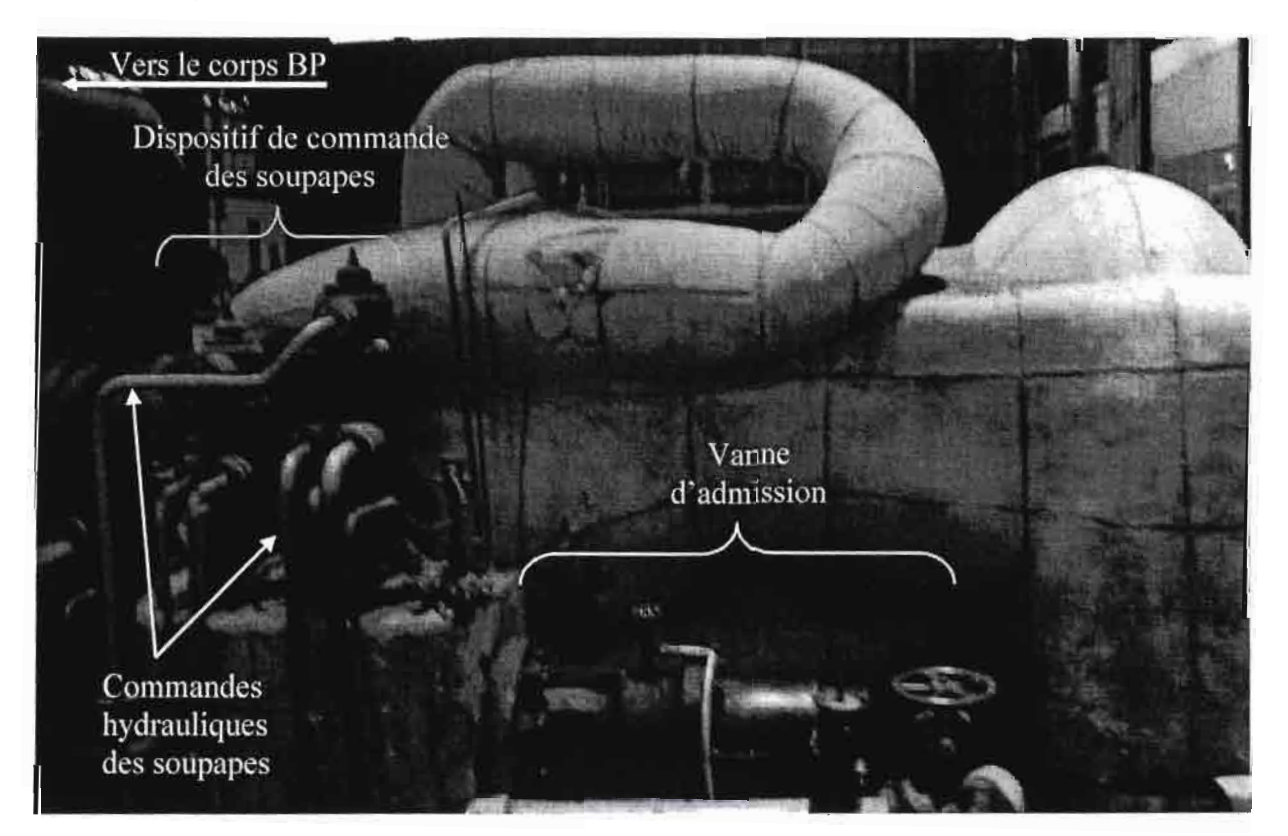

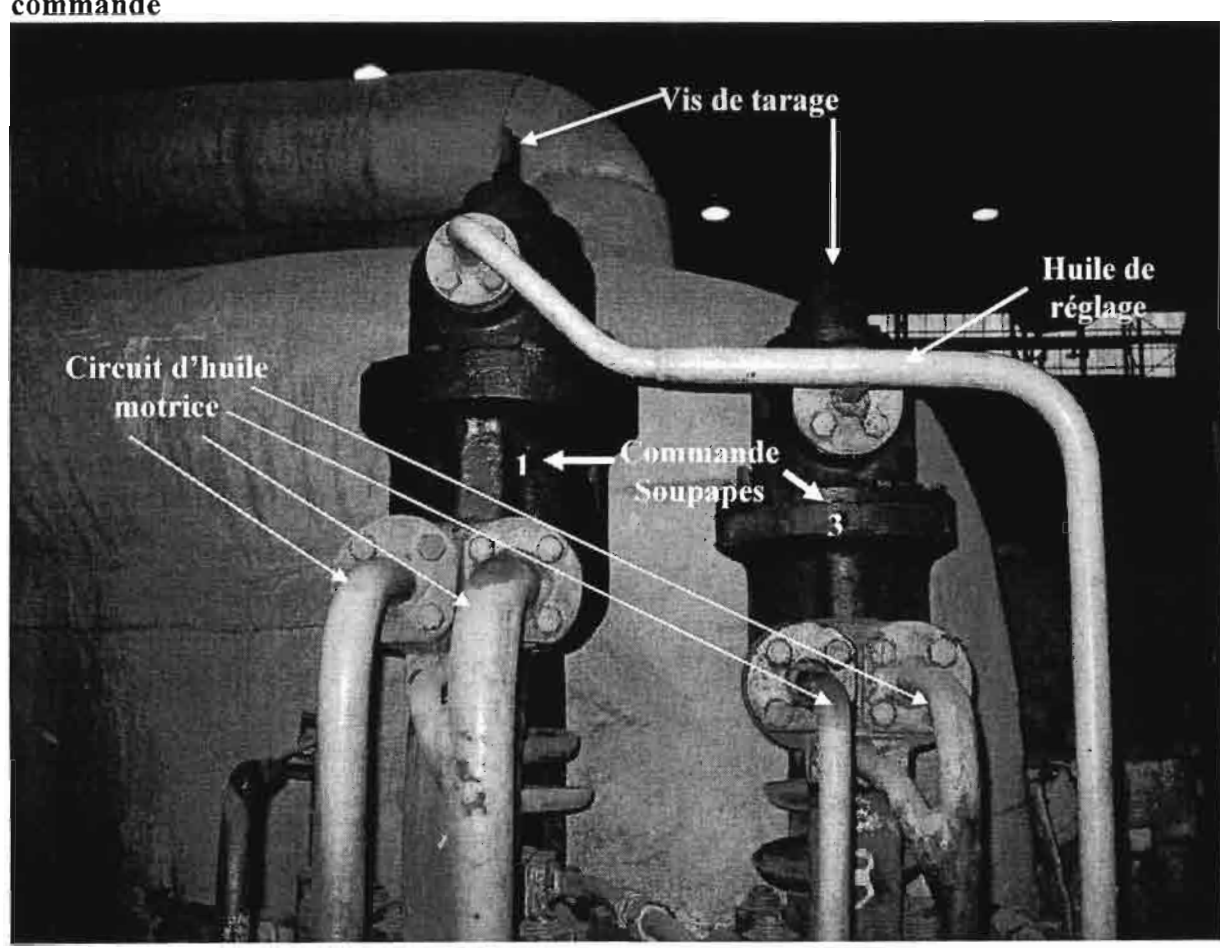

ANNEXE D2: Commande des soupapes d'admission, et le circuit hydraulique de commande

**ANNEXE D3 : Vanne d'admission** 

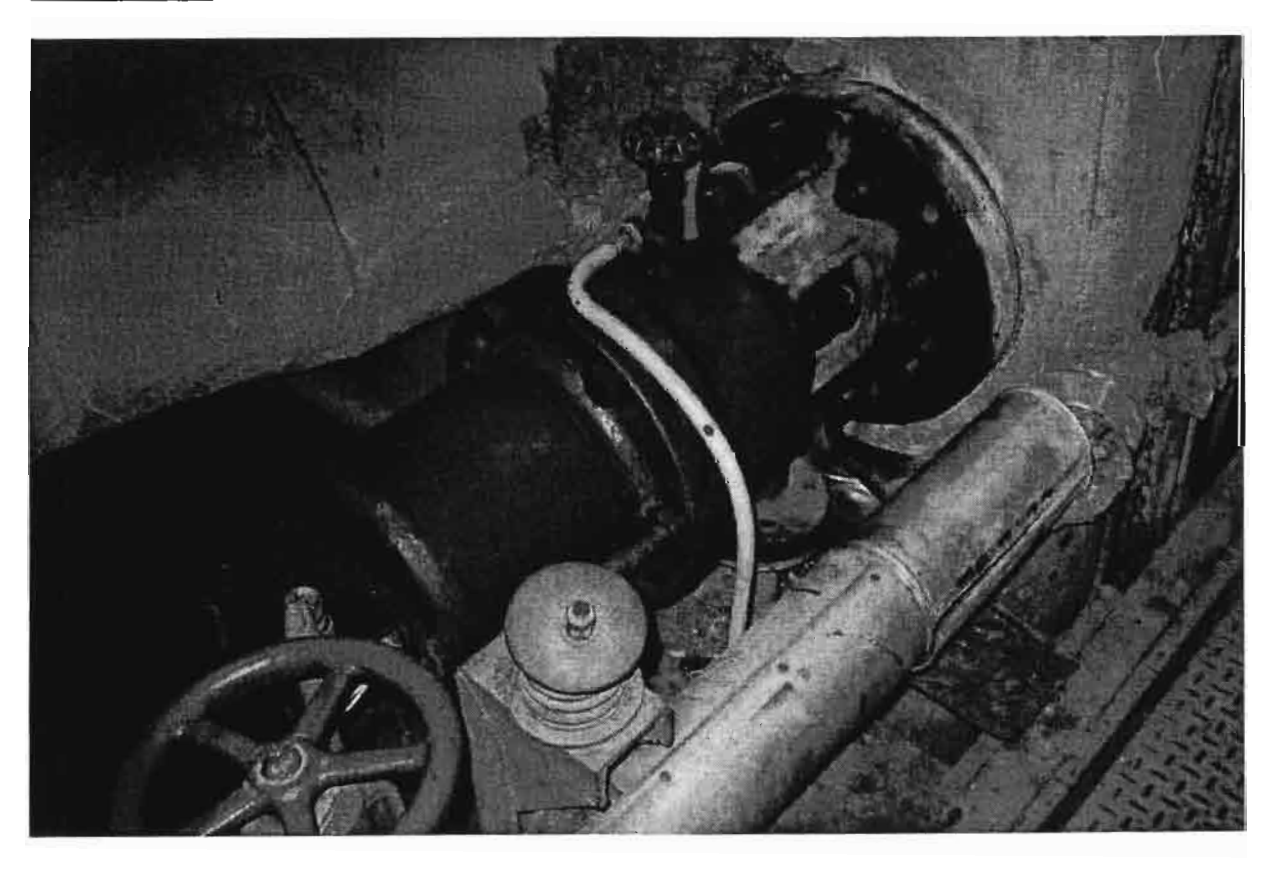

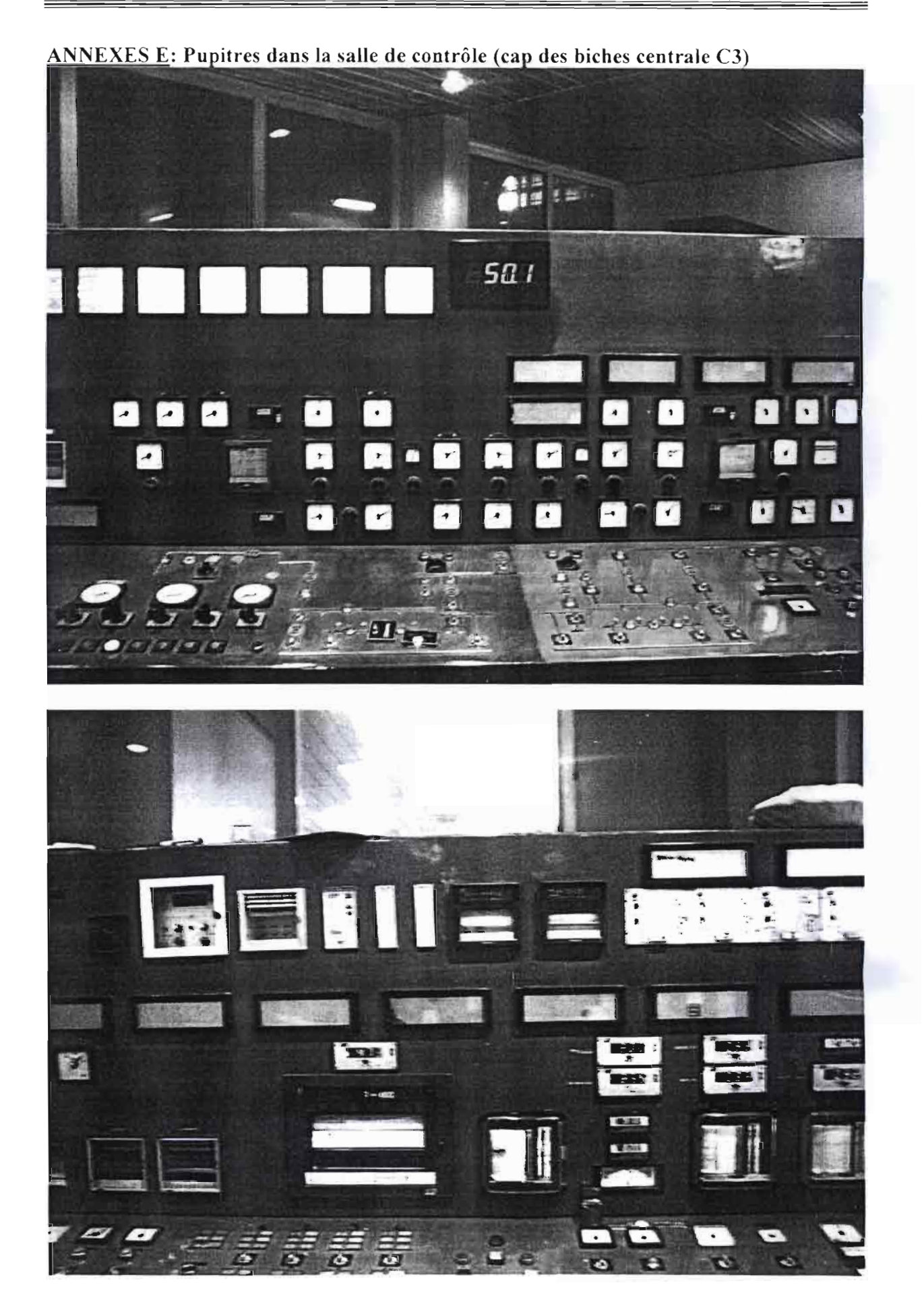

# **PROJET DE FIN D'ETUDES**

### « MODÉLISATION ET RÉGULATION D'UNE TURBINE A VAPEUR DANS UNE CENTRALE THERMIQUE »

# **ERATA**

### Page  $13$ :

Paragraphe 11.2-2. Veuillez noter que la référence bibliographique [11] au niveau des « Généralités » doit être remplacée par la référence bibliographique [13].

### Page 67:

Lire, « Nous allons comme prévu dans notre démarche générale de modélisation amener la fonction de transfert correspondante vers le logiciel Matlab/Simulink ».

### Page 68 :

Lire « un résultat » au lieu de « une résultat » en bas de page.